# LOUIS SAINT-PIERRE

# **LA RÉALITÉ AUGMENTÉE: UNE APPROCHE DE SIMULATION URBAINE INTERACTIVE**

Mémoire présenté à la Faculté des études supérieures de l'Université Laval pour l'obtention du grade de maître en architecture(M.Arch.)

École d'architecture FACULTÉ D'AMÉNAGEMENT, D'ARCHITECTURE ET DES ARTS VISUELS UNIVERSITÉ LAVAL

OCTOBRE 2000

© Louis Saint-Pierre, 2000

# **La réalité augmentée :**

# **une approche de simulation urbaine interactive**

*«Le rôle primordial de la visualisation explique qu'elle entretient ici avec le discours verbal un rapport radicalement différent de celui que l'on observe en général dans les sciences humaines. Elle ne constitue pas l'illustration d'un discours, mais le lieu où celui-ci trouve son origine. La figure domine le discours et non l'inverse. Ce dernier apporte des commentaires et des éclaircissements, mais il est structuré par le contenu des visualisations.»*

Ola Söderström, 1996

#### **Résumé**

Ce mémoire présente le protocole de réalisation de simulation interactive par enrichissement d'images vidéo développé pour simuler une hypothèse de requalification et de densification d'un secteur résidentiel de banlieue édifié entre 1960 et 1975. Il constitue le volet informatique du projet de recherche *«Nouveaux modèles urbains et architecturaux: une enquête prospective centrée sur la simulation d'environnements»* (FCAR 1996-1999, Després). La méthode élaborée combine les qualités interactives caractéristiques aux environnements complètement générés par ordinateur au réalisme des simulations par enrichissement de l'image vidéo. Le mémoire présente donc les différentes étapes de la réalisation d'une telle simulation dont l'objectif fondamental est l'amélioration de la compréhension de projets architecturaux ou urbanistiques par le grand public.

Louis Saint-Pierre Étudiant

Carole Després **Directrice** 

#### **Avant-propos**

Je tiens tout d'abord à remercier ma directrice Carole Després et son équipe de recherche sur la banlieue pour avoir amené et dirigé le défi stimulant que représentait ce projet. Je la remercie plus précisément pour son ouverture d'esprit, son efficacité, son enthousiasme, ainsi que pour la grande confiance dont elle a fait preuve envers moi, ainsi qu'envers David Laquerre, auxiliaire de recherche pour ce projet de simulation. Merci David, pour ton apport indispensable dans toutes les phases du projet, mais principalement lors du développement du concept général, dans l'élaboration d'une stratégie efficace de liaison des composantes de la simulation, et bien entendu dans la réalisation du produit final. J'aimerais également remercier Fabienne Dornic pour les suggestions, le support et toute l'aide apportée, surtout dans le difficile dernier droit.

Finalement, je dédie ce mémoire à mes parents qui m'ont lu et relu jusqu'à la toute fin, mais surtout sans qui il m'aurait été impossible ne serait-ce que d'envisager la réalisation d'études supérieures.

# Table des matières

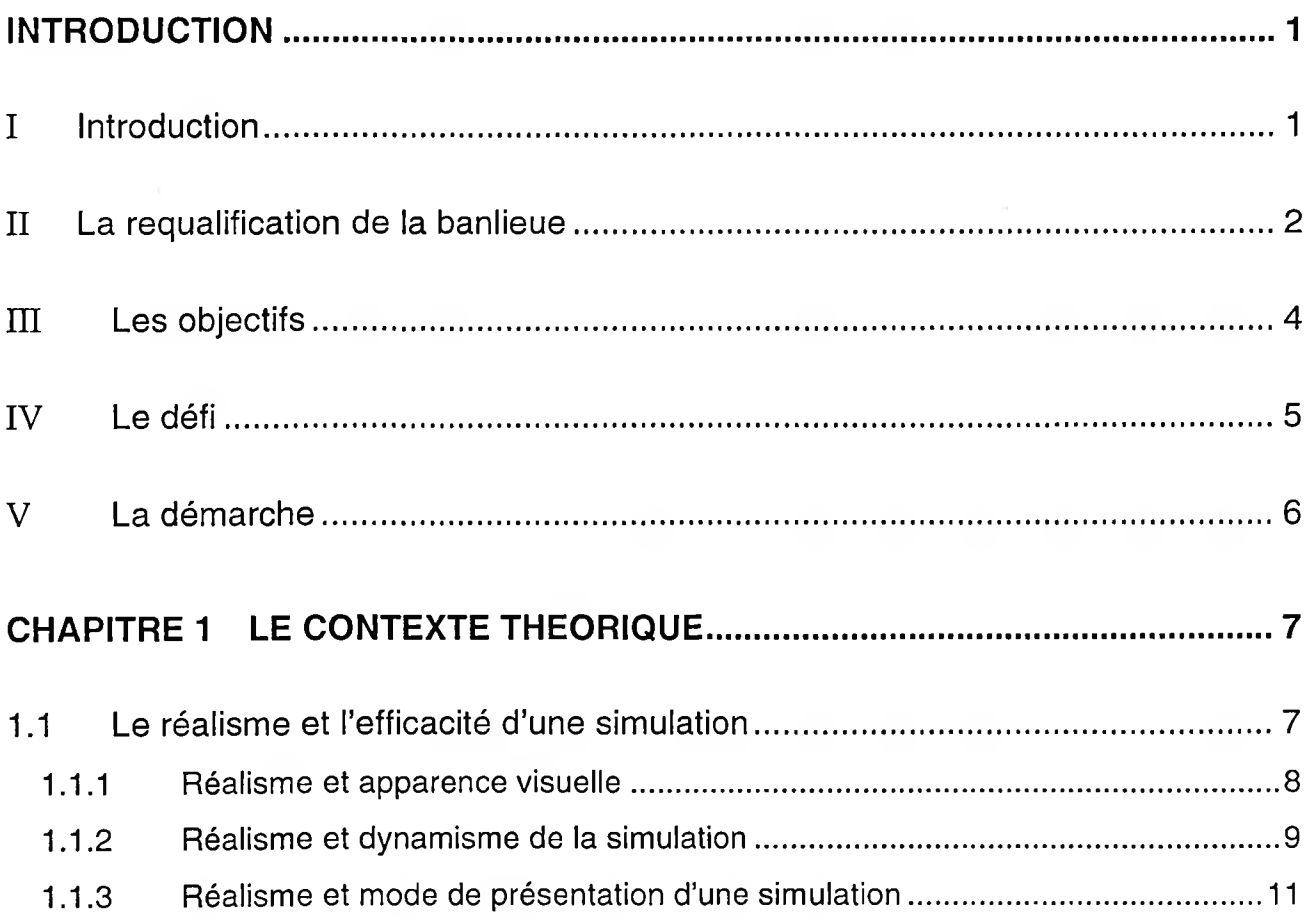

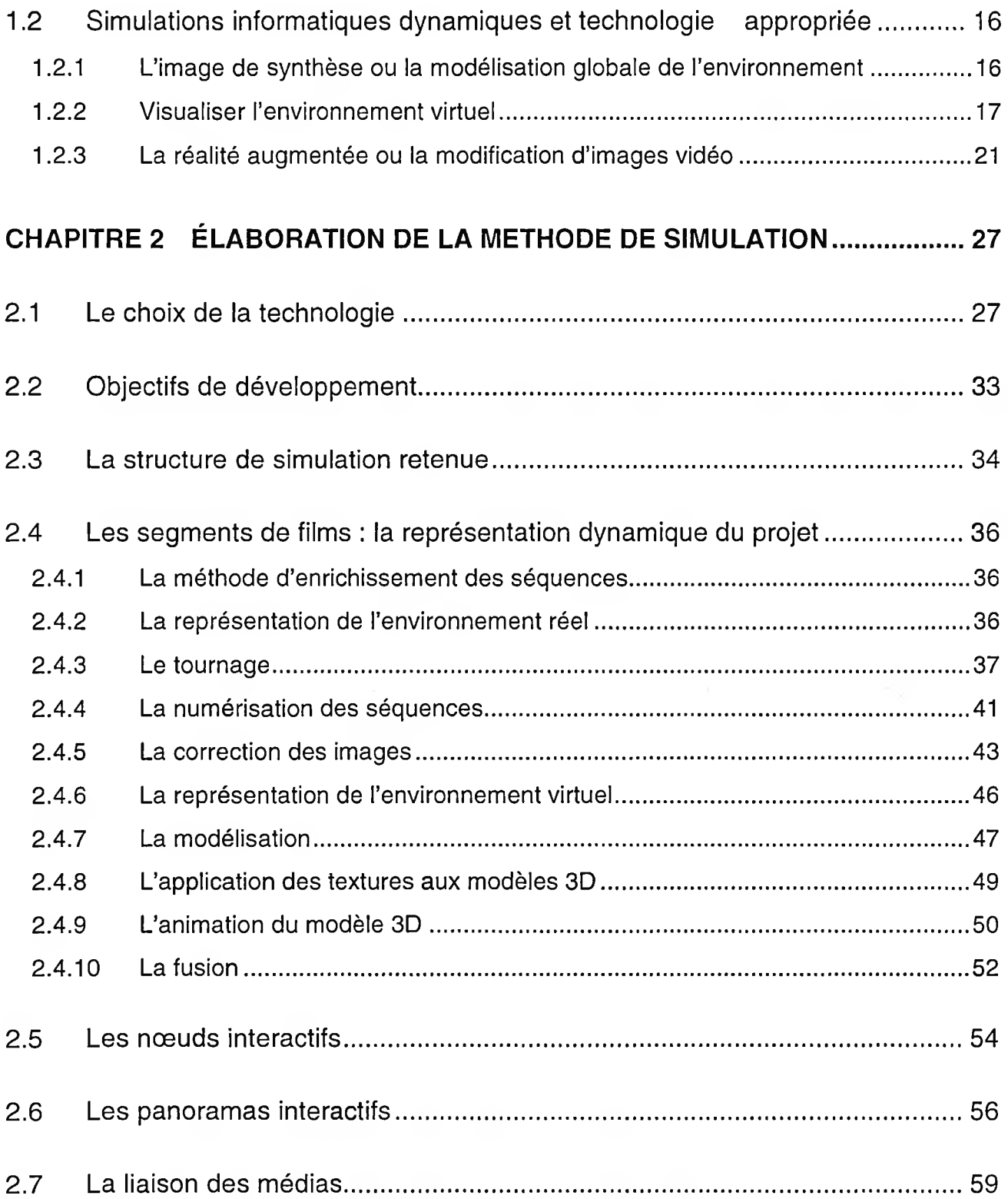

 $\pm 1.7$ 

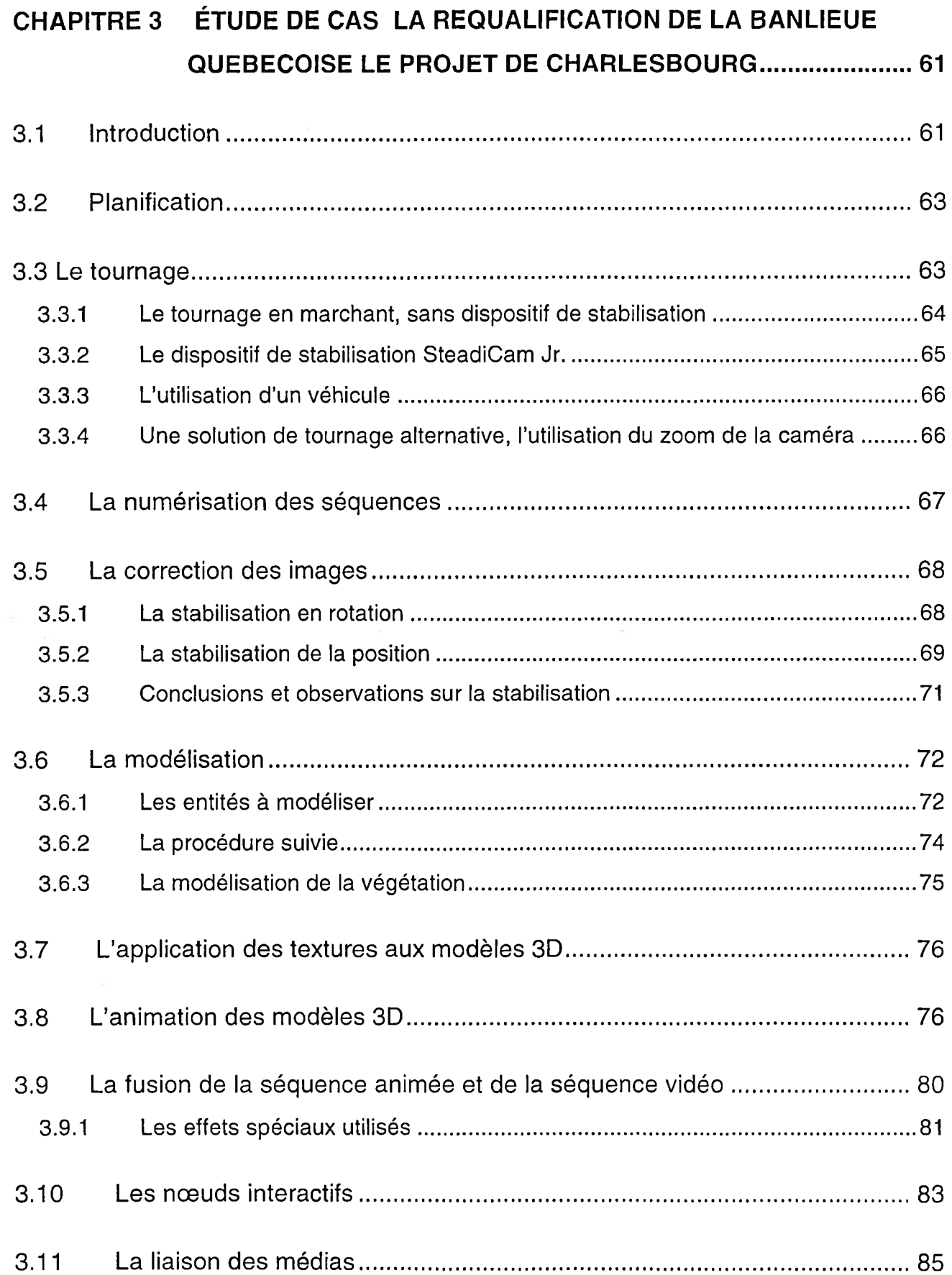

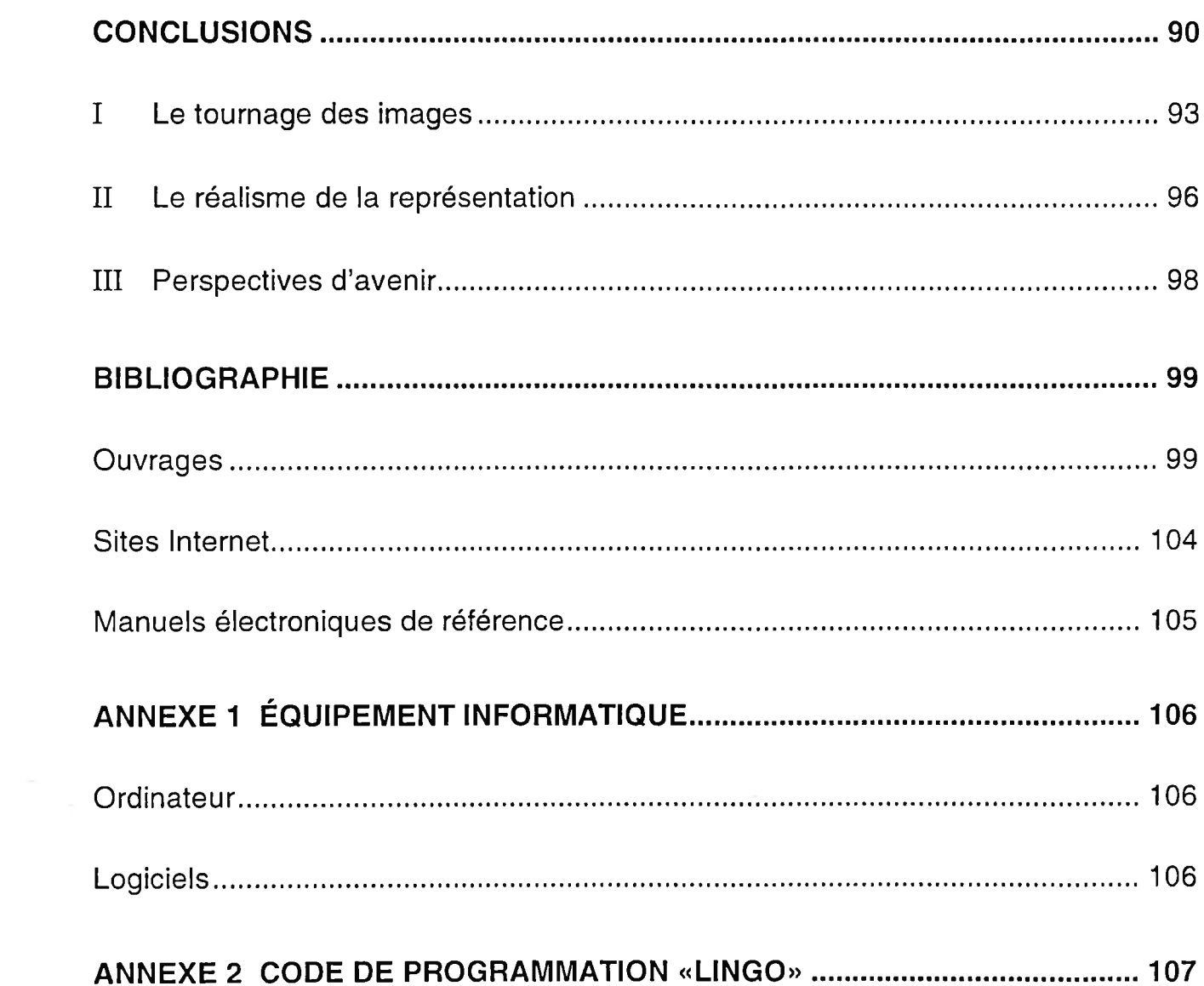

# **Liste des figures et tableaux**

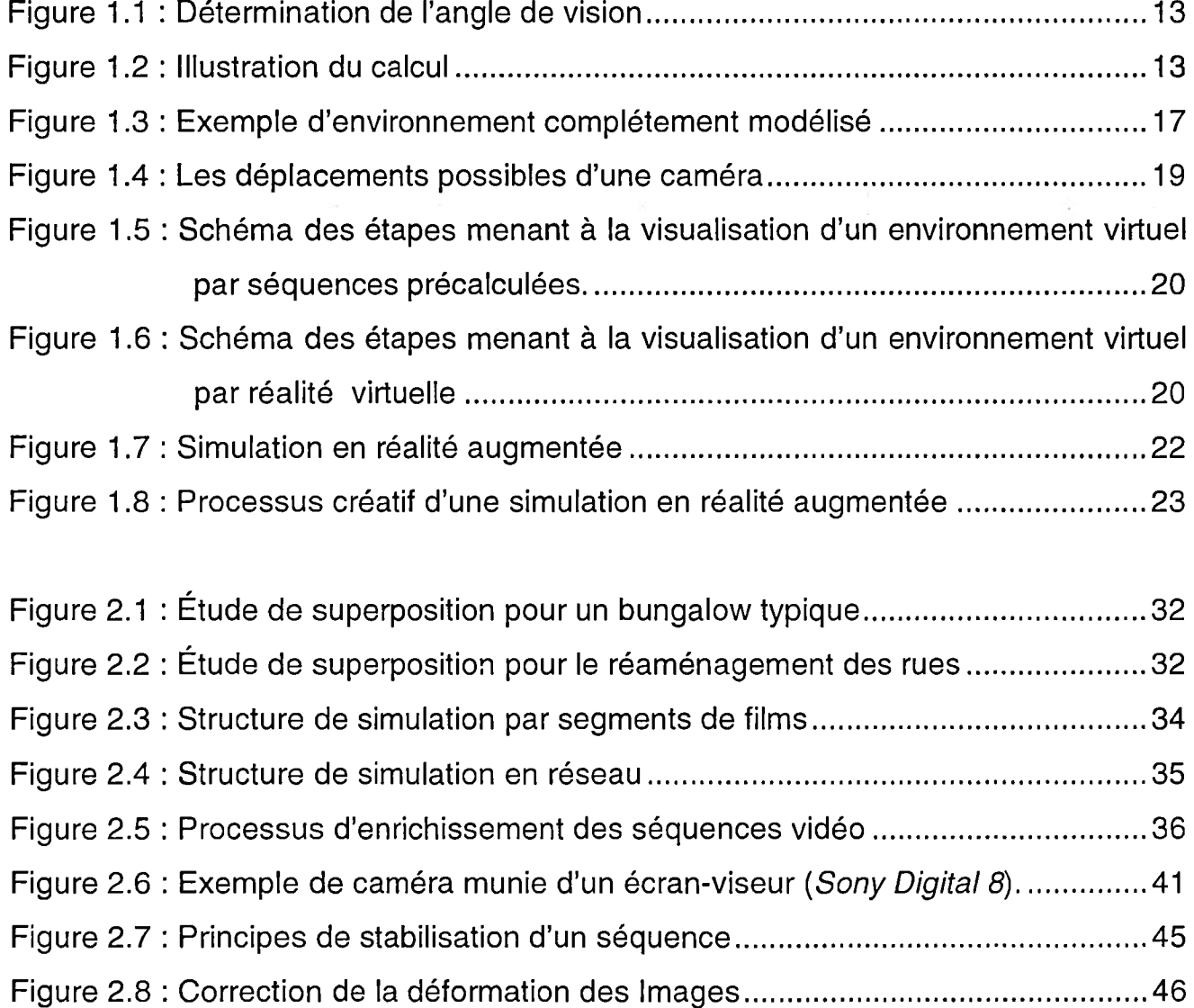

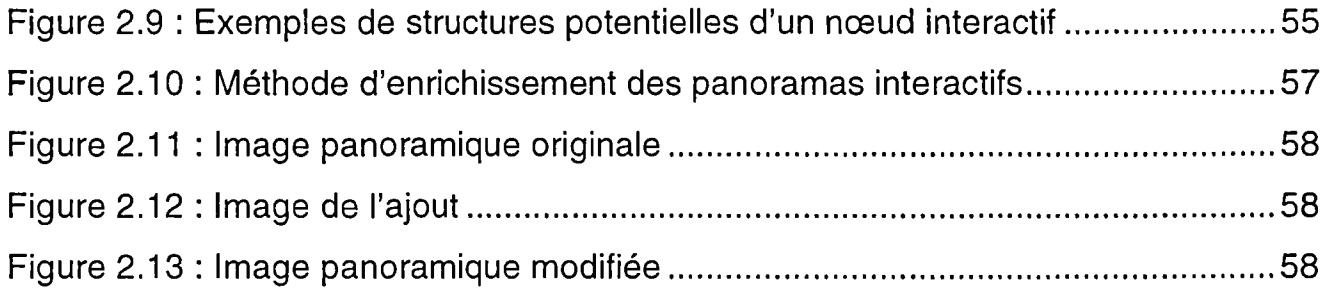

 $\mathcal{L}_{\mathcal{A}}$ 

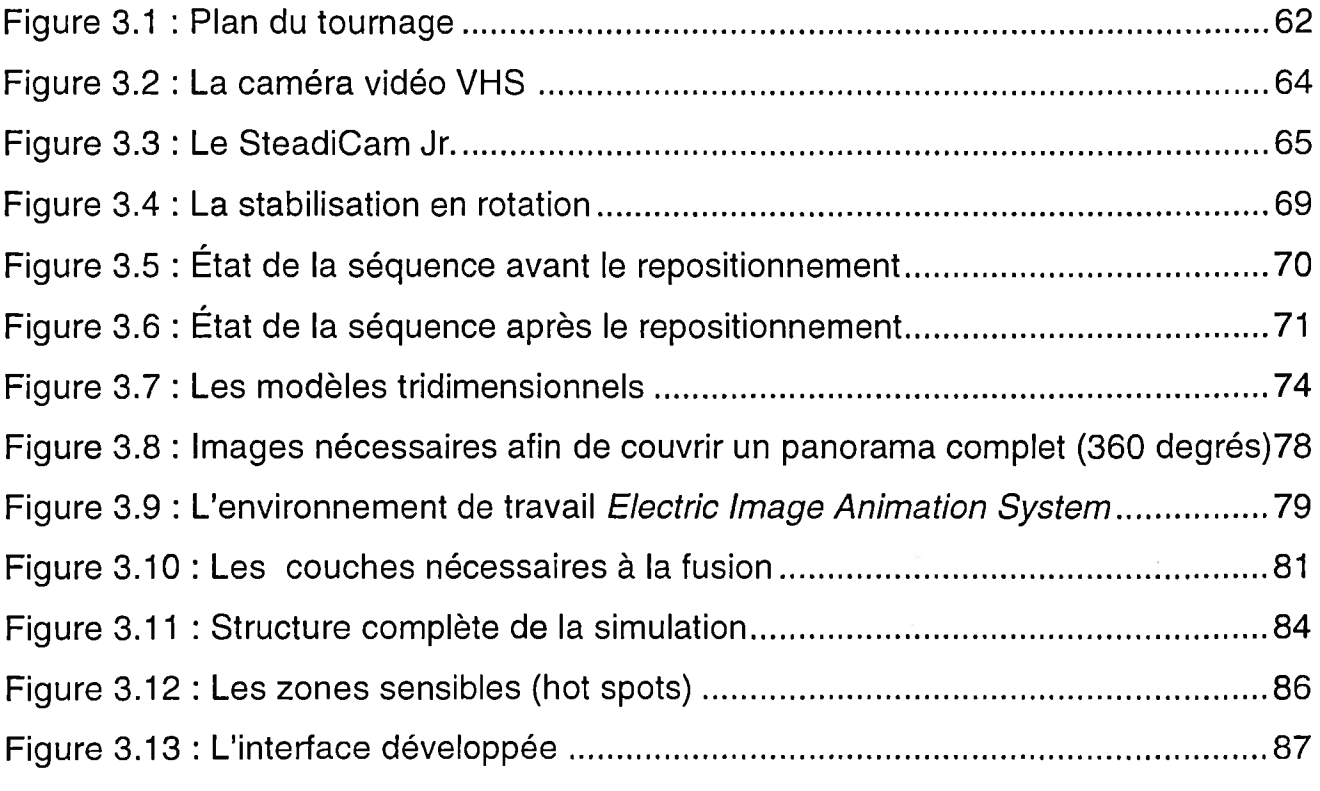

Figure 4.1 : Synthèse de l'approche développée.......................................................... 92

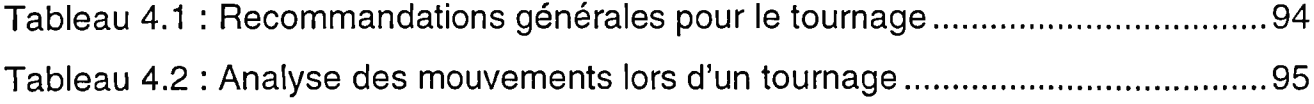

 $\sim$ 

## <span id="page-10-0"></span>**Introduction**

## <span id="page-10-1"></span>**I Introduction**

La simulation urbanistique<sup>1</sup> occupe une place de plus en plus importante à l'intérieur du processus décisionnel qui entoure l'élaboration d'un projet d'aménagement urbain. Elle a non seulement pour but de visualiser et d'évaluer l'impact d'un nouvel aménagement sur son environnement avant même que celui-ci ne soit réalisé, mais également de faciliter la compréhension de ce projet par un public non spécialisé (Sheppard, 1989). La simulation permet en définitive d'optimiser la congruence entre l'objet à créer (ou l'aménagement à effectuer), les citadins et !'environnement urbain concerné et, par conséquent, dans une certaine mesure, d'accroître la qualité d'un projet.

Jusqu'au début des années 80, la plupart des recherches concernant les simulations visuelles étaient menées sur la base de présentations statiques. Les développements en informatique n'étant qu'à leurs balbutiements, les concepteurs de simulation avaient recours à des maquettes, à des photographies retouchées ou encore à des rendus d'artistes afin de représenter leurs projets. De telles

<sup>1</sup> Par simulation urbanistique, nous entendons ici tout document ou maquette visant l'évaluation visuelle d'un projet architectural ou urbain, préalable à la réalisation de celui-ci.

représentations, même lorsqu'exécutées par des illustrateurs très talentueux, peuvent cependant introduire des distorsions ou encore dissimuler des relations architecturales ou formelles critiques à la bonne compréhension. Elles peuvent également influencer le jugement d'un observateur, simplement par l'attrait artistique qu'elles présentent (Levy, 1995).

Depuis quelques années, les industries du cinéma et de la production multimédia présentent au grand public des images retouchées par ordinateur de plus en plus convaincantes. Il en résulte que les attentes des gens vis-à-vis les présentations informatisées des architectes et des urbanistes sont de plus en plus élevées, quoique les moyens dont ces derniers disposent soient de beaucoup inférieurs à ceux des industries spécialisées. Le défi auquel font face les architectes est donc d'arriver à produire des images convaincantes de haute qualité et ce, avec des moyens restreints (Starr, 1997). L'utilisation de l'informatique graphique tridimensionnelle et des derniers développements de l'industrie du multimédia est non seulement une option récente mais souvent méconnue des professionnels de l'aménagement. La combinaison de ces technologies apparaît dorénavant comme un outil permettant de reproduire fidèlement la réalité physique tout en permettant l'interaction entre l'observateur et le média.

#### <span id="page-11-0"></span>**II La requalification de la banlieue**

Le développement d'une simulation urbanistique exposé dans le présent mémoire correspond au volet informatique de la recherche «Nouveaux modèles urbains et architecturaux : une enquête prospective centrée sur la simulation d'environnements» (FCAR 1996-1999, Després). Ce projet est né de la nécessité de présenter de façon réaliste une hypothèse d'aménagement visant à adapter les banlieues édifiées lors de la reprise économique qui a suivi la seconde guerre mondiale aux besoins en transformation de la société. En effet, la réalité tant

sociale que physique a considérablement changé depuis cette époque et ce milieu est de moins en moins adapté aux modes de vie actuels.

D'un point de vue social, ces banlieues ont été conçues à l'origine pour la famille nucléaire avec des enfants en bas âge. Cependant, aujourd'hui, les caractéristiques de la population résidante ne sont plus les mêmes. En fait, le tiers des ménages des banlieues de la région municipale de recensement (RMR) de Québec correspond à des couples avec enfants parmi lesquels un fort pourcentage est âgé de dix-huit ans ou plus. En outre, plus de la moitié des ménages est composée de personnes seules et de couples sans enfant. Finalement, environ le quart de la population est âgée de plus de soixante ans ; les aînés qui désirent demeurer le plus longtemps possible dans leur maison (Després et Fortin, 2000).

Non seulement le milieu social s'est transformé, mais c'est également le cas pour le cadre physique. Ces secteurs ne sont plus de simples lieux de résidence. Ils sont également devenus le lieu de travail et le lieu de consommation par excellence d'un grand nombre d'individus. Beaucoup de commerces (notamment à grande surface) et bureaux ont choisi de s'y établir, sans compter un nombre de plus en plus important de personnes travaillant à domicile. Le paysage urbain a lui aussi évolué puisque les arbres plantés à l'origine sont maintenant parvenus à maturité. Par ailleurs, les infrastructures urbaines (rues, égouts, aqueducs) édifiées à l'époque demanderont sous peu à être refaites et une grande quantité de bungalows devront bientôt être rénovés.

Ce contexte d'évolution et de rénovation est donc propice à l'évaluation de propositions visant à adapter ces banlieues à la réalité d'aujourd'hui. L'optimisation des infrastructures existantes et du parc de logement de ces banlieues permettrait de freiner la dégradation et la dépopulation de ces dernières ainsi que de limiter les coûts et pertes de terrains ruraux associés à l'étalement urbain.

C'est dans cette optique que la Ville de Charlesbourg octroyait en 1996, dans le cadre du programme de subvention ACT (Abordabilité et choix toujours), un contrat de recherche aux professeurs Carole Després, Pierre Larochelle et Myriam Biais de l'École d'architecture de l'Université Laval. Ce contrat visait à produire des directives de design pour l'ajout de logements supplémentaires à des maisons de type bungalow. Des propositions furent élaborées pour dix résidants intéressés à faire construire un tel ajout à leur maison. Ces propositions furent par la suite présentées au Comité Consultatif d'urbanisme de Charlesbourg à l'aide de plans et d'élévations. Certaines des propositions présentant des ajouts de type latéraux (petite maison sur un étage et demi ou deux étages) furent refusées sous prétexte d'un manque d'intégration au voisinage. Paradoxalement, l'ajout d'un étage complet à un bungalow ne semblait pas poser de problème même si le volume résultant devenait beaucoup plus contrasté par rapport au voisinage (Després *et al,* 2000). Ces réactions soulevèrent donc certaines interrogations : les documents visuels permettaient-ils de bien comprendre le contexte d'intégration des projets ? Les images proposées permettaient-elles à un public non spécialisé de bien saisir les propositions ainsi que de vérifier efficacement leur intégration? Les gens craignaient-ils tout simplement de voir le caractère unifamilial des résidences du quartier s'estomper ?

## <span id="page-13-0"></span>**III Les objectifs**

Ces interrogations ont mené à la production d'une simulation réaliste d'un secteur de banlieue requalifié dont les objectifs étaient :

- a) D'évaluer l'impact visuel d'un projet type de requalification de la banlieue et ce en incluant le contexte d'intégration;
- b) De vérifier la réceptivité des autorités à de telles transformations.

#### <span id="page-14-0"></span>**IV Le défi**

Du point de vue de la conception du prototype de simulation, le défi était le suivant : il s'agissait de développer une méthode de simulation spécialement adaptée à la représentation d'un environnement urbain extérieur. Les images obtenues devaient illustrer le site du projet ainsi que les modifications proposées telles que perçues d'un point de vue sensible (Perrin et Fasse, 1998), c'est-à-dire par un piéton se déplaçant à pied à travers les rues d'un quartier. Il fut également établi que le réalisme serait l'élément-clé autour duquel allait être développée la méthode de simulation, étant donné qu'il s'agissait de représenter un ensemble urbain complexe et existant à un public non spécialisé mais connaissant le secteur de banlieue concerné.

Finalement, le prototype de simulation devait être réalisé avec un budget et des ressources informatiques minimales (notamment au niveau de la programmation) afin que la méthode développée puisse être utilisée par des professionnels de l'aménagement ou, du moins, leur être accessible. C'est la raison pour laquelle l'utilisation d'ordinateurs personnels fut retenue d'entrée de jeu, plutôt que d'avoir recours à des stations graphiques de haut de gamme beaucoup plus coûteuses de type *Silicon Graphics.* Il fut également décidé d'utiliser, dans la mesure du possible, des logiciels commerciaux, toujours dans l'optique de maintenir les coûts à la baisse et de faciliter l'accès à la méthode développée.

En outre, une certaine interactivité entre la simulation et l'observateur était souhaitée dans la mesure où sa réalisation ne se ferait pas aux dépens de son réalisme. Il s'agissait notamment de permettre à l'observateur de visionner la simulation à son propre rythme, toujours dans le but de mieux saisir l'environnement présenté et de pouvoir interagir avec des bases de données factuelles.

# <span id="page-15-0"></span>V **La démarche**

Le premier chapitre sera consacré à la présentation des fondements théoriques sur lesquels repose la présente étude ainsi que les technologies envisageables pour développer cette dernière. Le second chapitre, quant à lui, traitera de l'élaboration de la stratégie de simulation. Finalement, le dernier chapitre portera sur l'application de la méthode développée dans le cadre du projet de requalification de la banlieue appliquée à la Ville de Charlesbourg.

Comme la présente recherche porte essentiellement sur la simulation par séquences visuelles dynamiques, il est indispensable, ne serait-ce que pour la bonne compréhension de certains concepts ou simplement afin de visualiser les séquences produites, de s'y référer directement. Ainsi, un CD ROM accompagne le texte et comporte la simulation de même que les films auxquels le texte se réfère (ex :[Vehiculel.mov]). Ces derniers se trouvent dans le dossier «films» du CD. La simulation, quant à elle, se retrouve dans le dossier «SIMULATION»<sup>2</sup>.

<sup>2</sup> La simulation peut être uniquement visionnée sur un ordinateur *Apple Macintosh Power PC* muni au minimum de la version 4 de *QuickTime.*

Avant de visionner, il est préférable de vérifier si les extensions qui sont dans le dossier «Extensions requises» sont déjà dans votre dossier Extensions qui se trouve dans votre Dossier Système. Si ce n'est pas le cas, il suffit de les glisser dans votre dossier Extension du Dossier Système et de redémarrer l'ordinateur.

Il est préférable de visionner la simulation avec un résolution d'écran de 640x480. Pour débuter l'expérience, lancez le fichier SIMULATION.

## **Chapitre 1**

#### **Le contexte théorique**

#### <span id="page-16-0"></span>**1.1 Le réalisme et l'efficacité d'une simulation**

Plusieurs recherches nord-américaines et européennes ont confirmé le postulat selon lequel le réalisme est d'une importance capitale en simulation. Le réalisme est l'attachement à représenter le monde, les êtres humains tels qu'ils sont et non tels que peuvent les concevoir ou les styliser l'imagination et l'intelligence de l'auteur et de l'artiste (Dictionnaire du Français Plus). Il dépend directement de la rigueur, de la précision et de l'objectivité avec lesquelles la simulation est réalisée. En simulation architecturale ou urbanistique, cela veut dire créer et communiquer des images de projet qui engendreront chez un observateur des comportements et jugements similaires à ceux qu'il aurait, sur le site, une fois le projet réalisé. Le réalisme est primordial, car l'évaluation correcte d'un projet passe inévitablement par une compréhension adéquate de l'espace simulé, des éléments formels qui le composent ainsi que de l'ambiance qu'on y retrouve. Sans réalisme, une simulation ne peut être considérée comme valide (Bosselmann, 1998).

Les experts qui ont étudié la simulation d'environnements urbains, et ce même au temps où de telles simulations étaient réalisées à l'aide de maquettes et de représentations artistiques bidimensionnelles, s'entendent pour dire que plus une simulation est réaliste, moins elle ne risque de tromper l'observateur (Sheppard, 1989). Pour des raisons d'ordre public et considérant l'importance de la simulation lors d'une prise de décision visant à modifier un paysage urbain, il est reconnu qu'un degré de réalisme élevé est primordial (Orland, 1993 ; Sheppard 1989). Si cette notion de réalisme s'applique principalement à l'apparence des entités présentées, elle est tout aussi pertinente lors de la sélection des points de vue, de la nature des déplacements (position et vitesse) de l'observateur à travers l'environnement, ainsi que lors de la sélection du média de présentation.

#### <span id="page-17-0"></span>**1.1.1 Réalisme et apparence visuelle**

Quelle que soit la méthode de simulation retenue dans le cadre d'un projet urbain, l'obtention d'un réalisme optimal passe inévitablement par une reproduction fidèle des éléments composant l'environnement et par la création d'un modèle précis du projet simulé (forme, position, détails, textures). Ceci constitue un défi des plus exigeants par la diversité et la complexité des éléments à représenter. En effet, la simulation d'un environnement urbain doit nécessairement inclure, dans un vaste espace tridimensionnel, des entités organiques et inorganiques, des phénomènes atmosphériques, d'illumination, de réflexion, voire de réfraction.

Une des principales difficultés lors de la réalisation d'une simulation est aussi d'arriver à reproduire le vieillissement ainsi que l'imperfection des matériaux. Les études sur nombre de simulations produites au Laboratoire de simulation de l'Université de Berkeley (Bosselmann, 1998), démontrent que la crédibilité d'une simulation peut être mise en doute simplement par l'aspect neuf et parfait des matériaux sur les images de synthèse produites. Les images produites ne doivent pas tenter d'illustrer un monde idéal, mais plutôt le monde réel avec ses imperfections.

#### <span id="page-18-0"></span>**1.1.2 Réalisme et dynamisme de la simulation**

Foley (1995: 448) définit le concept de dynamique appliqué à l'informatique graphique comme étant les changements se propageant à travers une séquence d'images. Ces changements incluent principalement les variations de position, mais également les changements de taille, de propriétés matérielles, d'éclairage ainsi que de spécification d'observation.

Le dynamisme à l'intérieur d'une simulation contribue à enrichir l'expérience «réaliste» puisqu'il permet de se rapprocher encore plus des conditions inhérentes à une visite *in situ,* c'est-à-dire marcher, se déplacer sur le site. De plus, les représentations dynamiques présentent une quantité importante d'informations pertinentes à la compréhension d'un projet ainsi qu'à son évaluation qui ne peuvent être transmises à l'aide de représentations bidimensionnelles statiques (Sanoff, 1991).

Le Laboratoire d'Étude des Techniques de Réalisation Audio et Vidéo (LETRAV) de l'Université de Bretagne Occidentale arrive aux conclusions suivantes dans une étude méthodologique portant sur la simulation urbaine.

Les images fixes, peu détaillées se sont avérées insuffisantes pour des non spécialistes. Il a fallu ajouter des lignes de niveau sur chaque bâtiment et des silhouettes de personnages pour en faire comprendre l'échelle. Les images dynamiques (travelling et panoramiques), permettent de découvrir le projet, de manière continue et quasi exhaustive. Elles constituent à cet égard un complément essentiel aux images fixes (1995 : 19)

Le dynamisme ne fait pas uniquement référence aux déplacements de l'observateur et des objets dans l'espace. Il s'agit aussi d'introduire des attributs sonores et temporels à la simulation afin de recréer l'ambiance qui règne sur le site. L'environnement simulé peut donc être présenté à travers une séquence d'événements permettant d'illustrer une multitude de transformations et d'actions portant sur l'ensemble des éléments qui le composent. Ces séquences peuvent, par

exemple, comporter une succession continue de vues «avant et après modifications», différentes alternatives au projet proposé, simuler le changement d'heure ou de saison, démontrer les comportements d'individus, la circulation de véhicules, l'évolution du projet à travers le temps, etc.

La diversification des points de vue est par ailleurs cruciale en simulation. Selon Sheppard (1989) et Levy (1995), une bonne compréhension d'un projet ne peut être obtenue par un seul point de vue. La simulation dynamique présente le projet sous plusieurs angles de façon continue, évitant ainsi le phénomène de «téléportation» caractéristique des images statiques qui réduit la compréhension de l'environnement. De plus, le déplacement de l'observateur favorise l'objectivité puisque l'objet architectural ou l'aménagement urbain ne sera pas uniquement présenté à partir d'un seul point de vue sélectionné dans le but de promouvoir ou encore de dénigrer le projet.

Sheppard avance également que les représentations statiques sont peu représentatives de la réalité en ce qu'elles rendent impossible pour l'observateur le déplacement à l'intérieur d'un projet. Bosselmann (1998) abonde également dans ce sens : l'observateur d'une simulation dynamique est à même de porter un jugement plus juste à propos des dimensions et des proportions des entités composant la scène ainsi que des distances séparant celles-ci s'il peut se mouvoir à l'intérieur de cette scène. Ce phénomène est principalement dû au déplacement relatif des éléments les uns par rapports aux autres (éléments d'avant-plan et d'arrière-plan) qui permet notamment à l'observateur de percevoir certains indices de profondeur et de définir des points de repère dans l'espace. En effet, la profondeur peut être perçue par la parallaxe liée au mouvement ainsi que par la perspective linéaire. La parallaxe liée au mouvement correspond au déplacement entre l'observateur et l'objet observé. La perspective, quant à elle, fournit des indices de profondeur par la taille de l'image (projetée sur la rétine) de l'objet observé, laquelle diminue de façon proportionnelle à la distance qui sépare cet objet de l'observateur (Bertol, 1997 : 104).

Les multiples possibilités qu'offre la simulation dynamique par ordinateur contribuent à accroître le phénomène d'immersion recherché pour la représentation d'environnements virtuels ou simulés. La simulation dynamique permet donc en définitive de mieux saisir le contexte du site en présentant de façon plus précise la relation entre les différentes entités qui le composent.

#### <span id="page-20-0"></span>**1.1.3 Réalisme et mode de présentation d'une simulation**

Le réalisme dépend également de la façon (média, taille des images, distance de visualisation, bande sonore ...) dont la simulation est présentée au public. Le média doit être déterminé en fonction du groupe de personnes qui aura à visionner cette dernière puisque la perception juste de l'environnement simulé constitue l'élémentclé de la simulation.

Selon Sanoff (1991), une simulation doit être visionnée de manière à ce que les images couvrent le plus possible le champ de vision d'un observateur et ce, afin que celui-ci ait l'impression de faire partie de la scène, plutôt que de regarder celleci de l'extérieur *(«being on the outside looking in»).* Ce phénomène d'immersion permet d'isoler l'observateur dans le monde simulé, empêchant ainsi les distractions visuelles extérieures. La visualisation sur des écrans d'ordinateurs conventionnels ne permet cependant pas ce phénomène d'isolement puisque celle-ci s'effectue normalement d'une distance approximative (la plus rapprochée) de soixante centimètres. De cette façon, les images couvrent moins de 20% de la surface rétinienne de l'œil (Sanoff,1991 : 148).

Les derniers développements technologiques rendent de plus en plus accessibles les casques et lunettes de réalité virtuelle. Une telle présentation facilite encore plus la perception de la profondeur par l'effet stéréoscopique que produisent les images légèrement différentes d'une même scène perçues simultanément par chaque œil (vision binoculaire) et qui convergent par la suite en une seule image (Bertol, 1997 :

105). Il peut toutefois être difficile de présenter une simulation de cette façon étant donné l'accès, pour le moment restreint, à cette technologie : le nombre d'observateurs simultané est de plus limité par le nombre de casques ou lunettes disponibles. En outre, l'utilisation de tels équipements peut devenir inconfortable (causer des étourdissements) pour certains individus, surtout dans le cas d'une utilisation prolongée (Regenbrecht et Donath, 1997 in Bertol, 1997 : 166). Elle peut également s'avérer inadéquate en raison du manque d'expérience de certains observateurs face à ces technologies (par exemple, les personnes âgées). Ce sentiment d'inconfort pourrait avoir pour effet de biaiser la réaction des observateurs, de rendre l'environnement simulé difficile à comprendre, voire même la simulation inaccessible à certains.

L'emploi d'un écran de projection peut s'avérer un compromis judicieux d'autant plus qu'il permet de présenter la simulation, simultanément, à plusieurs personnes. Orland (1986) soutient d'ailleurs que la présentation d'images hautement réalistes dans un format de type vidéo donne la possibilité de traduire les idées du créateur en termes que comprend le public, d'autant plus que le média de présentation lui est familier.

Sheppard (1989) a établi certains principes de base qui permettent d'optimiser le réalisme lors de la présentation de la simulation en déterminant la distance de visualisation optimale entre l'observateur et l'image présentée. Un tel calcul s'effectue à partir de l'angle du champ de vision. L'angle de vision à privilégier correspond au champ de vision des images de la scène. Il est possible de déterminer celui-ci si l'on connaît les caractéristiques de la lentille utilisée, ou encore en superposant les limites du champ de vision de la simulation à une carte du site (figure 1.1).

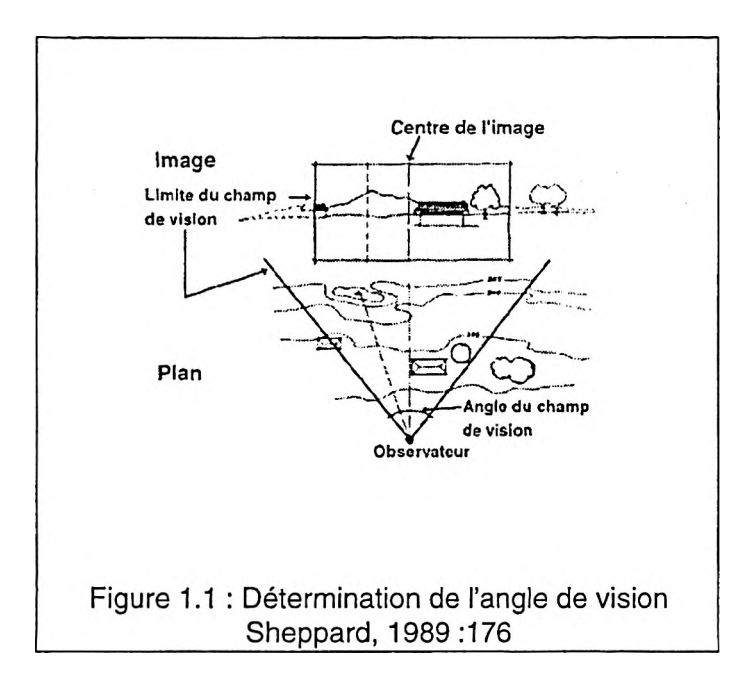

Lorsque l'on connaît cet angle et que la taille des images a été sélectionnée pour la présentation, il est alors possible de déterminer la distance à partir de laquelle devra être visionnée la simulation (figure 1**.**2**).**

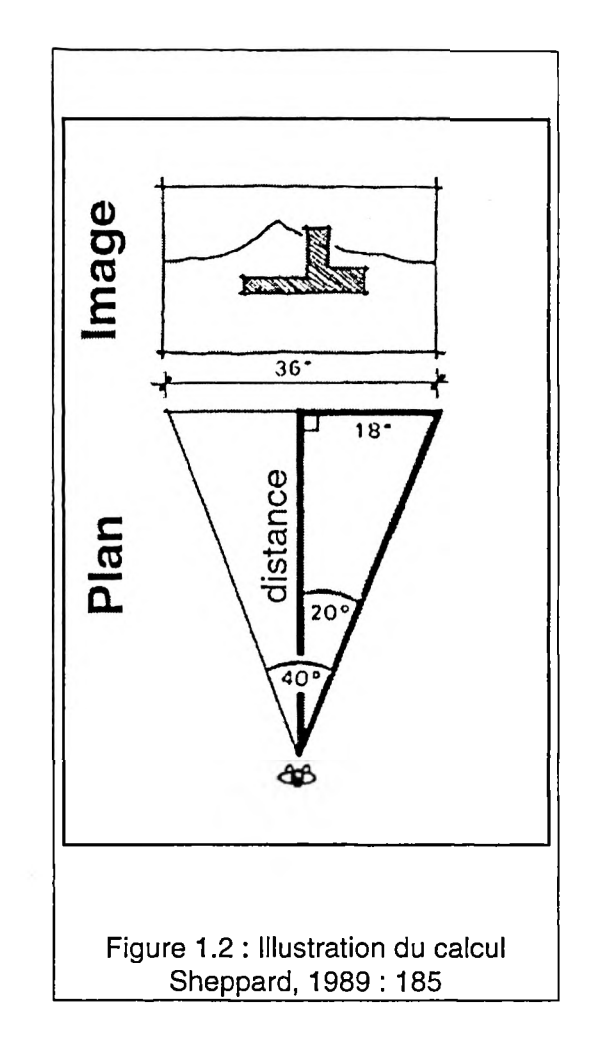

La formule proposée est la suivante :

*Distance optimale de visualisation = 1/2 largeur de l'image de la simulation tan ( 1/2 angle du champ de vision)*

À l'inverse, il est donc possible de déduire la largeur de l'image de simulation à partir de la position des fauteuils (distance de visualisation) dans la salle où se déroulera la présentation. L'équation devient alors :

*Largeur de l'image =.2 x (Distance de visualisation) x tan (1/2 angle du champ de vision)*

Cette méthode de calcul est particulièrement utile lorsqu'on utilise un projecteur qui permet de faire varier la taille de l'image projetée.

D'une étude de Sheppard (1989) comparant l'évaluation effectuée de simulations à celle de scènes réelles, les cinq critères suivants devant guider les étapes de production et de présentation d'une simulation efficace ont été identifiés. Ces critères assurent la clarté ainsi que la transparence du travail des producteurs de simulation.

- a) **Le caractère représentatif des vues proposées.** Autrement dit, les points de vue sélectionnés doivent montrer le projet tel qu'il serait perçu par la majorité des gens une fois réalisé. Le champ de vision doit permettre à l'utilisateur de bien saisir le contexte du site et ne jamais être inférieur à 45 degrés afin de démontrer efficacement la relation qui existe entre le projet proposé et son environnement. Des vues «avant» et «après» intervention doivent également être présentées afin de permettre à l'observateur d'évaluer correctement l'impact de l'aménagement proposé.
- b) **La précision des scènes** au niveau de l'échelle, du positionnement ainsi que de l'apparence des éléments représentés, doit être favorisée, en particulier lorsque la simulation doit être utilisée pour mesurer l'impact visuel d'un projet. Une simulation doit toujours permettre de percevoir clairement toutes les composantes principales d'un projet, que ce soit au niveau des bâtiments, des structures, des voies de circulation, de la végétation et du mobilier urbain, de même que les textures ainsi que les zones ombragées. La simulation doit comprendre toutes les options envisagées pour le projet lorsque celles-ci ont un impact sur l'esthétique et sur la relation entre le projet et son environnement.
- c) **La crédibilité des scènes proposées.** Une simulation doit être crédible dans la mesure où celle-ci sera utilisée comme outil de communication et d'évaluation. La crédibilité est non seulement tributaire du réalisme des entités présentées, mais aussi de l'ensemble de la méthode de réalisation et de présentation utilisée.
- d) **La compréhension des scènes,** c'est-à-dire la facilité avec laquelle les simulations sont comprises. Il est important, dans ce cas, de créer des simulations ainsi que d'utiliser un média de présentation adapté au public visé. Un plan du site montrant la position de l'observateur sur le site doit notamment être inclus. L'informatique graphique rend maintenant possible la présentation dynamique de ces informations. L'animation ne doit cependant aucunement distraire l'observateur.
- e) **Le caractère objectif de cette simulation.** Une simulation doit présenter une information objective, dépourvue d'éléments introduits dont le but serait d'influencer le jugement de l'observateur. La simulation, de même que toute information complémentaire dont, notamment, les présentations orales doivent être claires, précises et ne contenir aucune information pouvant distraire l'attention ou encore induire en erreur les observateurs. Les documents susceptibles de permettre de vérifier la précision de la simulation doivent être rendus disponibles.

Ces principes constituent les fondements de la méthode de simulation développée dans le cadre de cette recherche. Ils furent particulièrement utiles lors de l'étape suivante, soit celle de la sélection des technologies appropriées pour représenter le plus efficacement possible les propositions de réaménagement de la banlieue.

# <span id="page-25-0"></span>**1.2 Simulations informatiques dynamiques et technologie appropriée**

La production d'une simulation visuelle passe inévitablement par un choix technologique qui implique non seulement la méthode de représentation de l'espace, mais aussi la méthode de visualisation à privilégier.

Il est actuellement possible de classer les simulations informatiques dynamiques selon deux grandes catégories et ce, sur la base de la méthode de représentation de l'espace utilisée. La première catégorie comporte les simulations composées exclusivement d*'images de synthèse* tandis que la seconde, soit celle de la *réalité augmentée,* englobe l'ensemble des simulations basées sur la modification d'images photographiques ou vidéo.

#### <span id="page-25-1"></span>**1.2.1 L'image de synthèse ou la modélisation globale de l'environnement**

L'utilisation exclusive de l'image de synthèse est une méthode de visualisation qui résulte de l'utilisation d'un modèle informatique totalement virtuel de l'environnement existant et futur. Ce système, voire cette philosophie, de représentation de l'espace se définit non seulement par la construction géométrique tridimensionnelle de tous les éléments composant l'espace simulé à l'aide d'un logiciel de modélisation (modeleur 3D), mais également par la création et l'application des textures correspondant à chacun de ces objets. Le résultat est un fichier informatique (ou un ensemble de fichiers informatiques) dont la taille varie en fonction de la quantité d'entités modélisées, lequel est tributaire de la grandeur de l'espace représenté, du nombre d'éléments qui le composent, de la complexité de ceux-ci et finalement du niveau de détail et de réalisme visé. La modélisation complète d'un environnement nécessite au préalable un relevé exhaustif de chacun des éléments composant la scène à représenter, et ce, tant au niveau des textures que des dimensions et de la topographie. La figure 1.3 suivante illustre des

exemples d'environnement complètement modélisé.

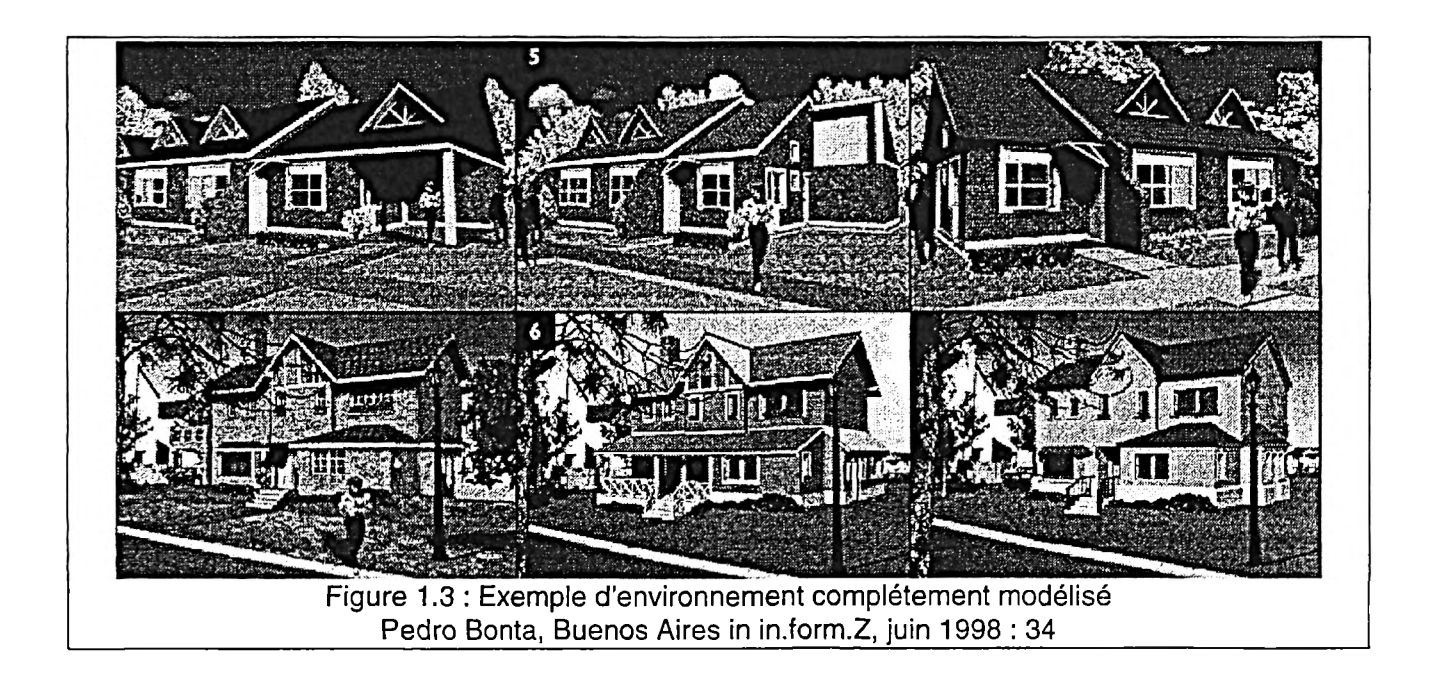

## <span id="page-26-0"></span>**1.2.2 Visualiser l'environnement virtuel**

Le fichier descriptif de l'environnement tridimensionnel produit à l'étape de modélisation peut être visionné de deux façons : à l'aide de séquences d'animations préenregistrées ou encore avec des équipements et logiciels de réalité virtuelle.

## **• La simulation par séquences préenregistrées**

Une simulation est dite par séquence préenregistrée (ou précalculée) lorsque le calcul de la totalité des images de synthèse composant la séquence est réalisé avant que celle-ci ne soit visionnée. Cette séquence est donc semblable à un film, puisque la visualisation s'effectue sans véritable interaction entre l'utilisateur et l'environnement virtuel. Un logiciel comportant des fonctions d'animation est nécessaire à la production de telles séquences.

Le principe de fonctionnement de ces logiciels est fondé sur les techniques classiques d'animation, c'est-à-dire par la définition d'images-clés (keyframes), ces dernières correspondant aux moments où les entités animées se retrouvent dans des positions extrêmes ou caractéristiques. C'est à partir de ces images-clés que les images intermédiaires sont par la suite déduites. Ce procédé s'appelle «remplissage» ou «inbetweening» (Foley, 1995).

En informatique graphique, cette approche se traduit comme suit. Le logiciel d'animation permet de modifier les paramètres (position, zoom, pan, tilt, roll) d'une caméra virtuelle que l'utilisateur peut déplacer, à travers le temps, à l'intérieur du modèle 3D de l'environnement (figure 1.4). Il s'agit donc de définir ces paramètres lors des images-clés et le logiciel calcule automatiquement par interpolation les paramètres permettant de déterminer les images intermédiaires résultantes. Il est également possible d'animer par la même méthode les entités (voitures, piétons, lumière, etc) que l'on désire déplacer ou modifier durant la séquence.

C'est aussi à cette étape qu'il est nécessaire de reproduire des conditions d'éclairage équivalentes à celles qui prévalent sur le site représenté. Une fois ces paramètres définis vient l'étape de calcul de la séquence, plus communément appelée rendu. La majorité des logiciels d'animation offrent la possibilité de choisir parmi une variété d'algorithmes de rendu et ce, en fonction du niveau de réalisme recherché ainsi que du temps de calcul disponible.

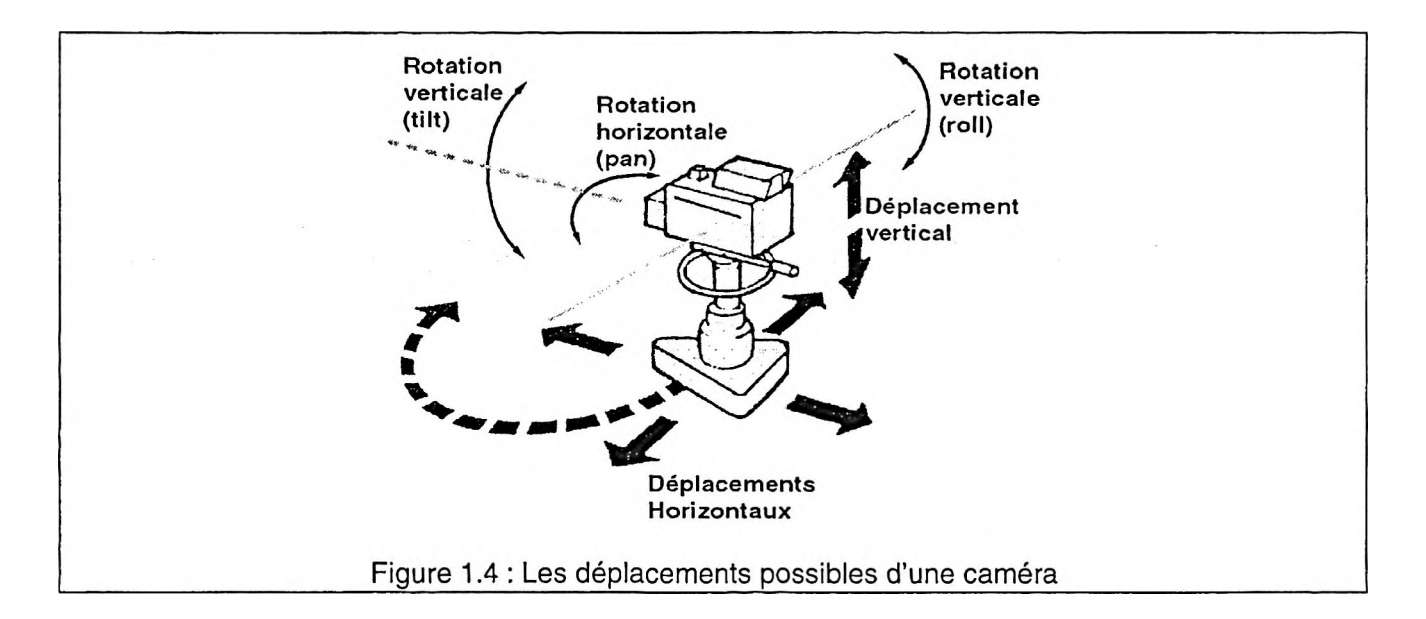

Un algorithme simple se limitant à la représentation de la forme, de la couleur et de la texture des objets exige relativement peu de calcul, mais ne permet pas de se rapprocher de ce que Foley (1995: 437) appelle le réalisme photographique. Cependant, l'utilisation d'un algorithme complexe permettant de visualiser une scène de façon plus réaliste par la reproduction de phénomènes d'illumination tels la réflexion, les ombrages, la réfraction, la translucidité diffuse ou encore l'atténuation de la lumière avec la distance peut entraîner un temps de calcul prolongé, plusieurs heures voire de plusieurs jours (Foley, 1996 ; Thurston, 1996).

Il est finalement possible de revenir modifier les paramètres des différents objets et caméras afin de calculer plusieurs animations sur le même modèle virtuel. La séquence doit être produite à une vitesse de rafraîchissement de l'image minimale de quinze images par seconde afin d'obtenir une fluidité dans le mouvement et dans la succession des images (Thurston 1996) (figure 1.5).

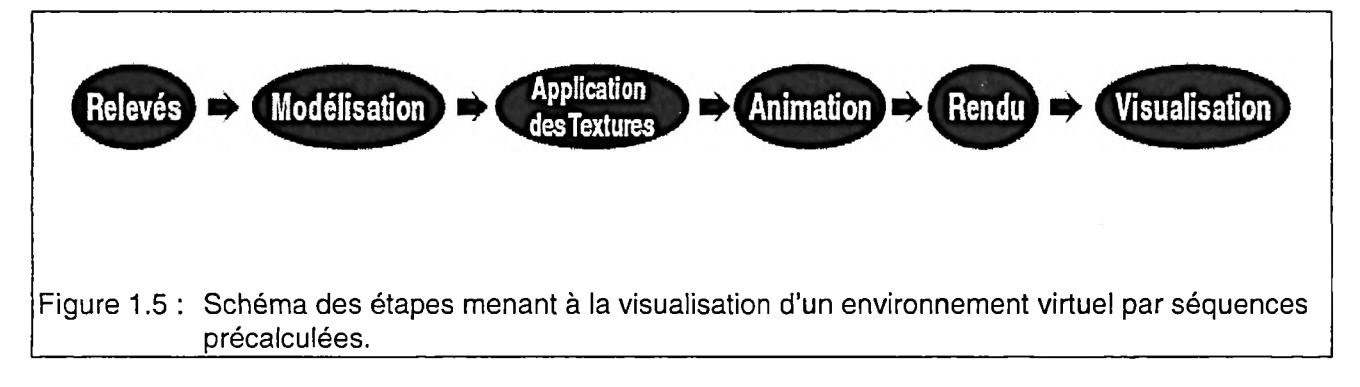

## <span id="page-29-0"></span>**• La réalité virtuelle (RV)**

La réalité virtuelle découle quant à elle de l'utilisation de technologies informatiques graphiques qui donnent l'illusion à un utilisateur d'habiter et d'être en interaction avec un environnement complètement généré par ordinateur. Elle se distingue des séquences d'animation précalculées de deux façons :

- a) La capacité de l'utilisateur de se déplacer librement à l'intérieur de ce monde en temps réel, le temps réel étant l'absence de retard entre l'action et la réaction. Dans le cas de la réalité virtuelle, cela se traduit par l'affichage à l'écran sans délai des images correspondant aux actions de l'utilisateur (Thurston, 1996).
- b) La capacité de manipuler ou de modifier certaines des composantes de cet environnement, et ce, toujours en temps réel.

La figure 1.6 illustre les différentes étapes menant à la visualisation d'un modèle tridimensionnel par réalité virtuelle.

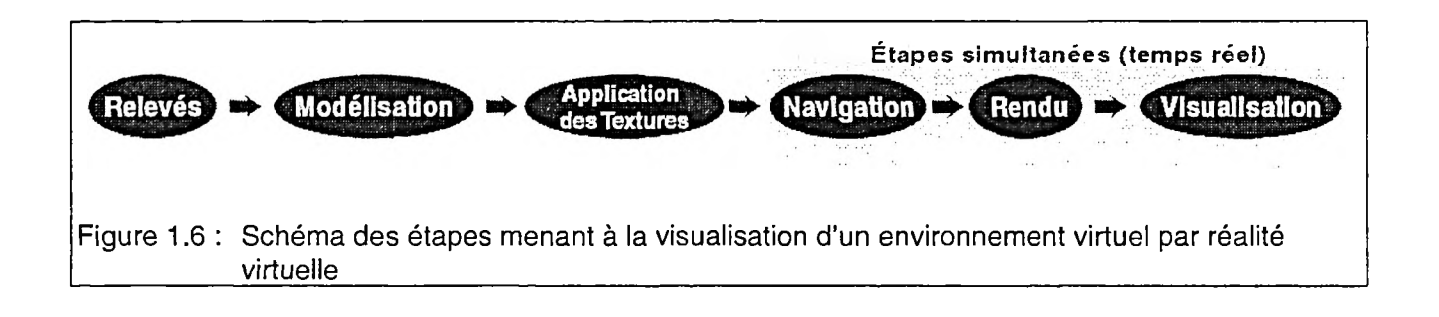

La citation suivante illustre bien la différence qui existe entre la visualisation par séquences préenregistrées et la visualisation par réalité virtuelle.

La différence entre l'affichage des graphismes préenregistrés des programmes multimédias et de la Conception assistée par ordinateur (CAO), qui peuvent avoir pris des heures à produire, et l'affichage de graphismes interactifs et immersifs est du même ordre que la différence entre montrer un tableau à quelqu'un et le peindre sous ses yeux (Thurston, 1996 : 18).

Il existe à l'heure actuelle deux principaux types de réalité virtuelle, ou RV, classés selon la capacité d'immersion. La RV immersive fait appel à de coûteuses technologies de visualisation qui impliquent l'utilisation de casques ou de lunettes afin d'isoler l'utilisateur du monde réel. La RV non-immersive est, quant à elle, beaucoup plus accessible puisqu'un écran d'ordinateur conventionnel suffit pour permettre de visualiser la simulation. La technologie VRML (Virtual Reality Modeling Language) rend également possible la navigation à l'intérieur d'un environnement virtuel tridimensionnel via le réseau Internet. Ce type de RV non-immersive est relativement accessible et tend à faciliter le processus de communication d'environnements virtuels tridimensionnels puisque ces derniers peuvent être visités simultanément à distance par plusieurs utilisateurs via Internet.

#### <span id="page-30-0"></span>**1.2.3 La réalité augmentée ou la modification d'images vidéo**

#### **• Définition**

La réalité augmentée est la technique par laquelle des images réelles d'un environnement peuvent être enrichies ou à tout le moins modifiées par l'intégration d'informations générées par ordinateur ou encore par l'ajout d'informations réelles provenant d'une autre source (Berger *et al,* 1999). La qualité de fusion doit être telle que l'observateur soit incapable de percevoir la différence entre le monde réel et le monde généré par ordinateur, et qu'il ait l'impression de regarder une seule scène. Cette technologie étant relativement récente et en développement, la mesure avec laquelle une expérience devrait comporter un certain niveau d'interaction pour être

considérée comme de la réalité augmentée n'a pas encore été définie. C'est donc au sens large d'incrustation d'image de synthèse dans une scène réelle que l'expression réalité augmentée a été utilisée pour cette recherche. Les principales composantes d'un environnement de réalité augmentée seront décrites sommairement dans cette section et seront reprises en détail dans le cadre de l'élaboration de la méthode, au chapitre 2.

#### **• Principes généraux et composantes de base d'un systeme de réalité augmentée**

En réalité augmentée, un système de simulation est constitué de deux types d'environnements dont les origines diffèrent complètement. L'environnement réel y est représenté par des séquences photographiques ou vidéos saisies *in situ* du contexte d'intervention, alors que l'environnement virtuel est constitué d'images de synthèse représentant l'intervention proprement dite (figure 1.7).

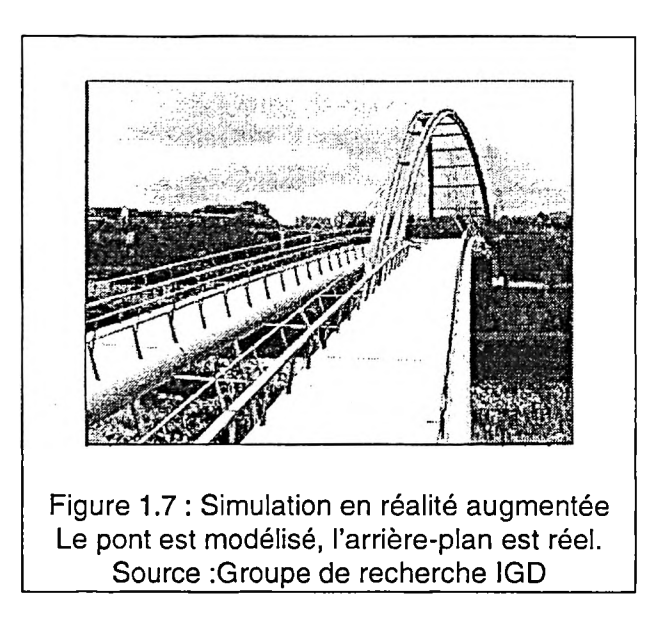

Ces dernières sont générées par la caméra virtuelle d'un logiciel d'animation se déplaçant à l'intérieur du modèle informatique tridimensionnel réalisé de l'intervention (figure 1.8). Les déplacements de même que les caractéristiques internes (lentille, pan, zoom, tilt) de cette caméra virtuelle doivent être en tout point et à tout moment identiques à ceux de la caméra vidéo utilisée sur le site afin que les points de vues des images générées par les deux types de caméras correspondent précisément (Koller *et al,* 19973).

<sup>3</sup> Se référer au site internet suivant : <http://www.ecrc.de/staff/gudrun/ar/tracking.html>

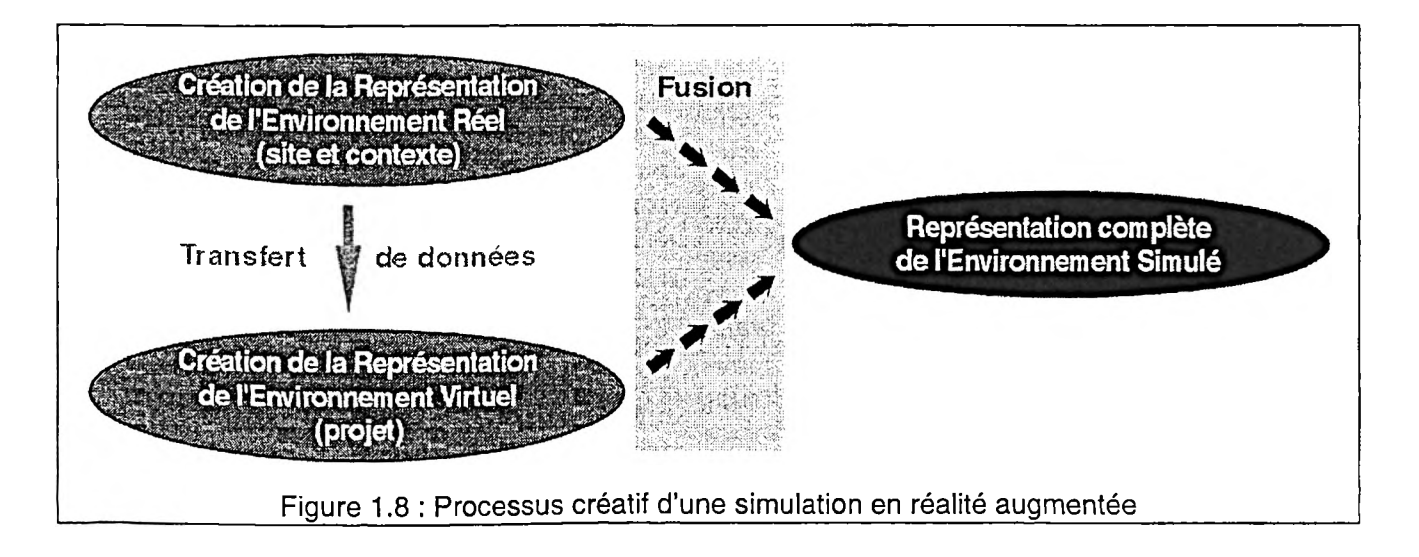

La compréhension des interrelations entre les entités virtuelles et le site réel est cruciale afin de réaliser une intégration réaliste et convaincante. Cette fusion des deux mondes exige la mise en œuvre de moyens techniques visant à reproduire fidèlement les caractéristiques du monde réel à l'intérieur de l'environnement virtuel. Le niveau de détail et de réalisme du modèle de synthèse doit donc être tel qu'il s'insérera parfaitement dans le paysage existant. Le positionnement des objets virtuels doit également être fait avec précision sur les images réelles. Les éléments occultants, i.e. les éléments qui viennent masquer en partie le projet de la vue de l'observateur, se retrouvant sur ces dernières doivent être déterminés, découpés et superposés aux nouveaux aménagements. De plus, l'éclairage du modèle doit correspondre à celui qui prévalait sur la scène au moment du tournage. Les phénomènes d'illumination tels les ombres portées, de même que les interréflexions entre objets réels et virtuels doivent aussi être déterminés et appliqués avec précision afin de réaliser une insertion convaincante tout au long de la séquence.

#### **• Développements technologiques**

Les premiers travaux visant à superposer des images de synthèse à un arrière-plan composé d'images photographiques sont survenus au début des années 80. Ces travaux proposaient des méthodes «manuelles» et «intuitives» de fusion d'images afin d'évaluer l'impact visuel d'un objet virtuel dans un environnement réel (Berger, 1999). Par ailleurs, les contraintes au niveau de la puissance de calcul des machines, des développements des logiciels, et de l'espace de stockage ne permettaient pas la manipulation simple de séquences numérisées. Les concepteurs de simulations étaient donc limités à la modification d'images statiques (Orland,1986 ; Shang 1992). Depuis, les développements, tant au niveau de la puissance des machines qu'au niveau des logiciels, ont rendu possible la manipulation, le montage et la production de séquences de films par ordinateur. La commercialisation de logiciels abordables de montage non-linéaire et d'effets spéciaux ont favorisé la production de séquences vidéo enrichies d'images de synthèse, et ce, dans l'esprit des séquences d'effets spéciaux produites par l'industrie cinématographique. Les manipulations de la caméra vidéo sont toutefois encore plus souvent qu'autrement reproduites manuellement sur la caméra virtuelle du logiciel d'animation, puisqu'il n'existe pas encore de système accessible (commercialisé) permettant d'automatiser ce processus. Le producteur d'une simulation doit donc comparer «à l'œil» les images vidéo avec les images de synthèse produites afin de faire correspondre les points de vue des deux caméras. Ainsi donc, plus les déplacements de caméra sont complexes et irréguliers, plus il devient difficile de reproduire le mouvement de caméra à l'intérieur du logiciel d'animation. Afin d'optimiser, c'est-à-dire, de rendre plus précis et rapide ce processus, les recherches actuelles en réalité augmentée ont pour buts :

- a) L'automatisation de l'insertion des images virtuelles sur les images réelles par la transmission automatique et précise des données de la caméra vidéo à la caméra virtuelle du modèle de synthèse (Berger *et al,* 1999 ; LETRAV, 1995 ; Perrin et Fasse, 1998).
- b) L'obtention de performances de type temps réel au niveau de l'incrustation de même qu'au niveau de la manipulation des objets virtuels insérés dans un environnement réel (Koller *et al*, 1997 ; Vallino<sup>4</sup>).

<sup>4</sup> Se référer au site Web suivant : <http://www.cs.rit.edu/~irv/research/ar/introduction.html>

c) Le développement de fonctions de stabilisation et de détection du mouvement dans les logiciels d'effets spéciaux afin de faciliter l'insertion d'images sur une séquence vidéo numérisée.

De ces objectifs de développement, seul le troisième est actuellement assez perfectionné pour être au stade de la commercialisation et, par conséquent, accessible aux professionnels de l'aménagement. Les deux premiers objectifs ont été partiellement rencontrés mais les techniques produites ne sont pour le moment pas assez performantes pour simuler les déplacements d'un piéton dans un vaste environnement extérieur. En effet, les recherches menées dans l'optique d'arriver à une interaction en temps réel se limitent présentement à la manipulation d'objets somme toute assez simples dans un environnement intérieur restreint (*e.g.* les travaux de Vallino) [Vallino.mpg]. En outre, la recherche de telles performances quant à la manipulation d'objets exige des compromis au niveau de la représentation et du réalisme des objets virtuels puisque le rendu de ceux-ci doit être calculé sans aucun délai entre l'action de l'utilisateur et l'affichage à l'écran. On rencontre donc ainsi le même type de problème de réalisme qu'engendrait l'utilisation de la réalité virtuelle (voir section 1.2.2).

À l'heure actuelle, les techniques visant à automatiser le processus d'insertion d'objets virtuels dans une scène réelle (Berger *et al,* 1998 ; LETRAV, 1995 ; Perrin et Fasse, 1998) ne permettaient pas non plus de simuler une promenade dans un environnement extérieur. Les déplacements de la caméra sont actuellement limités à de simples mouvements (pan, zoom et tilt) sur trépied fixe. De plus, les dispositifs de détection de mouvement (magnétiques, optiques et GIS) qui servent à transmettre les données de position de la caméra vidéo à la caméra virtuelle en temps réel ne possèdent pas une portée ou une précision assez grande pour une utilisation extérieure. Ceci pousse les chercheurs à se tourner vers des algorithmes qui utilisent les images tournées par la caméra vidéo afin de calculer le trajet ainsi que les modifications des paramètres de celle-ci. Le déplacement sur les images d'objets dont les coordonnées dans l'espace sont connues permettent de calculer le

trajet ainsi que les variations des paramètres de la caméra (Koller *et al,* 1997). Nous verrons plus loin que c'est un principe relativement similaire qui est à la base des dispositifs de stabilisation et de détection du mouvement des logiciels utilisés dans le cadre de cette recherche.

 $\alpha$
# **Chapitre 2**

# **Élaboration de la méthode de simulation**

## **2.1 Le choix de la technologie**

L'analyse des technologies envisageables pour cette recherche ainsi que des besoins en terme de réalisme et d'interactivité de la simulation est venue démontrer qu'une approche fondée sur des séquences vidéo enrichies d'images de synthèse (réalité augmentée) était mieux adaptée à la thématique de la requalification et de la densification de la banlieue. Un environnement complètement modélisé, qu'il soit visionné par séquences préenregistrées ou encore en réalité virtuelle, ne comblait tout simplement pas les visées du projet au niveau de la représentation réaliste.

En effet, les systèmes de réalité virtuelle existants ne sont pas assez performants pour générer des images comportant un niveau de détail équivalent à celui des séquences précalculées et encore moins celui des séquences vidéo enrichies d'images de synthèse. Ceci est attribuable aux processeurs actuels qui ne sont pas assez puissants pour générer en temps réel les polygones d'une scène tridimensionnelle complexe et hautement réaliste (Bosselmann, 1998: 184). En conséquence, des images réalistes comportant un niveau de détail très élevé entraînent un rendu saccadé, rendant la navigation inconfortable et inefficace. «Des retards, même mesurés en millisecondes, entre l'action et la réaction, peuvent entraver gravement la réussite d'une application» (Thurston, 1996: 3). Ce phénomène est observable même dans le cas de certaines technologies de RV utilisant un algorithme de rendu de niveau de détail (LOD) permettant d'accélérer la vitesse de calcul des images. Ainsi, la précision avec laquelle les objets visibles sont générés varie en fonction de la distance qui les sépare de l'observateur.

Lorsque le réalisme d'une simulation est l'objectif visé et que l'utilisation d'un modèle de synthèse s'impose, il devient alors préférable de miser sur des séquences d'images préenregistrées. Les experts s'entendent toutefois pour affirmer que ces images ne correspondent pas au réalisme photographique. Cette situation est surtout attribuable au manque de précision dans la façon dont la lumière interagit avec les objets ainsi que d'effets de profondeur de champ des images produites (Foley,1995 : 448). Bosselmann (1998: 192) ajoute même que les rendus par images de synthèse donnent souvent une apparence trop précise et trop rigide aux entités représentées en ce que les surfaces ont l'air neuves, les couleurs artificielles : tout semble trop parfait et trop uniforme. La difficulté est de reproduire l'imperfection. L'apparence surréaliste ou ce que Thurston (1996: 6) qualifie de «caractère caricatural» des images reflète bien souvent la géométrie exacte des fichiers vectoriels à partir desquels celles-ci sont produites. Les logiciels et les techniques de modélisation actuels tentent cependant à se rapprocher de plus en plus de la réalité, avec des algorithmes de rendu tels «raytracing» et «radiosity» qui simulent de mieux en mieux le comportement de la lumière. Il n'en demeure pas moins que la production de séquences extérieures dynamiques composées uniquement d'images de synthèse dites «photoréalistes» relève du domaine de la production cinématographique.

Si la réalité augmentée se démarque par un niveau de réalisme inégalé, elle comporte toutefois d'évidentes lacunes en ce qui a trait au potentiel interactif simulation-usager ainsi qu'à la capacité de déplacer l'observateur dans l'environnement. Les déplacements de caméra exécutés sur le site étant complexes à reproduire dans l'environnement virtuel, les mouvements de caméra sont presque toujours limités à de simples manipulations sur trépied fixe. De plus, cette technologie ne permet pas, à l'heure actuelle, la navigation libre en temps réel à l'intérieur de l'environnement simulé. L'observateur est donc prisonnier du scénario de simulation, c'est-à-dire des déplacements et manipulations de caméra effectués sur le site lors du tournage. Cette scénarisation peut cependant s'avérer jusqu'à un certain point avantageuse puisque l'observateur ne peut ainsi passer à côté des points de vues considérés cruciaux par le concepteur de la simulation.

La question budgétaire entre également en ligne de compte lorsque l'objectif est de développer une méthode de simulation accessible aux professionnels de l'aménagement. Les fichiers tridimensionnels produits pour la représentation d'un vaste environnement urbain demandent une énorme capacité de stockage. La représentation de la végétation est particulièrement problématique et vient alourdir considérablement le fichier informatique étant donné le nombre de polygones nécessaires à la représentation du feuillage ou encore des aiguilles des végétaux. Une très grande rapidité de traitement est donc requise de la part de toutes les composantes du système informatique, et ce, afin de permettre une manipulation et une visualisation adéquate. Il ne faut jamais perdre de vue que l'ordinateur qui a servi à créer la simulation ne sera pas nécessairement utilisé lors de la visualisation de celle-ci, surtout lorsque sa diffusion est destinée au grand public. Enfin, les relevés et la modélisation de l'environnement complet demandent à eux seuls une quantité de travail considérable afin d'obtenir une représentation fidèle de celui-ci.

L'utilisation d'une simulation composée majoritairement d'images du site réel vient diminuer substantiellement ce travail de relevé à faire sur le site et de la même façon, la quantité de travail de modélisation nécessaire. En outre, cette option est moins exigeante au niveau des performances machines, puisque l'environnement tridimensionnel (et par conséquent le nombre de polygones) à manipuler et à calculer est réduit à la représentation du projet proposé. Par contre, cette technologie exige non seulement une connaissance des techniques de modélisation et d'animation d'environnements de synthèse, mais également une connaissance adéquate des techniques de tournage, de montage vidéo de même que la maîtrise des logiciels utilisés pour la fusion des images réelles avec les images virtuelles.

L'approche de simulation en réalité augmentée n'offre toutefois pas autant de flexibilité que l'utilisation unique d'un modèle de synthèse. Un environnement de synthèse peut tout d'abord avoir été créé en fonction d'être visualisé à l'aide de séquences préenregistrées et par la suite être réutilisé en réalité virtuelle. Ceci est particulièrement intéressant si on considère la vitesse à laquelle ces technologies se développent. Il est aussi possible de réutiliser un environnement 3D pour d'autres simulations, de créer plusieurs cheminements à travers celui-ci ainsi que de modifier ceux-ci ultérieurement si cela s'avère nécessaire. De la même façon, le producteur de la simulation peut faire varier, à l'intérieur de son modèle tridimensionnel, les conditions météorologiques, la saison, de même que l'heure de la journée sans qu'il ne soit nécessaire de retourner filmer de nouvelles séquences vidéo sur le site. Il se peut aussi que pour des raisons d'éloignement ou encore de conditions de terrain (terrain trop accidenté, terrain non-défriché) une simulation doive nécessairement être réalisée à partir d'un modèle complètement virtuel du site et du projet. L'utilisation de la réalité augmentée offre tout de même un certain niveau de flexibilité puisque le modèle virtuel du projet peut être modifié et réinséré sur les mêmes séquences vidéo si des modifications au projet s'imposent.

Somme toute, notre évaluation a démontré qu'une approche à la simulation fondée sur la réalité augmentée était mieux adaptée au projet de requalification de la banlieue qui nous concerne. En effet, l'utilisation complète d'un environnement de synthèse se prêtait difficilement à la représentation réaliste d'un vaste espace urbain. La diversité et la texture de la végétation, les imperfections et l'état de vieillissement des matériaux, l'appropriation du site par les résidants, sont autant de caractéristiques qui composent la réalité matérielle à l'étude et qui demeuraient difficiles à reproduire.

 $\sim$ 

Tous ces facteurs nous ont amené vers l'utilisation d'images du site réel en guise de toile de fond dans le but de représenter fidèlement ces éléments difficilement reproductibles par images de synthèse et de préserver le caractère particulier du lieu. Enfin, une simple étude de la superposition des aménagements proposés par rapport aux images du site réel démontrait, comme l'illustrent les figures 2.1 et 2.2, que les nouveaux aménagements occupaient en tout temps un faible pourcentage de la composition des images finales.

La combinaison d'images virtuelles et d'images réelles permettait donc de conserver toute la richesse d'information que comportent les images vidéo du monde réel. Ce désir de préserver le plus fidèlement possible l'image du milieu existant cadrait d'ailleurs bien avec l'esprit du projet, l'objectif étant d'adopter la banlieue à la réalité d'aujourd'hui, en préservant le caractère des lieux, par des aménagements adéquatement intégrés.

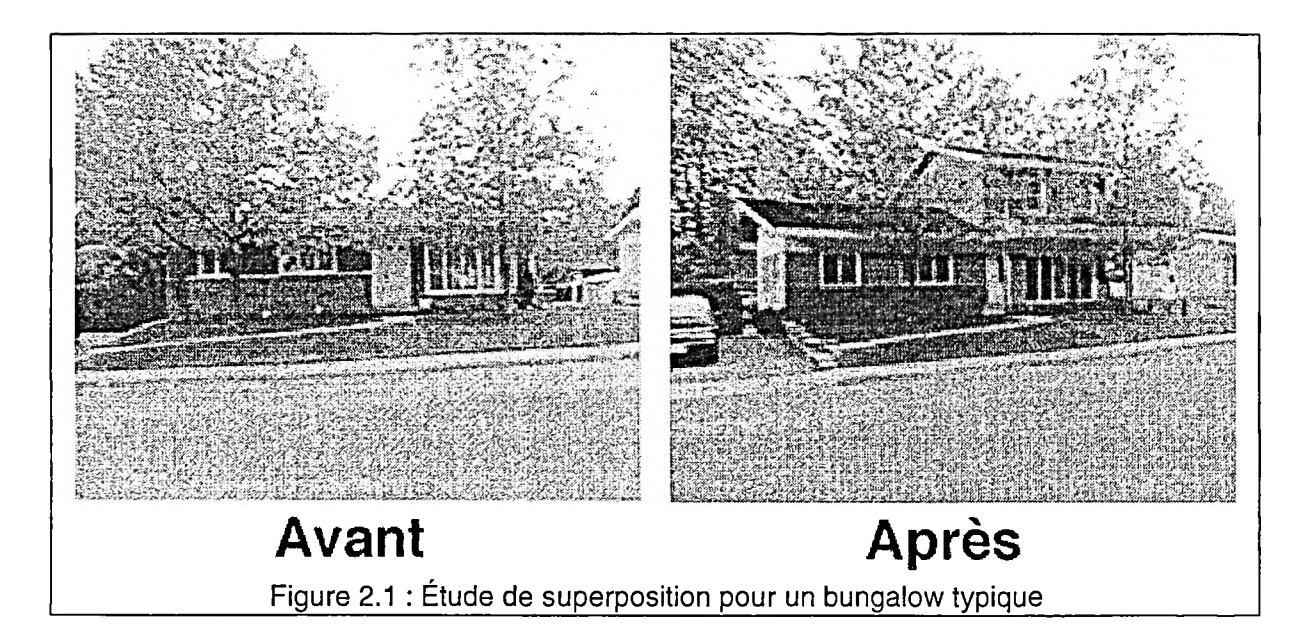

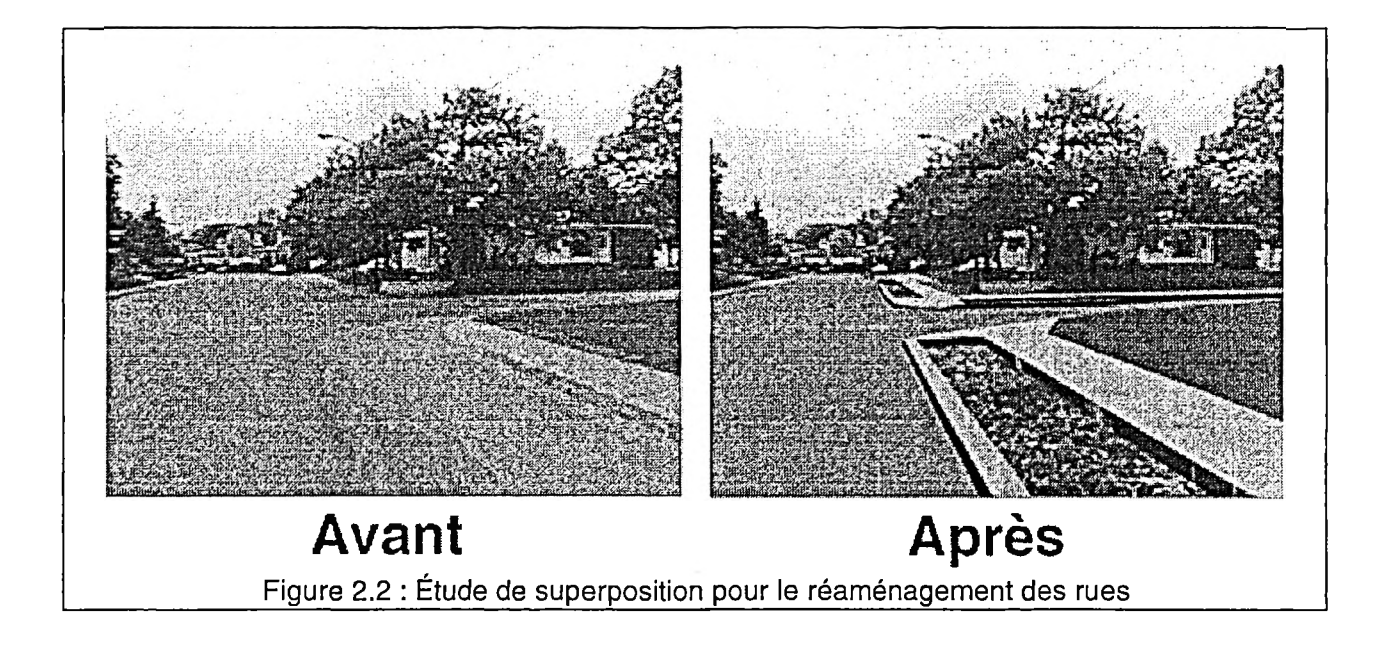

# **2.2 Objectifs de développement**

L'étude des technologies envisageables afin de réaliser une telle simulation a non seulement mené à la sélection de la réalité augmentée comme méthode de représentation de l'espace, mais aussi aux observations suivantes.

Si la réalité augmentée favorise la représentation réaliste, elle s'avère limitative quant au potentiel de déplacement dans l'espace et d'interactivité qu'elle offre. À l'inverse, la modélisation globale de l'environnement offre un potentiel d'interaction et de navigation inégalé, mais impose encore à l'heure actuelle d'évidentes lacunes au niveau de l'exactitude de la représentation. La sélection d'une des deux méthodes revient donc en quelque sorte à choisir entre réalisme et interactivité. Les visées du projet de recherche dans lequel ce projet s'insère en termes de réalisme, de déplacement dans l'espace et d'interaction entre la simulation et l'utilisateur, suggèrent le développement d'une approche allant au-delà de ce choix forcé. Par conséquent, la stratégie méthodologique pour le développement de la simulation devait permettre d'atteindre les deux objectif suivants.

a) Sortir de la représentation statique typique de la réalité augmentée.

La séquence de production de la simulation devait permettre de gérer des déplacements complexes de caméra dans l'espace de façon à ne pas être confiné aux simples mouvements de caméra sur trépied fixe caractéristiques des systèmes de réalité augmentée existants. Le processus permettrait donc le déplacement de la caméra le long d'un parcours prédéterminé de manière à favoriser l'appréciation des modifications d'un point de vue non statique.

Nous avons donc émis comme première hypothèse que le tournage de séquences vidéo avec la technique et l'équipement approprié, combiné à l'utilisation de nouvelles technologies en matière de stabilisation de l'image et de détection du mouvement offertes par les logiciels d'effets spéciaux disponibles sur le marché, nous permettraient d'augmenter de façon significative la capacité de déplacer la caméra à l'intérieur de l'environnement. Ce processus novateur nous permettrait donc de reproduire le déplacement d'un piéton dans l'espace urbain.

b) Donner un caractère interactif à la simulation.

L'approche développée visait à sortir du cadre de la structure linéaire (temporelle, événementielle et de déplacement) et hermétique imposée par l'utilisation de séquences vidéo. Elle devait donner à l'utilisateur la possibilité de naviguer à son propre rythme afin de mieux comprendre les diverses options d'aménagement proposées et d'évaluer leur degré d'intégration avec l'environnement existant. Finalement, la formule devait offrir la possibilité d'intégrer une base de donnée sur les nouveaux aménagements que l'observateur serait libre de consulter parallèlement au visionnage de la simulation.

# **2.3 La structure de simulation retenue**

La simulation par la présentation unique de séquences vidéo enrichies d'images de synthèse se veut, par définition, linéaire puisqu'elle amène l'utilisateur d'un point A vers un point B, et ainsi de suite, selon un itinéraire et un laps de temps prédéfinis (figure 2.3).

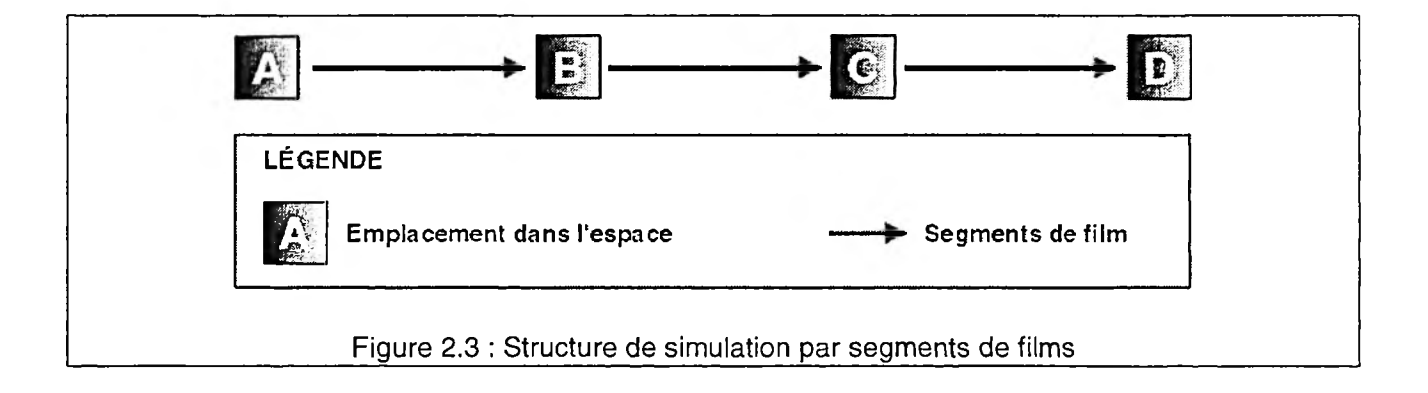

Afin d'intégrer à la simulation le potentiel interactif recherché, nous avons élaboré une structure en réseau (figure 2.4). La structure proposée se compose de nœuds interactifs reliés entre eux par des séquences vidéo dynamiques. Le résultat est une simulation d'environnement offrant un degré de réalisme important tout en admettant une interaction orientée. L'interaction offerte à l'utilisateur est en effet limitée à certains points précis lors du parcours de manière à focaliser son intérêt sur les modifications apportées au cadre bâti et à simplifier l'interface de communication. Cette forme d'interaction est offerte sous forme de nœuds qui sont composés de panoramas interactifs. L'observateur est donc en quelque sorte libre d'élaborer son propre cheminement à travers l'environnement présenté.

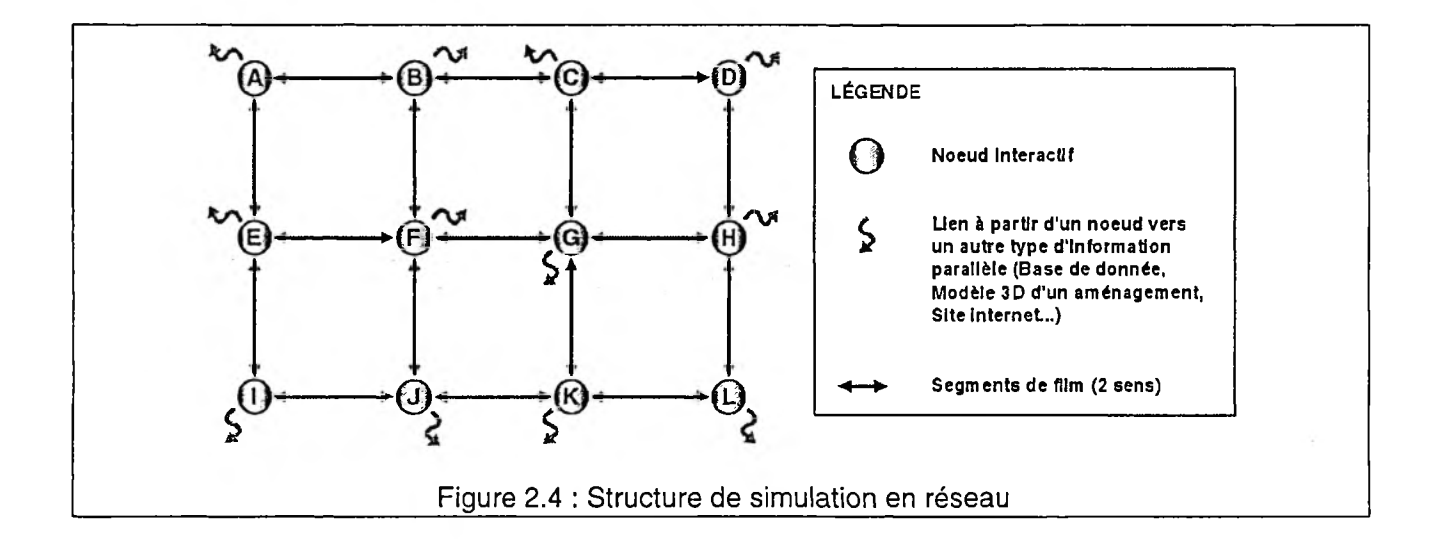

C'est par l'usage de segments de films que l'observateur, tel un piéton, est conduit d'un nœud interactif à l'autre le long d'un parcours prédéterminé. L'emploi d'effets spéciaux, empruntés au domaine du cinéma, rend possible la présentation successive du site avant et après modifications, soumettant à l'observateur les différentes options d'aménagement considérées dans une facture dynamique. Les méthodes de production des séquences de films enrichies d'images de synthèse, de création des nœuds interactifs ainsi que de liaison des composantes de la simulation seront traitées dans les sections qui suivent.

# **2.4 Les segments de films : la représentation dynamique du projet**

# **2.4.1 La méthode d'enrichissement des séquences**

Tel qu'abordé lors du chapitre précédent, le processus d'enrichissement des films passe inévitablement par la création d'une représentation vidéo de l'environnement réel (partie non-modifiée de l'environnement) ainsi que d'une représentation animée de l'environnement virtuel (éléments modifiés de l'environnement existant : le projet). La décomposition des deux processus créatifs permet de définir plus précisément les manipulations nécessaires à la production des séquences augmentées (figure 2.5).

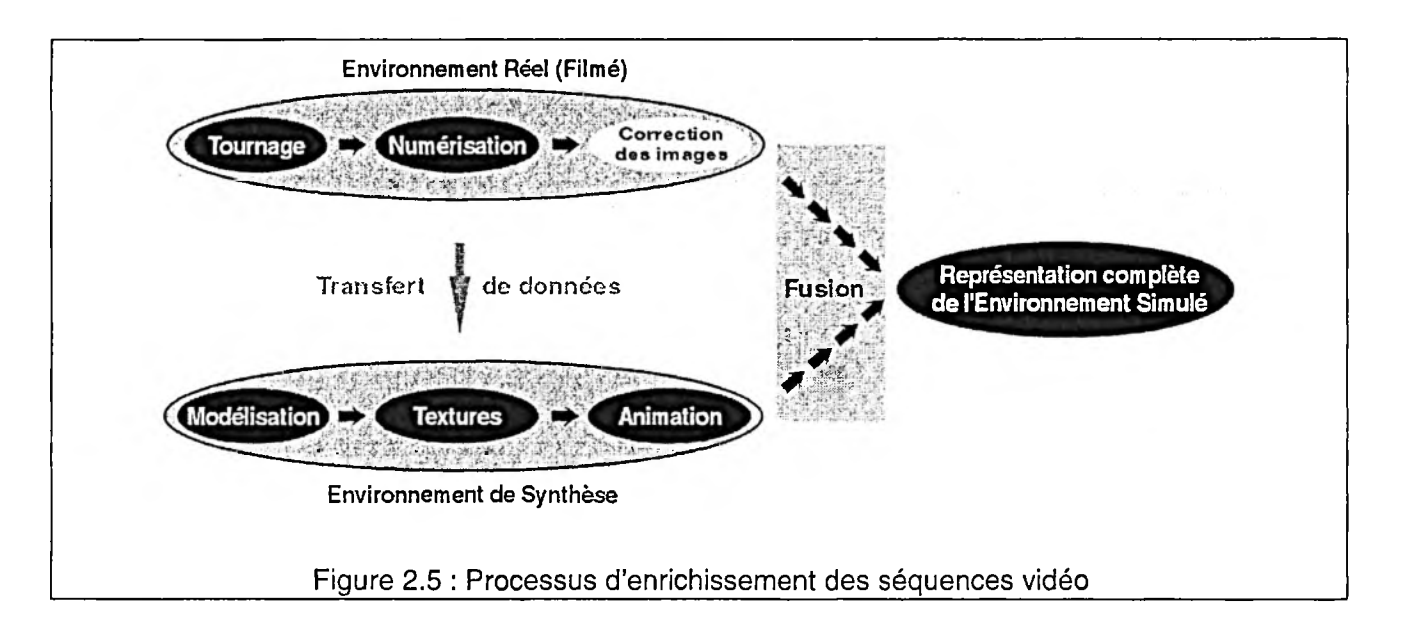

# **2.4.2 La représentation de l'environnement réel**

Ainsi la création de la représentation de l'environnement réel débute par le tournage de séquences vidéo sur le site. Celles-ci doivent ensuite être numérisées et saisies par l'ordinateur afin de pouvoir être manipulées ultérieurement. La spécificité de la méthode développée consiste à insérer à ce moment une étape de correction des séquences qui permet notamment de stabiliser celles-ci dans le but de faciliter toutes les manipulations subséquentes.

## 2.4.3 **Le tournage**

Les séquences tournées *in situ* constituent la base de la simulation en réalité augmentée. Elles en forment non seulement la toile de fond, mais elles sont également déterminantes puisque toute l'animation du modèle de synthèse est calquée sur le tournage initial. Il est essentiel de comprendre qu'afin d'obtenir des points de vue correspondants, toutes les manipulations de la caméra vidéo effectuées sur le site doivent être reproduites sur la caméra virtuelle se déplaçant à l'intérieur du modèle 3D des nouveaux aménagements. Par conséquent, plus ces manipulations sont complexes, plus elles deviennent difficiles à reproduire. Il est donc souhaitable de porter une attention particulière au tournage plutôt que d'avoir à traiter des images de moindre qualité tout au long du processus de production.

Bon nombre d'ouvrages décrivent la procédure à suivre pour obtenir une excellente qualité d'image au niveau de la composition, des contrastes, de la brillance, de la couleur, etc. (Bouillot, 1989, Moore, 1984). L'insertion de séquences animées d'images de synthèse sur des séquences vidéo dynamiques étant au cœur de la problématique de la recherche, cette section traitera plutôt des méthodes et équipements de tournages envisageables pour un tel tournage. Il est toutefois pertinent de mentionner que l'utilisation d'une caméra vidéo numérique devrait être privilégiée, la qualité d'image étant nettement supérieure au format VHS. De plus, le transfert à partir du support vidéo vers l'ordinateur se voit optimisé puisque les images sont déjà dans un format numérique.

## **Principes généraux de tournage dynamique.**

Il existe cinq types de déplacements de base de la caméra lors d'un tournage (figure  $1.4$  au chapitre  $1:13$ ):

a)Déplacement horizontal de la caméra.

- b)Déplacement vertical de la caméra.
- c) Rotation horizontale de la caméra (pan).
- d)Rotation verticale avant-arrière de la caméra (tilt).
- e)Rotation verticale gauche-droite de la caméra (roll).

Individuellement, ces cinq formes de mouvement constituent des déplacements simples de caméra. Ils sont par conséquent relativement faciles à reproduire sur un modèle de synthèse, à l'aide d'un logiciel d'animation. Cependant, lorsqu'une combinaison simultanée de plusieurs de ces déplacements est utilisée, le déplacement résultant peut alors être qualifié de complexe (Mitchell et McCullough, 1991 : 292). De tels mouvements deviennent difficiles à reproduire et à traiter puisque plusieurs paramètres de la caméra varient simultanément. La vitesse avec laquelle les déplacements sont effectués vient elle aussi complexifier les mouvements de caméra. Les mouvements saccadés sont non seulement difficiles à traiter avec précision, mais ils sont également désagréables visuellement pour l'observateur de la simulation.

## **• La planification du tournage**

La combinaison des séquences dynamiques filmées et des panoramas interactifs amène à décomposer le parcours en plusieurs segments. Cette stratégie vient faciliter considérablement le tournage puisqu'il devient possible de reprendre une section du trajet sans avoir à recommencer le tournage dans sa totalité.

L'utilisation de points de repères est nécessaire lors du tournage pour effectuer le positionnement des nœuds interactifs ainsi que pour déterminer les déplacements

entre ceux-ci. En effet, la position des nœuds, qui correspond au pont de départ et d'arrivée de chacune des séquences, doit être mesurée sur le site par rapport à certains éléments fixes (une maison, un lampadaire). Ceux-ci seront par la suite modélisés sommairement (volume) afin de se retrouver également sur le modèle tridimensionnel du projet. Cette étape est cruciale puisqu'elle permettra de réaliser le positionnement de la caméra virtuelle dans le logiciel d'animation pour la réalisation des images de synthèse du projet. Il est également souhaitable de marquer les déplacements sur le sol avant le tournage afin de faciliter le travail du caméraman ou de la personne qui se charge de guider celui-ci. Ces marques sont également fort utiles lorsqu'il est nécessaire de reprendre une séquence.

Une étape de repérage est aussi nécessaire préalablement au tournage lorsque le travail de simulation consiste à insérer un objet sur un terrain vague. II s'agit alors de fixer directement sur le terrain des repères très visibles aux endroits correspondant aux coins de la future construction (ou aménagement) et ce afin d'en faciliter l'insertion sur les séquences filmées. Toujours dans cette optique, il est astucieux d'ajouter des marques de niveaux à ces indicateurs. Dans certains cas, il n'est pas nécessaire d'effectuer un repérage puisque les éléments virtuels sont insérés par-dessus des éléments existants qui servent alors de points de référence.

## **• Les techniques de tournage dynamiques**

Il n'existe pas vraiment de technique simple permettant d'obtenir avec certitude une séquence dynamique stable lors d'un tournage extérieur. Les écrits traitant du tournage vidéo recommandent d'ailleurs tous de limiter le plus possible les mouvements de la caméra lors d'un tournage. De façon générale, les systèmes qui permettent de fixer la caméra, notamment par l'utilisation d'un trépied, favorisent la stabilité. Ainsi, la hauteur caméra-sol demeure constante et le facteur humain (fatigue, imprécision de mouvement) entre moins en ligne de compte.

### **• L'utilisation d'un véhicule**

L'utilisation d'un trépied fixé à l'intérieur d'un véhicule de type camionnette ou minifourgonnette constitue la meilleure solution pour un tournage routier. Les pneus et la suspension du véhicule forment habituellement un système efficace pour absorber les vibrations dues aux imperfections de la chaussée. Il peut également s'avérer judicieux de placer des éponges sous les pattes du trépied ou encore de dégonfler quelque peu les pneus du véhicule afin de réduire au minimum les vibrations qui pourraient demeurer (Moore, 1984 :129). Il est en outre relativement aisé de conserver une vitesse constante en relâchant simplement quelque peu le frein du véhicule tout au long du parcours. Cette technique permet aussi d'éliminer les déplacements horizontaux indésirables puisque les roues du véhicule ont un effet similaire à un rail.

Il arrive cependant que, pour diverses raisons, le tournage ne puisse être effectué à partir d'un véhicule. Les conditions de tournage peuvent varier d'un projet à un autre. Par exemple, certains sites, par leur configuration ou leur état naturel, ne permettent pas l'utilisation d'un véhicule lors du tournage. Le site envisagé peut être inaccessible par route ou encore trop accidenté. Il peut également s'agir d'un espace public où l'utilisation de l'automobile est prohibée. L'utilisation d'un véhicule comporte également le désavantage de nécessiter deux personnes, alors que l'enregistrement d'une séquence en marchant peut très bien être réalisé par une seule personne.

#### **• Le tournage en marchant**

Il est extrêmement difficile, même pour un caméraman professionnel, de marcher et d'obtenir des images fluides de qualité. Cependant, certains principes de base permettent d'obtenir un meilleur résultat. Une telle manipulation demande une grande souplesse de mouvement afin d'obtenir des images stables. Les experts (Moore 1984 ; *Videomaker magazine<sup>5</sup>*) recommandent de se déplacer les genoux légèrement fléchis afin d'absorber en partie le mouvement. Ils comparent cette technique à celle d'un serveur qui se déplace avec un plateau sans en renverser le contenu.

Il est également déconseillé de transporter la caméra à l'épaule puisque, de cette façon, les mouvements dus à la marche ne sont nullement absorbés, mais plutôt directement transmis à la caméra. Le port de la caméra à la main est donc préférable, afin de minimiser le transfert des mouvements dus à la marche et de permettre de conserver la vision périphérique nécessaire aux déplacements. L'emploi d'une caméra munie d'un écran-viseur (figure 2.6) serait donc à privilégier pour permettre de filmer sans avoir à transporter celle-ci sur l'épaule. Il peut également être utile d'ajouter du poids à la caméra de manière à réduire le balancement dû au déplacement.

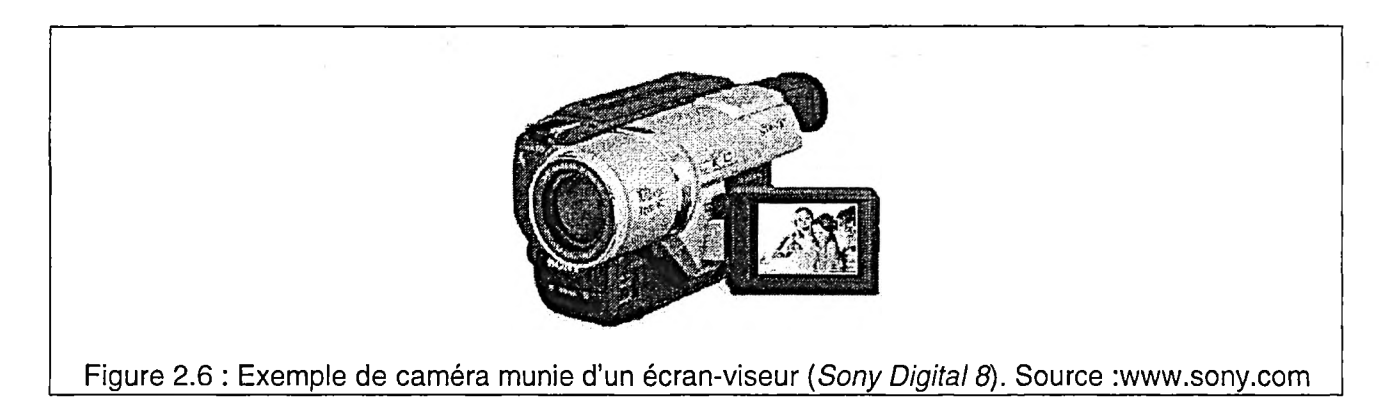

## **2.4.4 La numérisation des séquences**

La numérisation des séquences tournées est une étape incontournable puisqu'il s'agit du processus par lequel les images sont transmises de la bande vidéo (VHS ou numérique) au disque dur de l'ordinateur. La taille, la qualité, la précision, de même que la fréquence de rafraîchissement (nombre d'images/seconde) des images numérisées dépendent directement des performances de la carte d'acquisition vidéo de la machine ainsi que la vitesse du disque dur.

<sup>5</sup> Se référer au site Web suivant : <http://www.videomaker.com>

Une attention particulière doit être portée à la numérisation lorsqu'une bande vidéo analogique est utilisée comme base de travail. Une image vidéo analogique NTSC (National Television System Committee) comporte 525 lignes horizontales. Afin d'éviter le scintillement visuel, chacune de ces images est composée de deux trames (images) entrelacées qui sont projetées alternativement sur l'écran. La première image comprend les lignes paires tandis que la seconde comporte les lignes impaires. Les images doivent donc être dénouées lors de la saisie des séquences car l'effet d'entrelacement est fortement perceptible sur un moniteur d'ordinateur. La première façon d'augmenter la précision des images est d'éliminer une des deux trames. La seconde méthode consiste à fusionner les deux images ; les images obtenues seront légèrement plus floues mais la transition se fera plus doucement entre chacune des images de la séquence. L'étape de dénouage peut généralement être réalisée par le logiciel utilisé pour gérer la saisie vidéo. Ce problème ne se pose toutefois pas lorsqu'on utilise une caméra numérique puisque les images enregistrées ne sont pas entrelacées.

#### **• La compression vidéo**

La numérisation des séquences demande énormément d'espace disque, puisqu'une image 1024 x 1024 à 32 bits (millions de couleurs) équivaut à environ 4 Mega octets (Mitchell et McCullough,1991 :300). Il est donc nécessaire de disposer d'un disque dur extrêmement performant afin d'être en mesure de visionner de telles séquences en temps réel, c'est-à-dire sans omission d'images et au rythme de trente images par seconde.

Les CODEC (acronyme pour compression-decompression) sont des algorithmes élaborés afin de comprimer l'information contenue dans une image, et ce sans perte notable au niveau de la qualité de celle-ci. Ils facilitent ainsi les manipulations et permettent d'économiser passablement d'espace disque. Il existe actuellement deux principales familles de codecs de compression. Le premier type de compression (*lossless*) permet de préserver toute l'information contenue dans une image en rendant simplement cette dernière plus compacte (dimensions de

l'image). Le second type de codec (*lossy)* élimine du signal vidéo les informations qui sont moins importantes au niveau de la perception de l'image, mais offre la possibilité de conserver la dimension des images originales. Ce deuxième type de compression est habituellement plus efficace que le premier puisqu'une partie de l'information est délaissée. Toutefois, plus on compresse une image, plus la baisse de qualité visuelle devient perceptible.

Il existe également deux façons de faire quant au traitement de chacune images numériques à travers une séquence,. La première méthode, la compression spatiale (*intraframe*), consiste à compresser les images indépendamment les unes des autres. La seconde méthode, la compression temporelle (*interframe),* est de loin plus performante. Dans ce cas, les images-clés de la séquence sont identifiées et compressées au départ. Par la suite, seule la différence d'une image à l'autre tout au long de la séquence est gardée en mémoire.

## **2.4.5 La correction des images**

C'est en incluant une étape de correction de l'image à la méthode qu'il devient envisageable d'utiliser des séquences vidéo instables en guise de toile de fond de la simulation et ainsi d'ajouter une grande flexibilité à la méthode. Elle vient en outre éliminer le sautillement de l'image qui peut s'avérer dérangeant pour l'observateur. Cette étape s'avère indispensable dans le cas où la séquence de base est tournée dans des conditions difficiles ou encore sans dispositif de stabilisation de l'image. Elle est réalisable à l'aide du même type de logiciel d'effets spéciaux et de montage vidéo qui permet d'incruster les séquences de synthèse dans les séquences tournées sur le site.

#### **• La stabilisation**

La stabilité se dit d'un système qui ne subit aucune modification spontanée, qui conserve son orientation indépendamment du mouvement. Stabiliser une séquence vidéo est donc synonyme d'éliminer les mouvements indésirables (position et orientation) de la caméra, de même que de régulariser la vitesse des déplacements. Cette étape permet de transformer des images instables obtenues lors d'un tournage en séquences ayant la stabilité requise pour permettre l'animation du modèle de synthèse. La complexité de cette étape est évidemment fonction du degré d'instabilité des images de base. La stabilisation du mouvement est une étape particulièrement complexe. Par conséquent, une bonne compréhension de cette fonction est un élément nécessaire afin d'en acquérir une maîtrise adéquate.

Un système de stabilisation du mouvement est fondé sur la détection des pixels par reconnaissance de la couleur de ceux-ci. Ceci permet d'isoler certains éléments d'une séquence à l'intérieur d'une zone et de suivre leur cheminement sur l'image tout au long du film, ou encore, jusqu'à ce qu'ils disparaissent de l'image. Il est par conséquent préférable que les objets de référence soient fortement contrastés, puisque la différence entre les pixels qui les composent et les pixels adjacents sera inévitablement plus marquée. De plus, les éléments sélectionnés doivent conserver sensiblement les mêmes dimensions tout au long de la séquence afin de demeurer entièrement inclus dans le quadrilatère de sélection.

Le stabilisateur de mouvement détecte les déplacements des entités sélectionnées. Afin d'éliminer les mouvements non désirés, les images sont ensuite déplacées afin que l'objet de référence conserve la même position et orientation sur l'image tout au long de la séquence. La figure 2.7 illustre ce principe. La stabilisation entraîne donc inévitablement une perte au niveau de la taille des images puisque celle-ci correspondra à la surface commune à l'ensemble des images composant la

séquence. Il est par conséquent nécessaire de tenir compte de ce phénomène lors du tournage et d'utiliser une lentille de type grand-angle dans le cas où celui-ci serait réalisé dans des conditions favorisant l'instabilité.

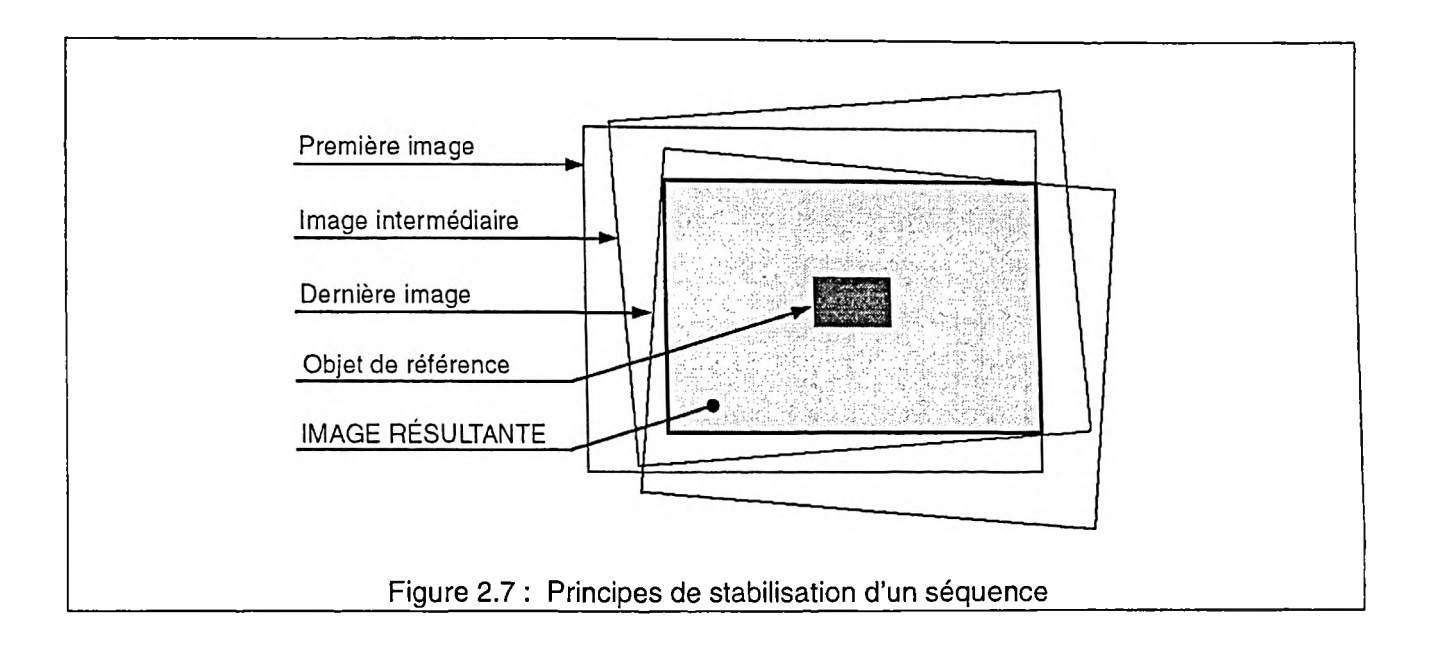

## **• La correction des déformations de l'image dues à la lentille**

L'utilisation de lentilles de type grand angle entraîne des déformations (courbures convexes) au niveau des fuyantes qui sont impossibles à reproduire avec la caméra virtuelle d'un logiciel d'animation (figure 2.8). Ceci laisse donc deux choix au concepteur de la simulation, c'est-à-dire de «déplier» la séquence originale ou encore d'incurver les images de synthèse produites. Dans les deux cas, un effet optique doit être appliqué aux séquences à l'aide du logiciel d'effets spéciaux.

Si la première solution est retenue, la correction appropriée (effet concave) doit être appliquée lors de l'étape de correction des images. Toutefois, si la seconde solution est retenue, l'effet inverse (convexe) doit être appliqué aux images de synthèse lors de leur insertion sur les séquences vidéo.

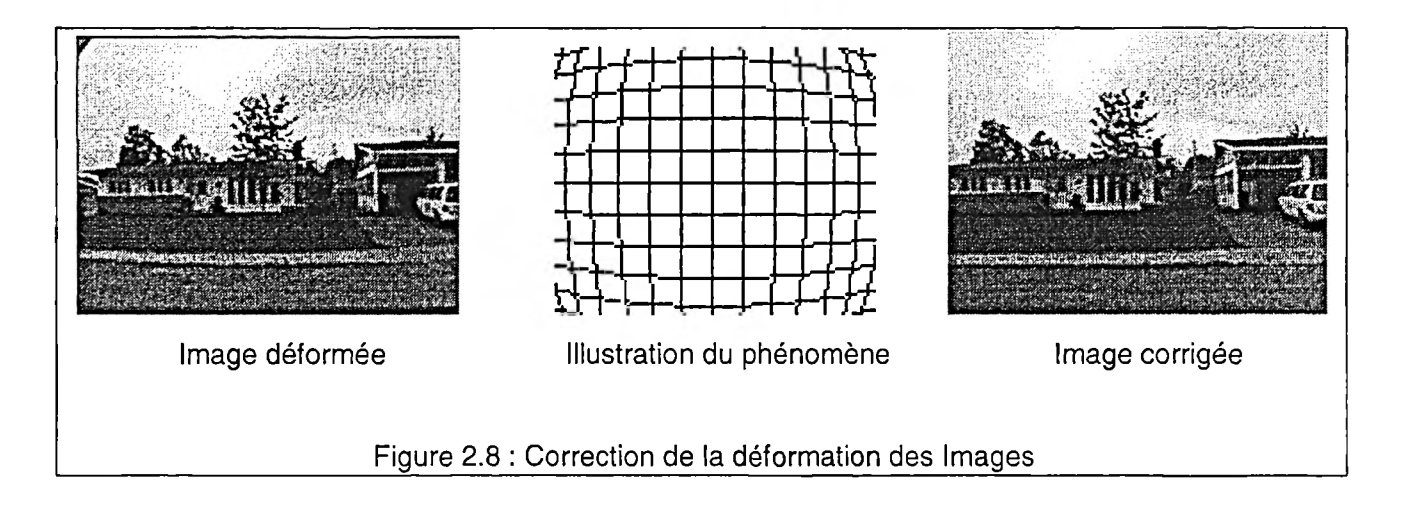

# **2.4.6 La représentation de l'environnement virtuel**

La représentation de l'environnement virtuel, autrement dit le projet, est créée parallèlement à partir des données saisies *in situ,* ainsi que de l'information visuelle contenue sur la bande vidéo. Ces informations sont nécessaires afin d'assurer la précision, et par ricochet, le réalisme du projet. Elles englobent les caractères physiques du site tels les paramètres d'éclairage, la position des éléments composant la scène, de même que la nature des matériaux à reproduire. Elles comportent également tous les paramètres et les manipulations de la caméra vidéo utilisée pour créer la partie réelle de la représentation. *Ces paramètres de caméra ne correspondent cependant plus aux manipulations effectuées sur le site, mais plutôt aux images obtenues suite à l'étape de correction de la séquence.*

Le projet doit tout d'abord être modélisé à l'aide d'un modeleur tridimensionnel. Les textures appropriées sont par la suite assignées aux différents éléments de ce modèle. Finalement, un film d'animation du modèle est généré dont le point de vue correspond en tout temps au film du site obtenu suite à la correction de la séquence originale.

#### **2.4.7 La modélisation**

La modélisation constitue la première étape du processus de création de la partie virtuelle de l'environnement de simulation. C'est l'étape par laquelle une représentation géométrique tridimensionnelle des éléments à ajouter à la scène réelle est générée à l'aide d'un modeleur tridimensionnel.

Comme lors de toute représentation de données par informatique, une des principales préoccupations en modélisation est d'arriver à limiter au maximum l'espace-mémoire nécessaire pour stocker l'information. Un fichier de petite taille permet de faciliter les manipulations et de réduire de façon significative les temps de calculs requis lors d'étapes subséquentes. Le défi est donc d'arriver à restreindre la quantité d'entités représentées et de simplifier le plus possible la géométrie de celles-ci, en sacrifiant le moins possible le niveau de détail et de réalisme du projet.

Une représentation simplifiée de l'espace (limitée à la volumétrie) s'avère généralement une solution adéquate lors de l'étape de conception du projet. La simplicité des images obtenues à cette étape semble adaptée à la visualisation des concepts par des professionnels de l'aménagement (LETRAV, 1995). Elle peut également être efficace afin de communiquer une information simple concernant uniquement un aspect du projet, par exemple son gabarit (Foley, 1996 : 440). Si une telle représentation manque de réalisme, lorsqu'utilisée pour transmettre un portrait complet d'un projet à un public non-spécialisé (LETRAV, 1995 ; Perrin et Fasse, 1998), elle est particulièrement utile à l'étape d'animation du modèle de synthèse. Elle permet d'accélérer de façon significative le rendu et ainsi de vérifier rapidement la qualité de l'animation au niveau du mouvement de la caméra. Par la suite, lorsque l'animation est jugée satisfaisante, un modèle plus détaillé du projet peut être substitué au modèle simplifié.

La géométrie des éléments représentés peut aussi être considérablement simplifiée par l'utilisation d'une technique de modélisation par textures telle qu'utilisée par le Laboratoire de simulation du Graduate School of Architecture and Urban Planning de UCLA (Liggett et Jepson,1995), ainsi que par la majorité des laboratoires qui produisent des simulations d'environnements urbains complètement modélisés. Cette approche permet de réduire considérablement le temps de modélisation ainsi que le nombre de polygones nécessaires à la génération d'un objet complexe. Pour illustrer cette technique de modélisation, nous prendrons l'exemple d'une façade de maison à reproduire. Une façon simple consiste à utiliser une image (photographie) de cette façade appliquée sur une surface. Ainsi, il n'est pas nécessaire de modéliser les détails de chaque porte ou de chaque fenêtre et de leur appliquer une texture. Il s'agit plutôt d'un seul polygone, *la façade,* qui porte une seule texture, *l'image de cette façade.* Le relevé photographique complet de chacune des façades (du moins des façades visibles) doit cependant être effectué au départ.

Il existe maintenant des logiciels de modélisation, notamment *Canoma* ainsi que *3D Builder* conçus en fonction d'optimiser cette approche. Ceux-ci génèrent directement un modèle tridimensionnel à partir d'une série de photographies d'un objet prises sous plusieurs angles.

Enfin, un troisième principe consiste à limiter la modélisation aux éléments qui doivent être visibles dans la simulation. De cette façon, on évite de modéliser, par exemple, l'intérieur de certains bâtiments, les arrières cours, les façades et les détails qui ne seraient pas perçus. Cette solution s'applique d'ailleurs particulièrement bien à l'utilisation de séquences d'animation préenregistrées, c'està-dire lorsque le parcours de l'observateur est prédéterminé. Elle s'appliquerait cependant difficilement aux technologies de réalité virtuelle où les déplacements de l'observateur sont peu restreints à l'intérieur de l'environnement créé.

### **2.4.8 L'application des textures aux modèles 3D**

L'application de textures aux éléments du modèle tridimensionnel généré lors de l'étape précédente contribue à augmenter de façon significative le réalisme de la représentation virtuelle. L'application d'une texture consiste à attribuer diverses propriétés à une surface du modèle afin de donner à celle-ci l'apparence recherchée. Il est ainsi possible de reproduire de façon réaliste un effet de brique, de bois, de verre, etc. Dans le cas où le logiciel de modélisation privilégié ne comporte pas les fonctions nécessaires pour générer une séquence animée (étape subséquente), il est préférable d'exporter le modèle tridimensionnel vers le logiciel d'animation avant d'appliquer les textures. En effet, ces dernières ne sont que très rarement reconnues d'un logiciel à l'autre.

Il existe deux méthodes permettant de générer des textures. La première méthode consiste à utiliser une *image numérisée* du matériau et d'appliquer celle-ci à la surface appropriée. L'échelle de même que l'orientation de l'image doivent alors être spécifiées, et ce dans le but d'éviter toute forme de distorsion visuelle (Mitchell et McCullough, 1991 : 223).

Une attention particulière doit notamment être portée lorsqu'une image de taille réduite est utilisée afin de couvrir une surface importante. Un effet de carrelage peut en effet devenir perceptible si l'image est utilisée à répétition afin de couvrir la surface. À l'inverse, ce sont les pixels de l'image utilisée qui peuvent devenir visibles lorsqu'une seule image vient couvrir la surface entière. Il s'agit donc de trouver le bon équilibre entre la *taille de l'image* et *surface visée* afin d'obtenir l'effet recherché. La majorité des logiciels d'animation offrent une banque d'images prénumérisées à partir desquelles ce type de texture peut être généré. Cette méthode permet notamment de préserver le caractère du lieu par l'utilisation d'images saisies sur le site du projet dans le but de reproduire certaines textures spécifiques au milieu dans lequel s'insère le projet.

La seconde méthode, par textures dites *procédurales,* est plutôt fondée sur une approche mathématique. Cette fois, au lieu d'avoir recours à une image numérisée, des algorithmes mathématiques viennent décrire et générer l'apparence du matériau attribué à un élément. Différents paramètres permettent également à l'utilisateur de faire varier le motif, l'échelle ainsi que la couleur de la texture désirée. Ce type d'approche permet en outre de générer des textures solides tridimensionnelles afin de simuler efficacement certains matériaux qui ne sont pas identiques d'une face à l'autre, par exemple le bois (Mitchell et McCullough, 1991 : 223).

Quelle que soit la méthode privilégiée, certains attributs peuvent être donnés à une texture afin d'augmenter encore le réalisme de celle-ci. Il est ainsi possible d'attribuer à une texture un degré de transparence, un indice de réfraction, un indice de réflexion ainsi qu'une apparence de relief. En effet, une illusion de relief peut être créée simplement par l'usage d'une texture. Cet effet est généré en perturbant les normales de la surface sur laquelle la texture est appliquée. Ceci a pour effet de produire un effet d'ombrage sur la surface qui simule ainsi un relief. L'algorithme sélectionné afin de rendre l'animation doit toutefois être capable de calculer ce type de phénomènes afin que le potentiel de réalisme offert par l'utilisation des textures soit atteint.

#### **2.4.9 L'animation du modèle 3D**

Tout comme pour la modélisation tridimensionnelle, les principes généraux de l'animation par ordinateur ont été abordés au chapitre précédent lorsqu'il fut question de la représentation globale de l'environnement par image de synthèse. L'animation par ordinateur est donc fondée sur les mêmes principes qui régissent l'animation conventionnelle, c'est-à-dire sur la définition d'images-clés («keyframes») à partir desquelles les images intermédiaires sont déduites.

Une première étape, préalable à l'animation proprement dite, consiste *à recréer sur le modèle virtuel les conditions d'éclairage qui prévalaient sur le site* lors du tournage. Pour ce faire, les logiciels d'animation permettent de créer et de positionner les sources lumineuses nécessaires. Une source principale diffuse vient recréer la lumière ambiante tandis que des sources ponctuelles peuvent être utilisées afin de simuler des luminaires ou encore comme éclairage d'appoint. Certains logiciels permettent de simuler automatiquement la lumière naturelle (soleil) en spécifiant la position géographique du projet ainsi que l'heure de la journée.

L'étape suivante consiste à *définir les paramètres initiaux de la caméra virtuelle* du logiciel. L'ensemble des manipulations nécessaires à cette opération est appelée «calibration initiale» (Koller *et al,* 1997). L'angle d'ouverture du champ de vision correspondant au type de lentille doit être spécifié et doit évidemment correspondre à celui de la lentille utilisée lors du tournage. Si une réduction de la taille des images s'est avérée nécessaire, suite à l'étape de correction des images, l'angle du champ de vision doit être corrigé en conséquence. Par la suite, le positionnement initial de la caméra à l'intérieur du modèle tridimensionnel doit être effectué. Le positionnement dans l'espace est fait selon les mesures prises sur le site lors du tournage. Les paramètres d'orientation de la caméra (pan, roll, tilt) doivent également être spécifiés afin que le point de vue initial du modèle virtuel corresponde exactement au point du vue de la première image de la séquence vidéo.

Par la suite l'évolution à travers le temps des différents paramètres relatifs à la caméra virtuelle vise à faire coïncider en tout temps l'image virtuelle avec l'image vidéo utilisée comme base de travail. Pour ce faire, un *repositionnent de la caméra virtuelle* doit être effectué à chaque fois que se produit un changement notable dans le mouvement (vitesse, position, orientation) de la caméra vidéo. Le repositionnement de la caméra correspond à la création d'une image-clé. Les positions et autres paramètres intermédiaires (le trajet) entre deux images-clés

seront déduites automatiquement par interpolation lors de l'étape du rendu. Par conséquent, la tâche est facilitée lorsque le mouvement est stable et la vitesse des déplacements constante puisque le nombre de repositionnements de la caméra est moins élevé. S'il le désire, l'auteur de la simulation peut également animer les différentes entités du modèle tridimensionnel selon ce même principe d'imagesclés. L'utilisation d'algorithmes simples de rendu (voir section 1.2.2) permet de générer rapidement un aperçu de la séquence afin de visualiser la qualité de l'animation et ce, tout au long du processus d'animation.

Finalement, lorsque le point de vue des images de synthèse correspond en tout moment au point de vue des images vidéo, le rendu final de la séquence est prêt à être effectué. L'utilisation d'un algorithme de rendu complexe (voir section 1.2.2) est alors souhaitable afin d'atteindre le réalisme nécessaire pour que les images de synthèse s'intégrent parfaitement au paysage existant. La séquence doit également comporter un masque de transparence («alpha channel») en arrière-plan afin de faciliter la superposition sur la séquence originale. Elle devra évidemment être produite à la même vitesse de rafraîchissement de l'image que celle de la séquence vidéo à laquelle elle viendra s'intégrer lors de l'étape suivante.

#### **2.4.10 La fusion**

C'est lors de cette étape que la représentation de l'environnement virtuel est intégrée aux images vidéo du site, dans le but d'obtenir une vue d'ensemble dynamique du projet. Cette composition finale consiste à fusionner les images de synthèse avec l'arrière-plan vidéo tout en tenant compte des éléments occultants, i.e. les éléments qui viennent masquer en partie le projet à la vue de l'observateur. Ceux-ci doivent être extraits de la bande vidéo et superposés au projet (Perrin et Fasse, 1998 : 108). Cette étape est réalisée à l'aide d'un logiciel combinant des fonctions d'effets spéciaux et de montage vidéo. Elle nécessite la superposition de 3 types de couches à partir desquelles sera généré un seul film.

### a) Couche de fond

Elle correspond à la représentation de l'environnement réel produite suite aux étapes de tournage, de numérisation et de correction des séquences tournées *in situ.* Elle représente tous les éléments qui ne seront pas masqués par les images de synthèse du projet.

## b) Couche intermédiaire

Elle est la représentation virtuelle de l'objet architectural ou du projet urbanistique. Cette animation du modèle de synthèse illustre tous les changements proposés à l'environnement existant.

## c) Couche en avant-plan

Cette couche est en fait une portion d'image de la couche vidéo (couche de fond) sur laquelle les éléments passant momentanément devant le projet sont extraits. Il s'agit ici de définir un masque afin de découper ces éléments du film original. Ce masque est créé à l'aide de la fonction «mask» du logiciel privilégié. Il est défini par des courbes de bezier reliées à leurs points de définition. Ces points doivent être placés à certains endroits stratégiques afin que le masque épouse le contour des éléments à conserver. Il est nécessaire de modifier à travers le temps la position de ces points ainsi que la forme des courbes, afin que la forme du masque demeure adéquate en tout temps. Le concept d'images-clés (keyframes) utilisé à l'animation du modèle de synthèse gère aussi cette fonction. Il permet de définir le masque à un temps x et de modifier sa forme et sa position à un temps y. L'ordinateur se charge de calculer la déformation et le déplacement du masque par interpolation entre ces deux moments. Il peut arriver qu'il soit nécessaire d'utiliser plusieurs couches d'avant-plan, dans le cas où on désire manipuler individuellement différents éléments qui masquent une partie du projet.

Les logiciels de montage vidéo nécessaires à la réalisation de cette étape comportent des fonctionnalités qui permettent d'appliquer toutes sortes d'effets sur les différentes couches. Ils permettent, entre autre, de manipuler la forme, la couleur, le contraste, la position ainsi que la transparence des différentes couches. La plupart de ces effets peuvent également être animés par le même principe d'images-clés expliqué précédemment. Il est notamment possible de faire varier le degré de transparence d'une couche durant la séquence afin de la faire disparaître ou apparaître. Ceci permet d'enlever graduellement à certains moments un ou plusieurs éléments d'avant-plan dans le but de favoriser la visualisation du détail du projet. Elle peut également servir à effacer momentanément les aménagements proposés afin de remontrer à l'observateur l'état initial du site.

Une fois les couches superposées et les effets pertinents ajoutés, il ne reste qu'à rendre la séquence finale afin d'obtenir la représentation dynamique recherchée du projet dans son contexte. Le concepteur de la simulation doit à ce moment spécifier le format final des séquences, c'est-à-dire la taille des images, le type de fichier ainsi que le codec de compression retenu.

## **2.5 Les nœuds interactifs**

Si les films assurent le caractère dynamique primordial à la compréhension de l'environnement présenté, les nœuds interactifs constituent quant à eux les points charnières de la simulation. C'est à ces moments qu'une forme d'interactivité est offerte à l'utilisateur afin qu'il puisse interagir avec l'environnement. Les nœuds sont composés d'un ensemble de panoramas interactifs qui permettent de visualiser, successivement et au gré de l'utilisateur, les diverses options d'aménagement présentées. La nature de ce type de média sera expliquée plus en détail à la section suivante. Des bases de données sur le projet de même que plusieurs type d'informations parallèles, par exemple un site Internet ou encore un modèle tridimensionnel d'une composante du projet, peuvent être accessibles à partir de ces nœuds interactifs et pour compléter !'information visuelle présentée.

La structure interne d'un nœud est assez simple si le nombre d'alternatives d'aménagement est limité à l'endroit où il est inséré. La figure 2.9 présente d'abord la structure nécessaire à la création d'un nœud simple constitué des trois panoramas. Le premier panorama peut, par exemple, présenter l'environnement à l'état actuel. Le second peut proposer une première option d'aménagement et le troisième une seconde option d'aménagement. La seconde figure illustre la structure plus complexe d'un nœud comprenant un nombre important (huit) de possibilités d'aménagement. La structure d'un nœud est pensée de façon à ce que l'utilisateur puisse passer d'un panorama vers n'importe lequel des autres, afin de pouvoir manipuler les options du projet à son gré. Les liens vers des informations externes pour chacune des alternatives d'aménagement présentées peuvent également varier d'un panorama à un autre.

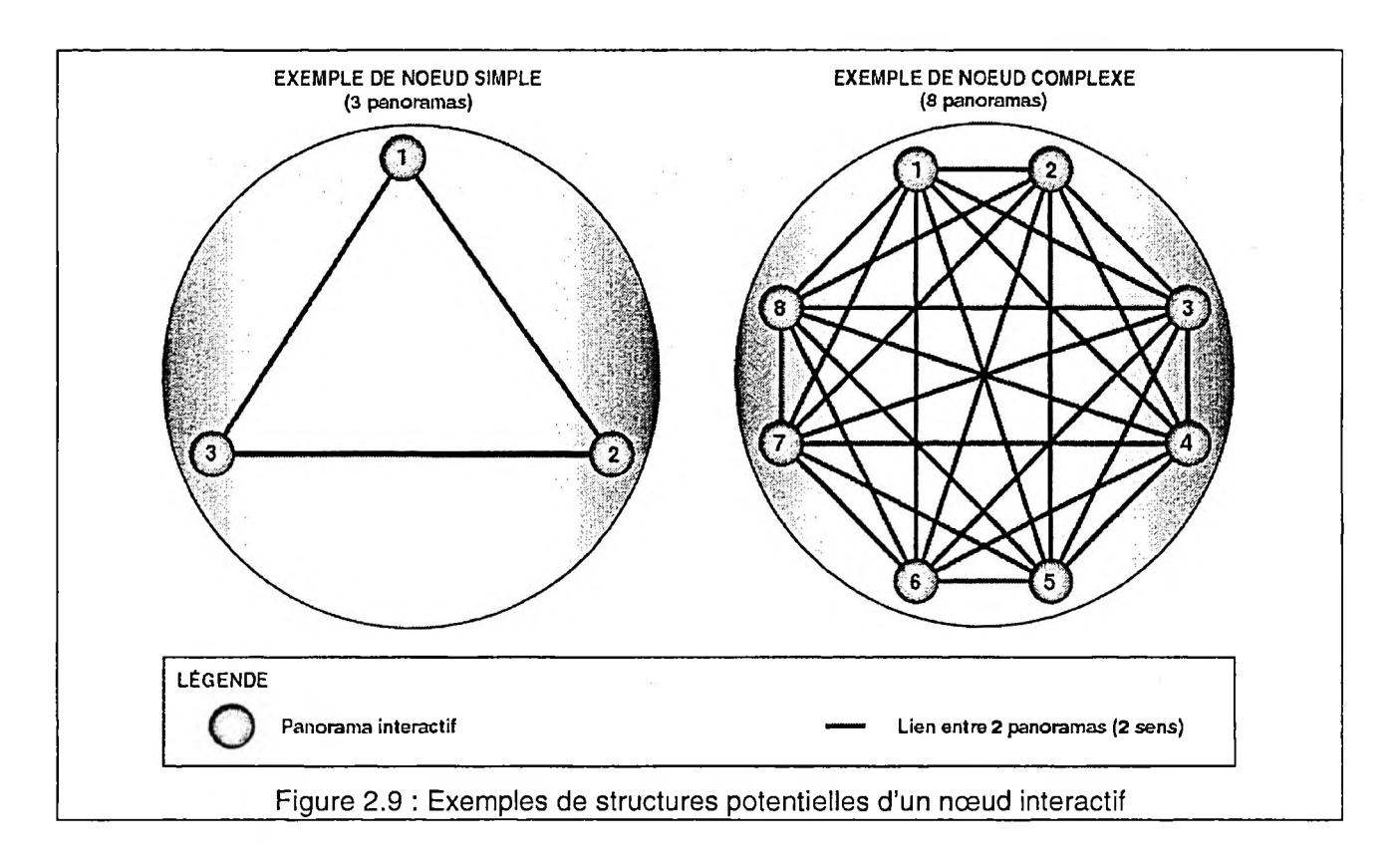

## **2.6 Les panoramas interactifs**

Les panoramas interactifs ne font pas partie d'une des deux catégories de représentation de l'espace définies au premier chapitre. Il est en effet possible de les générer autant à partir d'un modèle de synthèse (environnement virtuel) qu'à partir d'images photographiques ou vidéo captées sur le site. Il s'agit plutôt d'une technologie de visualisation qui permet de créer une représentation interactive cylindrique ou sphérique d'un environnement autour d'un point donné. Cette technologie se compare en quelque sorte à la Réalité Virtuelle du fait qu'elle offre à l'utilisateur une forme d'interaction de type temps réel. Celui-ci est en effet libre de contrôler un mouvement de type panoramique lui permettant de regarder dans la direction désirée. Il ne s'agit cependant pas de RV proprement dite, puisque l'image visionnée correspond à une portion d'une image cylindrique (ou sphérique selon la technologie utilisée) précalculée et non générée en temps réel à partir d'un modèle tridimensionnel. De ce fait, l'expérience des panoramas interactifs est souvent qualifiée de «faux 3D» ou encore de «fausse réalité virtuelle».

Un panorama interactif (représentant un environnement réel) est créé à partir d'une série d'images saisies sur trépied couvrant 360 degrés autour de l'observateur. Il est recommandé que les images se superposent d'au moins 50 pour cent afin d'obtenir un meilleur résultat. La qualité du panorama en ce qui concerne les déformations d'images perceptibles est d'ailleurs tributaire du nombre d'images utilisées pour couvrir les 360 degrés. Un logiciel d'assemblage d'images (stitcher) est nécessaire à la production de ce type de panorama. Ce logiciel réalise le collage des images à partir des caractéristiques de la lentille de la caméra ainsi que du nombre d'images utilisées. Le principe de fonctionnement est le suivant. L'algorithme effectue la corrélation des pixels d'images contigués afin de repérer à quels endroits celles-ci se superposent. Il réalise ensuite cette superposition en appliquant aux images la déformation nécessaire afin d'éliminer la différence de perspective (points de fuites) qui existe entre chacune des images. Une image

panoramique est ainsi formée (figure 2.11), repliée sur elle-même et peut être par la suite visionnée avec le logiciel approprié. La correction optique nécessaire est finalement appliquée lors de la visualisation afin d'éliminer la déformation appliquée lors de l'assemblage de l'image (Kitchens, 1998 :20).

La méthode d'enrichissement des panoramas interactif (figure 2.10) est sensiblement la même que celle qui a été élaborée afin de modifier les séquences vidéo. La réalisation est cependant beaucoup plus simple puis qu'il s'agit de modifier une seule image et non une séquence dynamique complète. Le concepteur de la simulation n'a par conséquent pas à composer avec l'instabilité de caméra qui est si problématique pour la modification de séquences vidéo. Il n'est donc nécessaire que de connaître la position dans l'espace ainsi que les caractéristiques de lentille de la caméra ayant servi à photographier le panorama non-modifié. Par la suite, il suffit de calculer, à partir du modèle de synthèse du projet, les images nécessaires afin de modifier les portions de l'image panoramique originale où des aménagements doivent être insérés. L'intégration de ces modifications à l'image originale est facilement réalisable à partir de n'importe quel logiciel de retouche d'images (figures 2.11, 2.12 et 2.13).

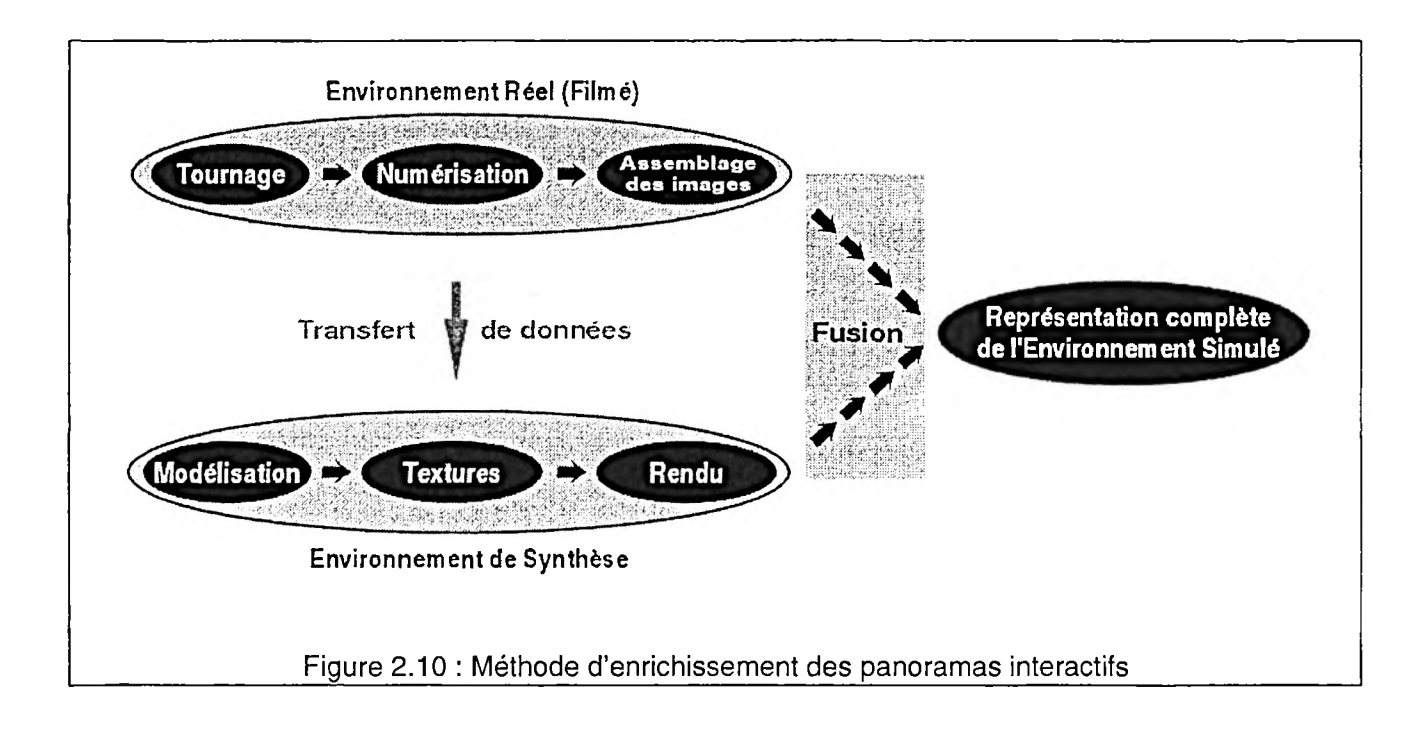

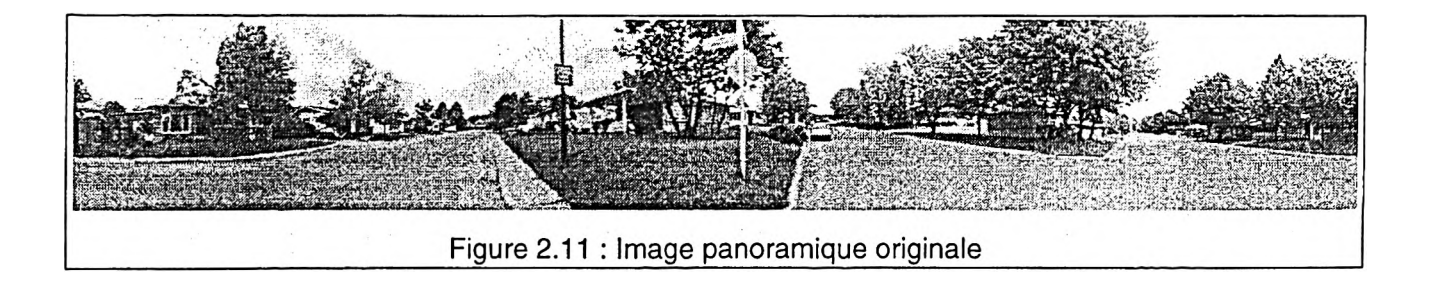

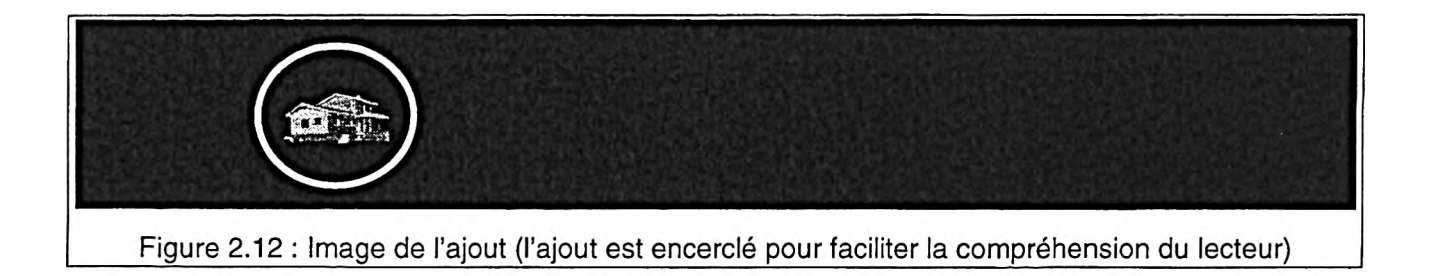

 $\label{eq:2.1} \begin{array}{lllllllllllllllllllllll} \mathbf{1}_{\mathcal{M}_{\mathcal{M}}}}}}}}}}\mathbf{1}}\mathbf{1}}}}&=&$ 

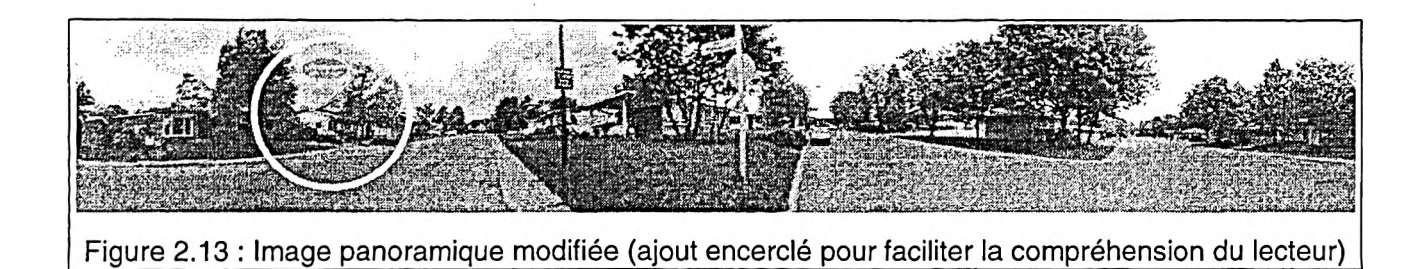

## **2.7 La liaison des médias**

La liaison des différentes composantes de la simulation (séquences vidéo, panoramas, bases de données, etc) peut être réalisée de deux façons. Les deux méthodes exigent cependant une connaissance de base d'un langage de programmation. La première méthode, en vue de la production d'un CD ROM, consiste à utiliser le logiciel de montage multimédia *Director* de *Macromedia.* Cette option nécessite la connaissance du langage de programmation "Lingo" utilisé par le logiciel afin de définir le comportement de différentes composantes de la simulation. La seconde méthode, utilisée lorsque la simulation doit être visionnée via le réseau Internet<sup>e</sup>, consiste à programmer les différentes liaisons avec le langage « html » *(Hyper Text Markup Language).* La production d'une simulation sur support CD permet d'utiliser des fichiers de plus grande taille et, par conséquent, offre une meilleure qualité visuelle. En effet, les fichiers utilisés lorsque le projet vise à être communiqué par le réseau Internet doivent être de taille réduite (poids du fichier) afin de diminuer le temps de téléchargement nécessaire à la visualisation. La réduction de la taille du fichier entraîne inévitablement une perte au niveau de la qualité des images et, par le fait même, réduit le niveau de réalisme du produit. Le type de lien nécessaire à la liaison des médias par programmation html est très bien décrit au chapitre 12 de l'ouvrage de Susan Kitchens, *The Quick Time VR Book* (1998).

La définition des liens débute cependant dès la création des panoramas interactifs à l'aide du logiciel d'assemblage. La technologie des panoramas dépasse en effet la simple interaction de type «mouvement panoramique». Elle permet également de créer la base des trois types de liens nécessaires à la structure de la simulation.

<sup>6</sup> Le langage html peut tout aussi bien servir à la liaison des composantes de la simulation en vue de la production d'un CD ROM.

- a) Liens internes à un nœud interactif (panorama vers panorama).
- b) Liens externes permettant de se déplacer dans l'espace et de se diriger vers un autre nœud (panorama vers film).
- c) Liens en parallèle permettant d'accéder une à fenêtre d'information complémentaire (panorama vers site Internet, vers base de donnée, *etc.)*

L'utilisateur peut activer ces liens en appuyant (cliquant) avec la souris sur des zones sensibles (hot spots) qui sont définies à l'intérieur des panoramas lors de l'étape de création de ceux-ci. La destination pointée par ces zones sensibles doit ensuite être définie par programmation «Lingo» à l'aide du logiciel de liaison multimédia, si la simulation est destinée à être visionnée sur support CD, ou encore par programmation html, si elle est doit accessible via Internet. C'est également à cette étape qu'il est possible de définir l'interface de la simulation. Celle-ci doit être conçue de manière à ce que l'utilisateur puisse se situer dans l'espace et comprenne le cheminement et les options qui lui sont offerts. Ces aspects de liaison seront plus largement développés au chapitre suivant puisque les codes de programmation furent développés spécifiquement pour le projet traité.

# **Chapitre 3 : Étude de cas**

# **La requalification de la banlieue québécoise Le projet de Charlesbourg**

# **3.1 Introduction**

Le cas de la requalification de la banlieue de Charlesbourg dans l'agglomération de Québec, à l'origine de ce projet, fournissait l'occasion de tester sur le terrain les considérations théoriques et techniques développées et énoncées dans les chapitres précédents. La réalisation du projet a débuté à l'hiver 1998 par la conception des logements supplémentaires à ajouter aux différents bungalows<sup>7</sup>. Elle s'est terminée au mois de septembre 1999 par la remise du produit fini à la Société d'Habitation du Québec qui compte l'utiliser afin de promouvoir l'ajout de logement supplémentaire dans ce type de banlieue.

<sup>&</sup>lt;sup>7</sup> L'acquisition des équipements nécessaires à la production de cette simulation (Annexe 1) de même que la réalisation de la première phase de simulation ont été rendues possibles grâce au support financier du fonds FCAR (FCAR 1996-1999, Després). La Société d'Habitation du Québec a, quant à elle, financé la seconde étape du projet, soit la production des deux derniers segments de films ainsi que des deux derniers noeuds interactifs.

Le secteur simulé consiste en un quartier typique d'une banlieue québécoise érigée au cours des années soixante. Il est situé dans la partie Sud-Est de Charlesbourg. La promenade à simuler débute à l'intersection de l'avenue Trépanier et de la 70<sup>ème</sup> rue Ouest pour se terminer à l'intersection de l'avenue Trépanier et de la rue Paul-Comtois (figure 3.1). Tout au long de cette promenade, d'une durée approximative de dix minutes, l'observateur est amené à visualiser les options d'aménagement proposées, soit l'ajout d'un logement supplémentaire à certaines résidences, le réaménagement des rues, ainsi que l'implantation d'un centre de service aux aînés sur le terrain d'un équipement sportif.

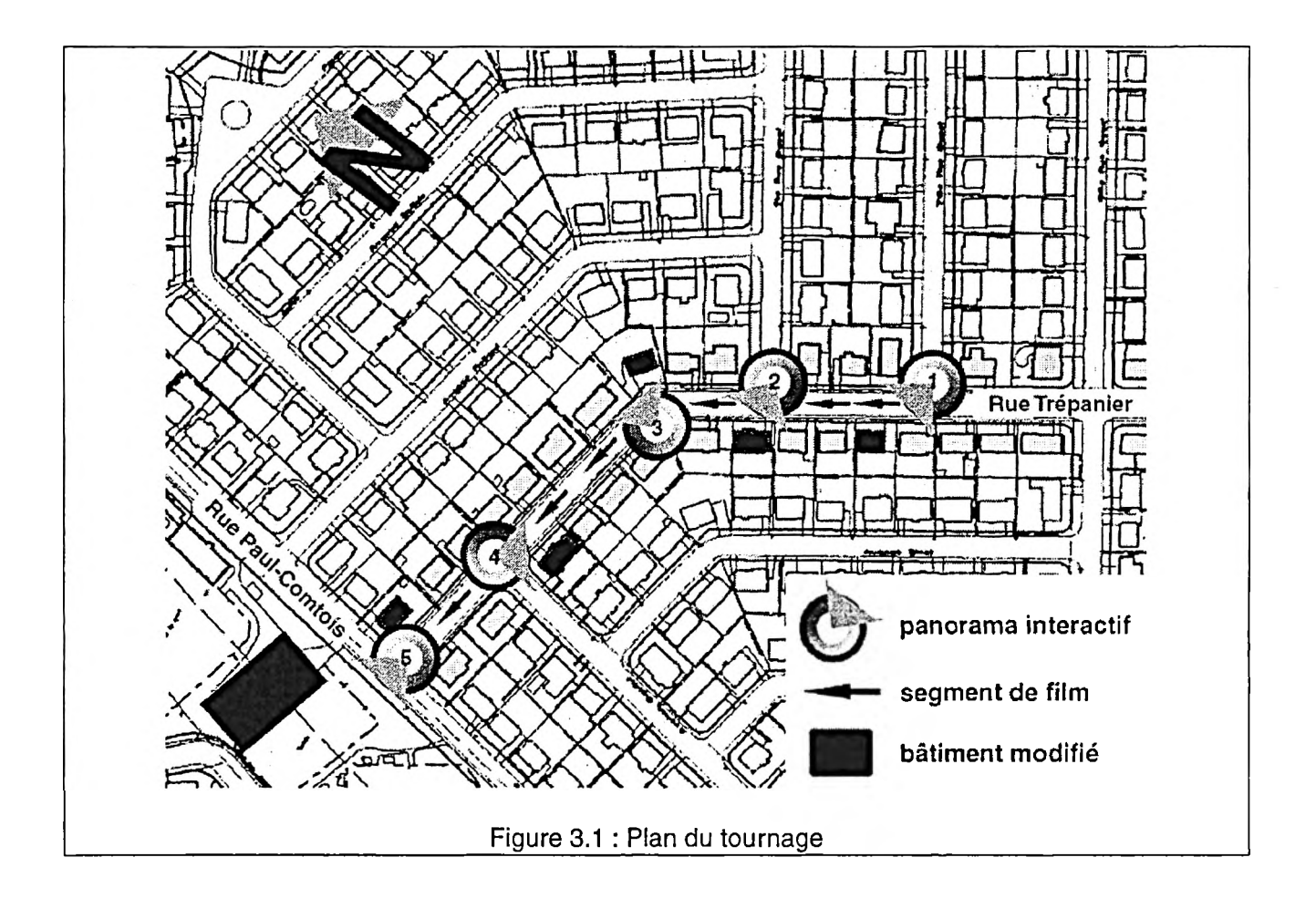
# **3.2 Planification**

La première étape du projet fut la planification du tournage des séquences vidéo. Il s'agissait tout d'abord de déterminer l'emplacement des nœuds interactifs afin de décomposer le secteur à l'étude en différents segments. Il fut décidé de les placer de façon à pouvoir visionner simultanément certains points critiques de la simulation, soit à la fois une intersection de rues réaménagées et un bungalow modifié. Il fut également décidé de placer la caméra du côté de la rue opposé par rapport aux bâtiments modifiés afin de bénéficier d'un meilleur recul. En raison de contraintes de temps, les films furent tournés dans une seule direction entre deux nœuds.

Les grilles d'égouts ainsi que des plaques métalliques dans les rues furent utilisées comme points de repère pour le positionnement des nœuds (panoramas) interactifs étant donné qu'ils se retrouvaient également sur la carte fournie par la ville de Charlesbourg<sup>8</sup>. Ceci a facilité grandement le travail de positionnement de la caméra virtuelle dans le logiciel d'animation. Le positionnement futur des images virtuelles était facilité puisque la majorité des interventions consistaient en des ajouts à des bâtiments existants. Dans ces circonstances, les maisons existantes ainsi que les bordures de rues furent utilisées comme points de références pour insérer les modèles virtuels sur les films et les panoramas originaux.

### **3.3 Le tournage**

Le tournage fut l'occasion de tester différents types d'équipement et de manipulations de caméra. Comme la simulation visait à reproduire fidèlement la perception environnementale d'un piéton se déplaçant dans les rues de

<sup>8</sup>Nous n'avons pas établi la position des nœuds interactifs par rapport aux bordures des rues ou encore à partir des coins des maisons à modifier car cette option sous-entendait une étape de

Charlesbourg, certaines règles de base devaient être respectées et ce, peu importe l'équipement et la méthode de tournage utilisée.

- a) La caméra devait être transportée au niveau des yeux d'une personne, c'est-àdire à une hauteur approximative de 1,65 m.
- b) Les images saisies devaient correspondre le plus possible à la vision normale du piéton tout en ayant un champ de vision assez vaste pour favoriser une compréhension adéquate du projet.
- c) Les déplacements (position et vitesse) devaient simuler ceux d'un piéton.

## **3.3.1 Le tournage en marchant, sans dispositif de stabilisation**

Le premier tournage fut réalisé à l'aide d'une caméra vidéo VHS Panasonic AG-195MP (figure 3.2) disponible à l'École d'architecture de l'Université Laval. Cette dernière ne comporte aucun dispositif de stabilisation de l'image. Cette caméra s'est avérée difficile à manipuler en raison de ses dimensions et de la petite taille du viseur. En effet, la nécessité de la porter à l'épaule afin de regarder directement dans le viseur empêchait la vision périphérique.

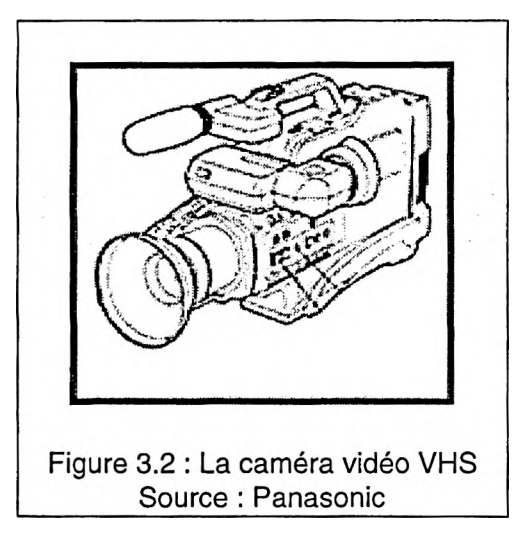

Cette situation rendait les déplacements extrêmement hasardeux, difficiles, voire inconfortables, plus particulièrement lorsqu'il était nécessaire de filmer de façon perpendiculaire au déplacement. Par conséquent il s'est avéré difficile d'éviter certains obstacles et de suivre le trajet prédéfini. Le résultat est une séquence dont les mouvements particulièrement saccadés compliquent toutes les manipulations ultérieures [VHS.mov].

mesurage supplémentaire.

#### **3.3.2 Le dispositif de stabilisation SteadiCam Jr.**

La seconde séquence de tournage fut l'occasion de tester l'utilisation d'une **caméra numérique** Panasonic AG-EZ1U montée sur le dispositif de stabilisation SteadiCam Jr (figure 3.3). Ce type de configuration nous a permis d'obtenir des images de qualité supérieure à celles qui avaient été tournées avec la caméra VHS, non seulement au niveau de la précision, mais également au niveau de la stabilité. Le tournage fut réalisé à l'aide d'une lentille grand angle et ce, en prévision des pertes probables au niveau de la taille de l'image entraînées par l'étape de stabilisation.

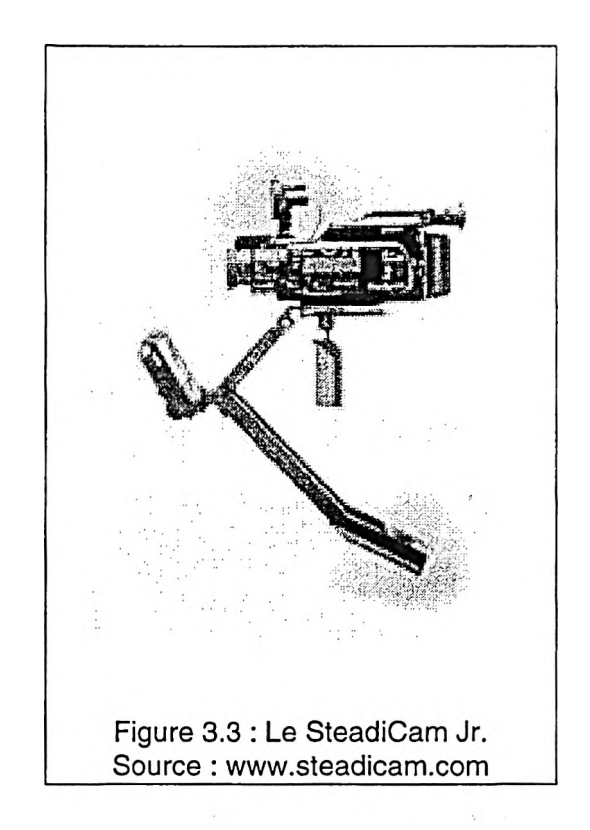

Le système de stabilisation SteadiCam Jr est un dérivé du coûteux et complexe SteadiCam associé au tournage de films à haut budget. Il permet de stabiliser considérablement les mouvements dus à la marche. La poignée, munie d'une rotule, vient absorber en partie les mouvements associés aux déplacements. La partie inférieure, quant à elle, sert à contrebalancer le poids de la caméra. Un écran à cristaux liquides (situé au centre gauche) permet de ne pas avoir à regarder dans le viseur de la caméra et, par conséquent, de conserver la vision périphérique.

Plusieurs heures de pratique sont cependant requises pour acquérir une maîtrise adéquate de cet outil. De plus, la configuration du Steadicam Jr le rend vulnérable au vent. Ceci entraîna la reprise de plusieurs séquences lors du tournage. Le vent a en effet tendance à faire balancer la partie inférieure (contrepoids) de l'appareil.

Les images résultantes étaient cependant fort satisfaisantes au niveau de la fluidité du mouvement obtenu [Steadicam.mov]. Une certaine instabilité demeurait toutefois, principalement au niveau de la rotation de l'image. Malgré cela, ces images ont été retenues pour la production de la simulation<sup>9</sup>. L'instabilité des séquences obtenues, nous a également permis de tester les nouvelles technologies de stabilisation de l'image dont il fut question au chapitre précédent.

#### **3.3.3 L'utilisation d'un véhicule**

Nous avons tout de même réalisé un dernier tournage, cette fois à l'aide d'un véhicule, afin de vérifier dans quelle mesure toute la séquence de production des films serait simplifiée. Cette expérimentation eut lieu au mois de février 1999 et fut réalisée sur un autre site, en raison de la quantité de neige qui masquait les maisons de Charlesbourg. Les séquences obtenues suite à ce type de tournage sont effectivement beaucoup plus stables et faciles à traiter. Elles peuvent être directement utilisées sans stabilisation ce qui permet de réduire de façon considérable le temps de production requis [Vehiculel .mov].

### **3.3.4 Une solution de tournage alternative, l'utilisation du zoom de la caméra**

Lorsque le temps de production ainsi que les budgets sont réduits, il est possible de simuler un déplacement linéaire d'un point vers un autre de façon rapide et facile par l'utilisation du zoom de la caméra. En réduisant ou encore augmentant le champ de vision, l'usage du zoom permet de créer une illusion de mouvement. La séquence produite diffère toutefois du véritable déplacement puisque la perspective ne change pas. Elle se compare plutôt à une compression (zoom in) ou une décompression (zoom out) de l'image. Cette méthode vient cependant en quelque sorte tromper l'utilisateur qui doit alors être averti du subterfuge. Ce type de

<sup>9</sup> En effet, elles furent tournées au printemps 1998 alors que le feuillage des arbres n'était pas trop développé pour masquer complètement les résidences transformées. En raison de ces contraintes de temps et de saison, il aurait été impossible de reprendre le tournage.

déplacement pourrait, par exemple être utilisé pour simuler facilement un déplacement dans une scène qui ne comporte pas de modification. Dans le cas de notre simulation, il fut employé à la toute fin pour simuler l'approche vers le nouveau centre de soins et services [Centre.mov], Une prochaine étape serait de vérifier si l'observateur est en mesure de percevoir ce type de déplacement simulé.

# **3.4 La numérisation des séquences**

Tel que mentionné à la section 2.4.4, la taille, la qualité, la précision, de même que la fréquence de rafraîchissement des images numérisées dépendent des performances de la carte d'acquisition vidéo de la machine de même que de la vitesse du disque dur. La numérisation des séquences fut réalisée au Centre de Production Multimédia de l'Université Laval à l'aide d'un ordinateur Apple Macintosh G3 équipé du système de montage *Média 100.* Cet équipement nous permit de numériser les séquences à 72 dpi, en millions de couleurs, en format 640x480 pixels à une fréquence de trente images par seconde. Ce format correspondait d'ailleurs au standard vidéo Nord-américain NTSC, ainsi qu'à la résolution d'un écran d'ordinateur standard.

Chacune des images de 640x480 à 72dpi et 32 bits (millions de couleurs) équivalait cependant à environ 550 Kilo octets. Les séquences du projet étant d'une durée moyenne d'environ une minute trente, le stockage de chacune d'entre elles aurait nécessité approximativement 1,3 Giga octets d'espace disque. Chacune des séquences fut donc compressée par souci d'économie d'espace disque ainsi que pour faciliter les manipulations et le visionnage. Elles furent sauvegardées en format «QuickTime movie» qui est le format de fichier vidéo de l'architecture multimédia développée par Apple. Le codec de *compression Indeo vidéo* d'/nte/fut également sélectionné à cette étape. Ce codec, de type « lossy », offrait un excellent rapport qualité d'image versus taille de fichier. Il est à noter que, par souci d'économie d'espace mémoire, la bande sonore des séquences fut laissée de côté. Les séquences vidéo de base numérisées, le travail de modification des séquences en vue de l'incrustation des images de synthèse pouvait débuter. La prochaine étape allait permettre de préparer ces séquences afin de les rendre plus facile à manipuler par la suite.

## **3.5 La correction des images**

L'étape de correction des images nous a permis d'éliminer en partie l'instabilité des séquences filmées. Nous avons également stabilisé une séquence filmée à l'aide de la caméra VHS [VHSstab.mov] lors du premier tournage afin de vérifier l'efficacité du stabilisateur. Ceci nous a également permis de comparer les pertes au niveau de la taille de l'image (suite à la stabilisation) pour une séquence tournée avec le SteadiCam Jr. avec la séquence équivalente tournée avec la caméra VHS. Ces opérations ont été réalisées avec la fonction de stabilisation de l'image du logiciel *After Effects,* version 3.1, de la compagnie *Adobe.* Ce stabilisateur nous offrait la possibilité de stabiliser les séquences aussi bien en rotation qu'en position.

#### **3.5.1 La stabilisation en rotation**

Ce type de stabilisation visait à éliminer les rotations verticales de caméra (figure 1.4 : 16) qui se traduisaient par des rotations de l'image. Il s'agissait de choisir une image de départ qui était droite sur le film (figure 3.4). Par la suite, il fallait sélectionner, sur cette image, deux objets fortement contrastés. Pour chacun des éléments sélectionnés, le carré central encadre l'objet et le carré extérieur délimite la zone de recherche, c'est-à-dire la zone de déplacement anticipé de l'objet. La droite reliant le centre des deux objets permet de calculer la rotation entre ceux-ci, et par conséquent la rotation de l'image. Le stabilisateur tourne donc l'image du nombre de degrés calculés, mais en sens inverse afin d'annuler la rotation indésirable. La séquence [Rotation.mov] sur le CD montre un film stabilisé uniquement en rotation.

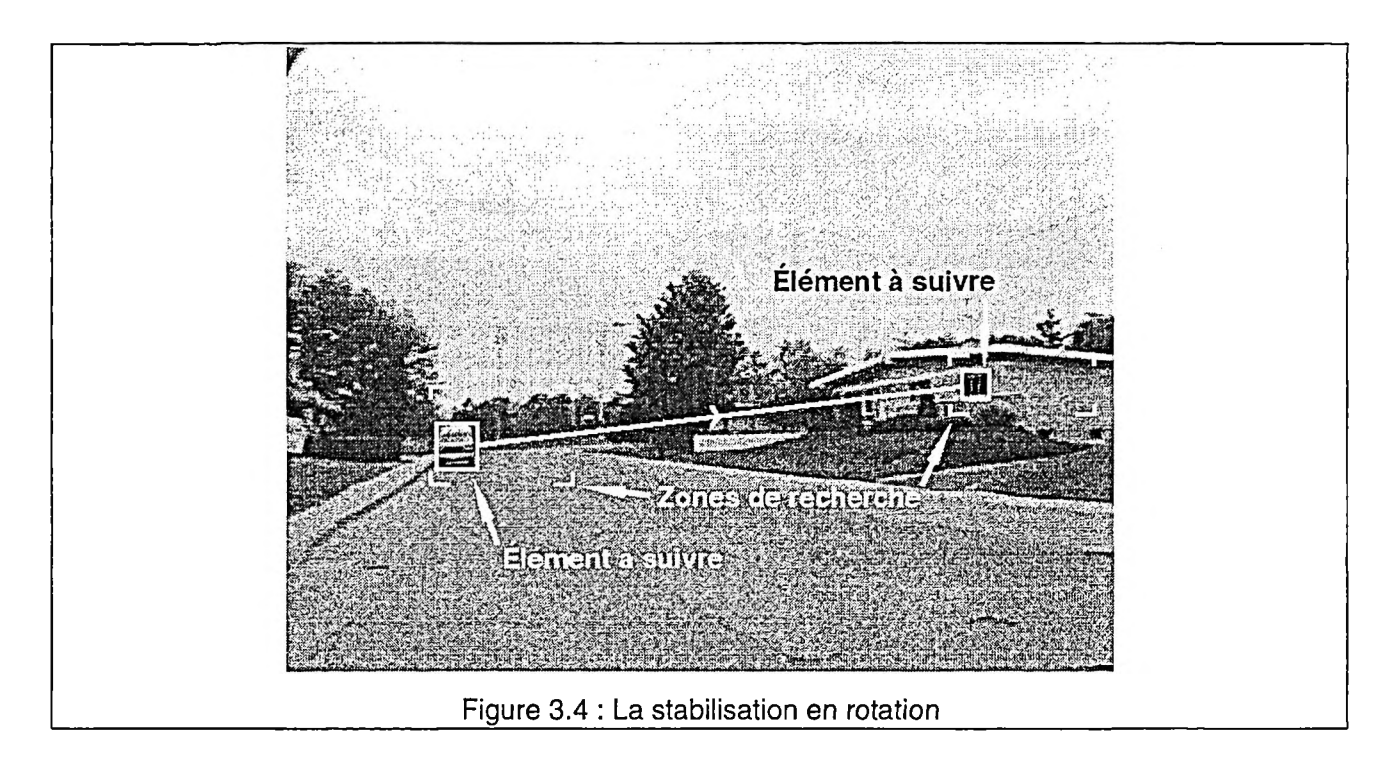

En étudiant le phénomène de plus près, on s'aperçoit que la stabilisation sera plus précise quand :

- a) Les deux objets sélectionnés sont éloignés
- b) Le centre de la droite reliant les deux objets passe par le centre de l'image.

### **3.5.2 La stabilisation de la position**

Une fois la stabilisation en rotation effectuée, il s'est avéré nécessaire de réaliser la stabilisation en position de la séquence. Cette opération a permis de corriger les translations horizontales et verticales indésirables des images. Il s'agissait cette fois de sélectionner un seul objet fortement contrasté, ainsi que sa zone de déplacement anticipée. Tel qu'expliqué à la section 2.4.5, le stabilisateur conservera l'objet sélectionné à la même position sur l'image tout au long de la séquence en déplaçant les images en conséquence. Dans le cas de notre projet, la majorité des mouvements verticaux étaient indésirables puisque les aménagements proposés ne demandaient pas à l'observateur de regarder vers le haut ou vers le bas. Il était cependant nécessaire de conserver certains mouvements horizontaux puisque c'est par ceux-ci que l'observateur peut se retourner et regarder autour de

lui. L'opération de stabilisation éliminant tout type de mouvement, un mouvement panoramique stabilisé produisait le phénomène suivant (figures 3.5 et 3.6). Cette séquence fut stabilisée en sélectionnant la cheminée de la maison comme élément de référence (figure 3.5).

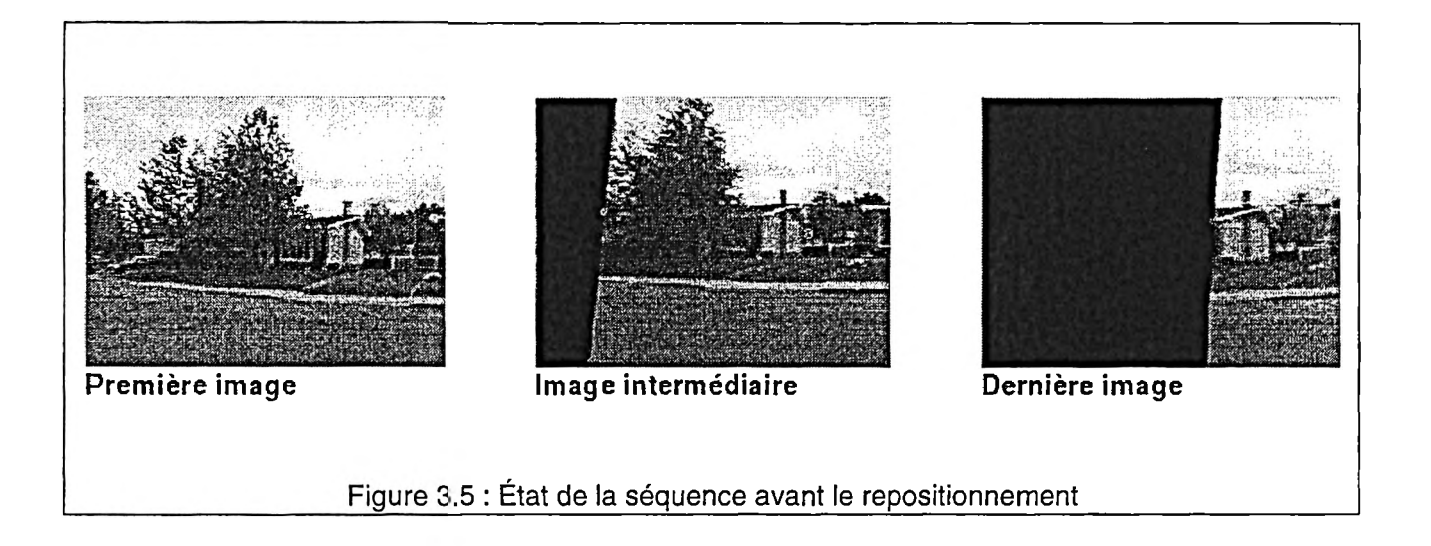

Il a par la suite été nécessaire de recréer les déplacements horizontaux manuellement. Cette opération a été relativement rapide et facile à réaliser. Il s'agit de replacer les images horizontalement, à l'aide d'images-clés de position, au fur et à mesure que le déplacement se produit (figure 3.6). C'est par ailleurs à ce moment qu'il est possible de régulariser la vitesse de ces mouvements, puisqu'ils sont recréés de toute pièce. La séquence [AvantRepos.mov] montre une séquence stabilisée avant que les déplacements horizontaux ne soient recréés tandis que la séquence [ApresRepos.mov] montre le film après cette opération.

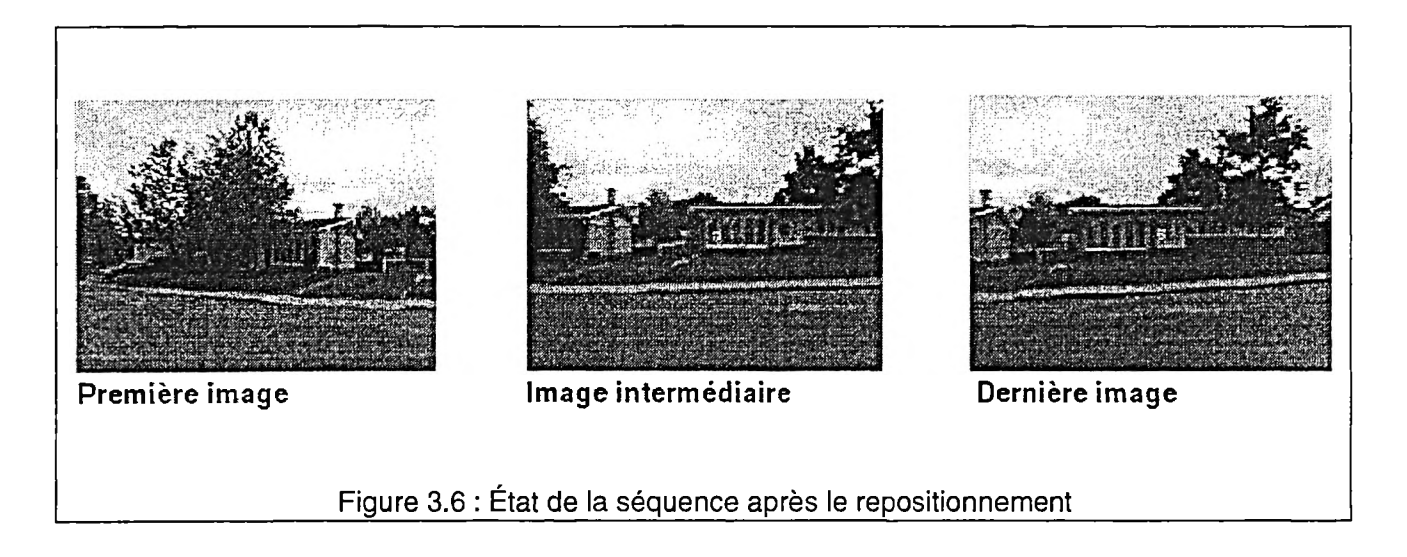

### **3.5.3 Conclusions et observations sur la stabilisation**

Bien qu'il fut malheureusement impossible de stabiliser complètement les séquences, la précision du système testé ne le permettant pas, les images résultantes étaient cependant assez stables pour servir de toile de fond à la simulation.

Des séquences de base plus stables permettent évidemment d'obtenir un film stable de plus grand format. Il fut possible de comparer ces pertes au niveau de la taille de l'image, et ce pour chacune des techniques de tournage testées. Ces chiffres sont donnés à titre purement indicatif, puisqu'il est difficile d'évaluer dans quelle mesure notre inexpérience dans le tournage a entraîné l'instabilité des séquences obtenues.

- a) Dans le cas des images tournées sans dispositif de stabilisation (caméra VHS), les images ont dû être réduites de 640x480 à 480x 360, soit une perte de 43 % de l'image.
- b) Dans le cas des images tournées avec le SteadiCam Jr, la taille des images est passée de 640x480 à 500x375, c'est-à-dire une perte de 39 %.
- c) Les images tournées à partir d'un véhicule n'ont nécessité aucune stabilisation.

Le stabilisateur permet également de corriger simultanément la position ainsi que la rotation de l'image. Notre expérience a cependant démontré qu'il est préférable et plus facile de réaliser ces deux étapes une à la suite de l'autre lorsque les mouvements de caméra sont importants, comme c'était le cas pour nos séquences.

# **3.6 La modélisation**

La modélisation a donc été la première étape du processus de création de la représentation virtuelle des aménagements proposés. Tel que mentionné plus tôt, ce processus débuta en janvier 1998 et s'est poursuivit tout au long du projet, parallèlement aux différents tests de tournage ainsi que de stabilisation des séquences. La modélisation des ajouts a été réalisée à l'aide du logiciel *Form.Z* version 2.9 produit par la compagnie *Autodessys.*

### **3.6.1 Les entités à modéliser**

Dans le cas de notre projet, la nature des entités à modéliser variait considérablement passant d'éléments géométriquement simples, le bâti, à des entités organiques végétales composant en partie les nouveaux aménagements des rues. Les entités à modéliser de manière à modifier le paysage urbain étaient les suivantes (figure 3.7).

• L'ajout de logement supplémentaire aux bungalows

Cinq résidences unifamiliales auxquelles fut ajouté un logement supplémentaire. Ces logements furent conçus et modélisés en partie par des étudiants au baccalauréat en architecture de l'Université Laval dans le cadre d'un atelier avancé d'habitation dirigé par la professeure Carole Després<sup>10</sup>.

<sup>10</sup> Premier ajout, Caroline Lamonde ; second, Natalie Desrochers ; troisième, Natalie Desrochers ; quatrième, projet ACT-Charlesbourg ; cinquième, Daniel Beaudoin ; centre de soins et de services communautaires, Louis Saint-Pierre.

- a) Cas no 1 : Étage pleine hauteur sur une portion du rez-de-chaussée avec une nouvelle pièce ajoutée à l'arrière.
- b) Cas no 2 : Maison mitoyenne, comprenant le rez-de-chaussée et le soussol, située à la place de l'abri d'auto.
- c) Cas no 3 : Maison mitoyenne de type «maison de ville » comprenant le rezde-chaussée et un étage.
- d) Cas no 4 : Logement comprenant le rez-de-chaussée et le sous-sol situé à l'arrière sur un terrain d'angle. Le garage fait lui aussi partie du logement supplémentaire.
- e) Cas no 5 : Maison mitoyenne comprenant le rez-de-chaussée et un étage situé également sur un terrain d'angle.
- Le réaménagement des rues

Il s'agissait dans ce cas d'ajouter trottoirs et banquettes de végétation afin de rétrécir les rues actuelles. Les réaménagements<sup>11</sup> comprenaient également la plantation d'arbres dans les bandes végétales ainsi que le remplacement des lampadaires existants.

L'insertion d'un centre de soins et de services communautaires Il s'agissait ici d'insérer un édifice de deux étages sur le site d'un équipement sportif municipal. Ce bâtiment comporte des commerces au rez-de-chaussée, de même que différents services majoritairement destinés aux aînés à l'étage. Il est bordé d'une place publique minérale adjacente à un parc existant.

<sup>11</sup> Ces propositions urbaines sont tirées de l'essai en design urbain d'Isabelle Boucher, étudiante à la maîtrise en architecture à l'École d'architecture de l'Université Laval.

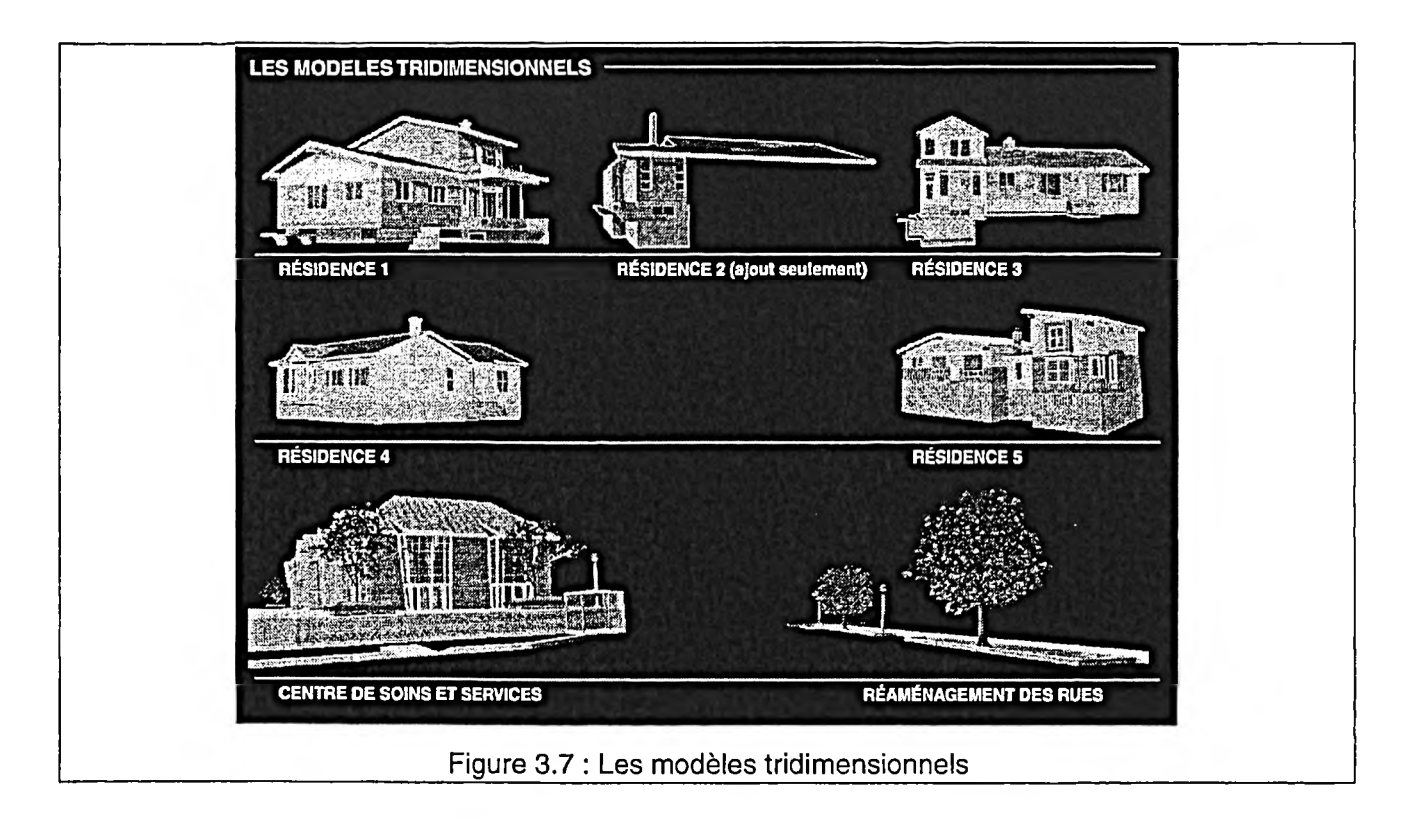

### **3.6.2 La procédure suivie**

La Ville de Charlesbourg disposait d'une carte vectorielle dessinée sur le logiciel *Microstation* du secteur à l'étude. Une fois convertie en format de fichier «dxf» et importée dans le logiciel de modélisation (*Form.Z*), cette carte a servi de base pour la modélisation et le positionnement de toutes les entités du projet.

Concernant la modélisation proprement dite de toutes les composantes des options d'aménagement décrites auparavant, il fut choisi de segmenter l'ensemble des aménagements en plusieurs modèles (fichiers) afin de faciliter les manipulations et les calculs lors de l'étape du rendu de l'animation. Un modèle fut donc créé pour chacun des bâtiments ainsi que pour chaque segment de rue compris entre deux panoramas. Il est à noter que dans le cas d'un ajout n'apparaissant que dans un nœud interactif, par exemple pour la seconde modification, il n'était pas nécessaire de modéliser le partie existante de la maison. En effet, puisqu'il s'agissait de modifier une seule image, l'insertion de modèle virtuel était de beaucoup simplifiée et l'intégration unique de l'ajout devenait relativement facile. Nous avons également conservé le même point d'origine (les coordonnées cartésiennes 0,0,0) pour tous les modèles afin de préserver leurs relations de proximité et par le fait même leur position par rapport à l'ensemble des aménagements. Cette façon de faire est fort utile lors de la fusion de plusieurs fichiers. Ainsi, les modèles importés dans un fichier de base sont automatiquement positionnés au bon endroit.

Les entités se retrouvant à l'intérieur d'un même fichier furent groupées selon leurs textures et leur nature afin de limiter le nombre d'objets à manipuler ultérieurement. Finalement, les fichiers furent convertis en format de fichier «fac» dans l'optique de réaliser l'exportation vers le logiciel d'animation retenu soit *Electric Image Animation System* version 2.8.

## **3.6.3 La modélisation de la végétation**

Contrairement au reste des modèles tridimensionnels, les arbres ajoutés ne furent pas générés à l'aide d'un logiciel de modélisation conventionnel. Ils furent plutôt créés a *posteriori à* l'intérieur du logiciel d'animation.

En effet, le pilote (plug-in) *Tree Storm (Onyx Computing)* de ce logiciel (*Electric Image*), conçu spécifiquement dans le but de créer des modèles tridimensionnels de végétaux, fut utilisé afin de générer les platanes occidentaux suggérés dans les nouveaux aménagements paysagers retenus. Ce pilote permettait de faire varier les différentes caractéristiques de l'arbre créé soit sa taille, sa forme, son feuillage etc. Ceci vint ajouter au réalisme de la représentation puisque les arbres créés n'étaient pas tous identiques. Il était par le fait même possible de produire une représentation adaptée à la puissance de calcul de l'ordinateur utilisé pour générer le rendu. Nous pouvions ainsi diminuer le nombre de feuilles ou encore de branches, bref la taille ou le détail de l'arbre, dans le but d'accélérer les temps de calcul. L'effet du vent sur la végétation pouvait aussi être simulé pour accroître le niveau de réalisme du projet.

Afin de montrer l'impact de la plantation d'arbres et la croissance de ces derniers, il fut décidé de ne pas inclure d'arbre dans les bandes de végétation bordant les rues lors du premier segment de la simulation. De jeunes arbres apparaissent au cours du deuxième segment de film et la croissance se poursuit jusqu'à la représentation des arbres à maturité lors du segment final.

# **3.7 L'application des textures aux modèles 3D**

Les textures, essentielles à une simulation réaliste furent appliquées à l'aide du logiciel d'animation. Les textures procédurales ont été favorisée afin de générer l'apparence des différents matériaux, car elles étaient plus faciles à appliquer aux éléments que des textures à base d'images photographiques numérisées. De plus, la banque de textures procédurales disponible avec le logiciel nous permettait de simuler des matériaux s'intégrant bien à la représentation réelle du site. Les effets de brique, de bois, de métal, de pierre et de végétation nécessaires furent donc tous générés et appliqués aux différentes entités modélisées.

# **3.8 L'animation des modèles 3D**

Tel que défini ultérieurement, l'animation d'un modèle de synthèse est l'étape durant laquelle la représentation dynamique de l'environnement virtuel est produite. C'est à ce moment que tous les mouvements correspondant aux déplacements dans l'environnement réel furent reproduits à l'intérieur du modèle de synthèse par diverses manipulations de la caméra virtuelle du logiciel. Le processus fut réalisé individuellement pour chacun des modèles afin d'animer chacune des parties du projet.

Avant de débuter l'animation, la *reproduction des conditions d'éclairage* qui prévalaient lors du tournage fut tout d'abord réalisée. Le fait que les films aient été

tournés par un temps nuageux a considérablement facilité la reproduction de ces conditions d'éclairage puisque les ombres portées étaient presque inexistantes. Pour chacun des modèles, le positionnement de chaque côté du bâtiment d'une source lumineuse, située légèrement plus haute que celui-ci et dirigée vers le centre de la façade fut nécessaire afin de recréer la lumière ambiante caractéristique à une journée nuageuse.

Vint par la suite la première étape de l'animation proprement dite des modèles, c'est-à-dire la *calibration initiale de la caméra virtuelle.* Il était alors nécessaire de spécifier l'angle du champ de vision (figure 1.1 : 9) correspondant à la lentille de la caméra utilisée lors du tournage *in situ.* C'est à ce moment qu'est apparu un premier véritable problème relatif à l'étape de stabilisation des séquences. Tel que mentionné à la section 2.4.5, la stabilisation avait entraîné une perte au niveau de la largeur des images, de sorte que l'angle du champ de vision avait été réduit en conséquence. Il ne correspondait plus aux spécifications fournies par le fabricant de la lentille. Il fut donc nécessaire de trouver un moyen simple d'évaluer l'angle correspondant aux images stabilisées.

Pour ce faire, nous avons eu recours aux panoramas qui avaient été tournés sur le site. Tel que mentionné auparavant, la largeur des images utilisées était passée de 640 pixels à 500 pixels suite aux pertes occasionnées par la stabilisation. Afin de déduire l'angle du champ de vision, il suffisait donc de calculer le nombre d'images nécessaires afin de couvrir un panorama complet de 360 degrés (figure 3.8). Le logiciel *After Effects* permet de superposer les images de début et de fin du panorama afin de calculer avec précision la dimension horizontale en pixels de la dernière section d'image. Il fut ainsi déterminé que la dernière image mesurait 85 pixels de largeur. Il s'agissait ensuite de diviser le nombre de pixels d'une image (500) par cette dimension afin d'obtenir la fraction correspondant à la dernière image. Le reste du calcul est très simple :

Largeur des images : 500 pixels 6 images 85 pixels  $= 360^\circ$  $6.17$  images =  $360^\circ$ Angle du cône de vision =  $360^{\circ}$  / 6.17 =  $58.345^{\circ}$ 

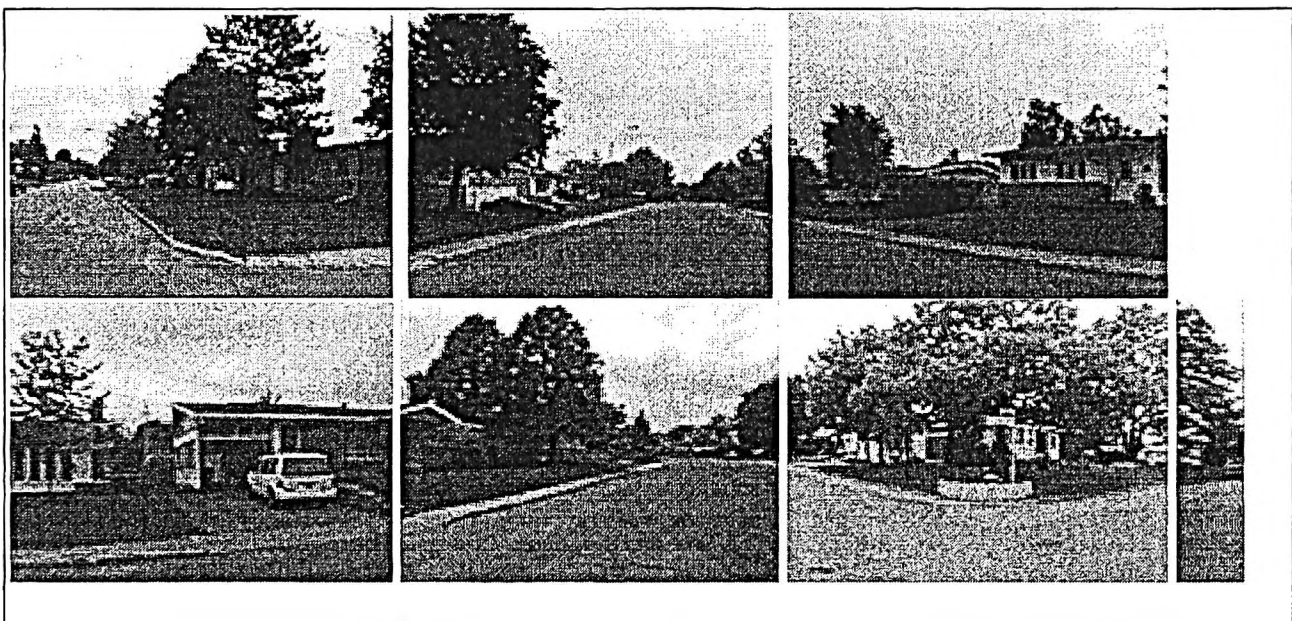

Figure 3.8 : Images nécessaires afin de couvrir un panorama complet (360 degrés)

Par la suite, il suffisait de passer au *positionnement de la caméra virtuelle,* à l'intérieur du modèle tridimensionnel, correspondant à la position mesurée sur le site lors du tournage. Il était également nécessaire d'orienter la caméra afin de reproduire le point de vue correspondant à l'image vidéo. Le logiciel utilisé *(After Effects)* nous permettait de placer le film de base en arrière-plan de façon à faciliter le positionnement de la caméra (figure 3.9). La fenêtre supérieure gauche constitue une vue en plan du projet. Elle sert à positionner la caméra selon les axes x et y. Les fenêtres du bas sont, quant à elles, des vues en élévation du projet qui permettent de positionner la caméra dans l'axe z. Finalement, la fenêtre supérieure droite affiche l'image résultante. Le reste de l'étape d'animation consistait à repositionner la caméra dans l'espace tout au long de la séquence afin que le point de vue des images virtuelles obtenu concorde en tout temps au point de vue de l'image correspondante sur la séquence vidéo. Il a été nécessaire de repositionner la caméra approximativement à toutes les secondes afin d'obtenir le mouvement recherché.

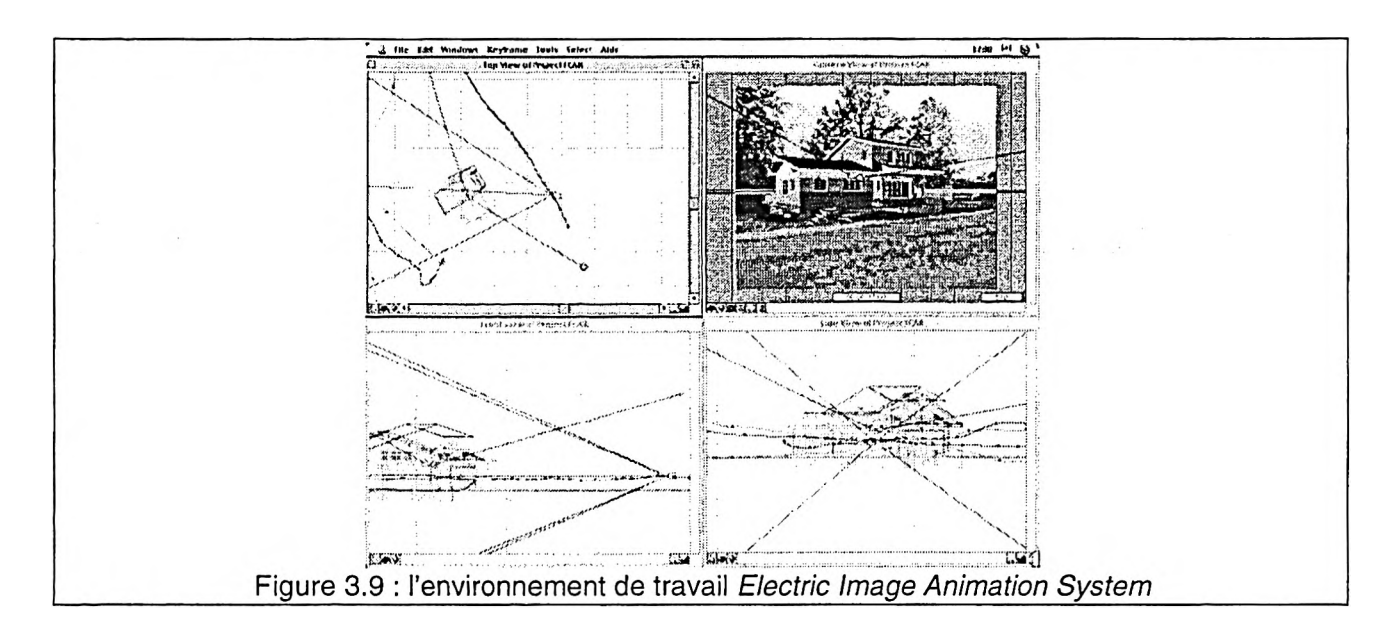

Dans le but de vérifier l'influence de la stabilité des images sur le processus d'animation, nous avons également réalisé l'animation d'un modèle de synthèse sur la séquence tournée à l'aide d'un véhicule, celle qui avait donné le meilleur résultat quant à la stabilité des images [Vehicule2.mov]. Au lieu de nécessiter le repositionnement de la caméra à chaque seconde, il fut nécessaire de repositionner celle-ci uniquement à deux reprises, c'est-à-dire une fois au milieu de la séquence ainsi qu'à la toute fin. Ceci démontre donc combien la grande stabilité de la caméra, tant au niveau de l'orientation, de la vitesse, que de la direction du déplacement, est déterminante dans l'effort consacré à l'animation.

Quand le positionnement de la caméra virtuelle du modèle fut jugé satisfaisant, nous avons procédé au *calcul des séquences animées.* Le logiciel *Electric Image* utilise l'algorithme de rendu *Phong.* Ce type de rendu définit l'apparence d'un élément en calculant la couleur de chaque polygone en fonction de la texture qui lui est attribuée et des paramètres d'éclairage de la scène. Il régularise finalement les surfaces des polygones adjacents afin de créer l'image finale. Le principal avantage de cet algorithme est de permettre de générer des images très réalistes de façon extrêmement rapide. Il ne peut toutefois pas calculer des effets de transparence ou encore de réfraction (London et Reinfeld, 1997 : 161). Ceux-ci sont plutôt créés par l'application d'une texture simulant ces effets sur un élément. Ce procédé fut utilisé

pour donner l'illusion de réflexion dans les fenêtres des bâtiments modélisés. Une texture de ciel fut ainsi appliquée aux fenêtres afin de simuler les reflets. Les séquences furent sauvegardées en format *«Electric Image*», qui est le format d'animation du logiciel *Electric Image.* Ce format était également compatible avec le logiciel retenu pour la réalisation de la fusion des séquences réelles et virtuelles, soit *After Effects.*

# **3.9 La fusion de la séquence animée et de la séquence vidéo**

L'étape de fusion des deux types de séquences fut donc la dernière du processus de création de la représentation dynamique de l'environnement simulé. C'est à ce moment que les représentations virtuelles furent incrustées sur les séquences réelles dans le but d'obtenir une vision dynamique globale des aménagements proposés au secteur résidentiel de Charlesbourg retenu. La création du premier segment de film sera ici décrite puisqu'elle comporte tous les types de manipulations qui ont été nécessaires pour réaliser l'ensemble de la simulation.

Tel qu'étudié au chapitre précédent, la fusion a nécessité la superposition de trois types de couches afin de générer les images finales. Il a également été nécessaire d'utiliser certains effets spéciaux afin d'augmenter le réalisme de l'intégration et de présenter certaines options de visualisation. La figure 3.10 représente ces trois types de couches. Une première couche fut créée pour chacun des éléments venant masquer en partie l'ajout à un moment ou à un autre de la séquence. Ces couches étaient, en fait, des copies de la séquence vidéo sur lesquelles les objets désirés étaient découpés à l'aide de masques (section 2.4.10). Ces éléments se sont retrouvés sur les couches d'avant-plan. L'animation du modèle virtuel a été placée sur la couche intermédiaire de modification. Finalement, la séquence vidéo complète a été positionnée en arrière-plan. Il est à noter que le fond noir des images est considéré comme un masque de transparence (alpha channel) par le logiciel.

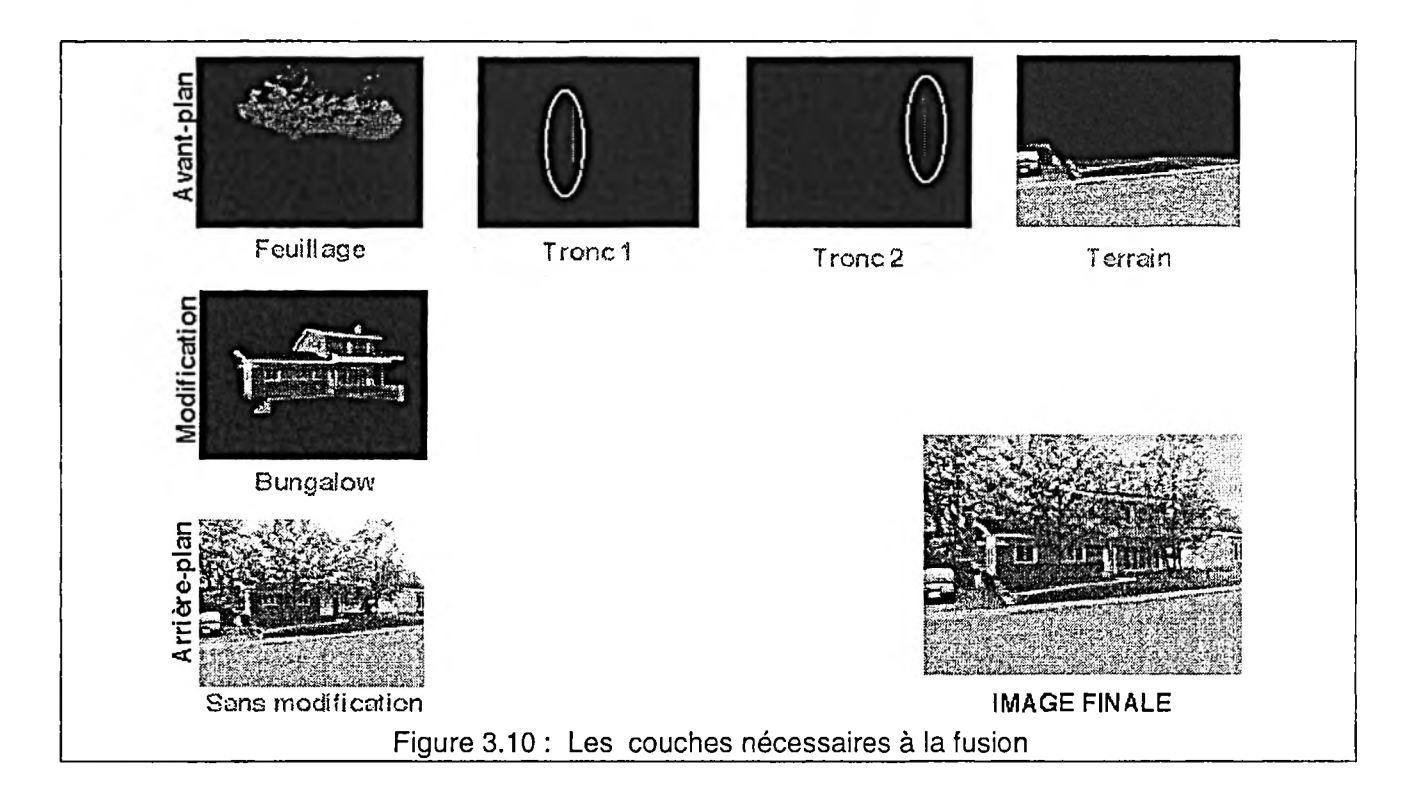

### **3.9.1 Les effets spéciaux utilisés**

### a) Variation de la transparence globale d'une couche

Cet effet fut utilisé afin de faire apparaître et disparaître les résidences modifiées, dans le but de montrer successivement et dynamiquement l'état «avant» et «après» du projet. De la même façon, les arbres venant masquer partiellement les modèles virtuels furent enlevés par moment afin que l'observateur soit à même d'apprécier le détail du bâtiment. Il est possible de visionner cet effet dès le début de la première séquence vidéo.

### b) Substitution de la couleur

Cet effet fut utilisé afin de voir à travers le feuillage des arbres situés en avant-plan. Ce procédé permet de remplacer automatiquement une couleur par une autre ou encore de substituer la couleur sélectionnée par un filtre transparent. Ainsi, les tons de gris du ciel présents sur la couche du feuillage entre les feuilles et les branches furent remplacés par un filtre transparent afin de montrer l'ajout tel qu'il serait perçu à travers le feuillage. Ce type d'effet est utilisé couramment au cinéma. Un

personnage est filmé devant un fond bleu ou vert qui est par la suite remplacé par un filtre transparent. Le personnage peut ainsi être superposé à une toute autre scène. On retrouve également cet effet dès le début de la première séquence alors que les arbres masquent partiellement le premier ajout.

#### c) Effet de flou

Un léger effet de flou a été appliqué aux images virtuelles. En effet, les images produites par le logiciel d'animation s'avéraient beaucoup plus précises que le film original. Les modèles virtuels semblaient par conséquent sortir littéralement de la scène. L'effet de flou appliqué permit d'atténuer considérablement ce contraste.

#### d) La correction des déformations de l'image dues à la lentille

Il a déjà été question de cet effet à la section 2.4.5. Un effet de déformation de type convexe a été appliqué à chacune des animations des modèles de synthèse afin de reproduire la courbure des fuyantes perceptible sur les images de base.

#### e) Masque inversé

Cet effet a été utilisé afin de couvrir les anciens trottoirs par du gazon lorsque les nouveaux aménagements des rues sont présentés. Au lieu d'ajouter une couche supplémentaire en avant-plan afin de représenter le gazon, nous avons eu recours à un masque inversé. Cette fonction, à l'opposé du masque qui permet de conserver un objet sur une séquence, vient effacer la zone sélectionnée de l'image. Une couche représentant une image de gazon fut ensuite ajoutée en dessous de la couche de fond afin de reproduire l'effet recherché.

Les séquences finales furent encore une fois produites en format «*QuickTime*» et compressées avec le codec *Indeo video.* Le format des images fut cependant diminué à 400 x 300 afin de réduire le poids des fichiers et ainsi permettre la visualisation de la simulation sur des ordinateurs moins puissants.

# **3.10 Les nœuds interactifs**

Les cinq nœuds interactifs de la simulation sont formés de panoramas interactifs cylindriques tel qu'il a été décrit à la section 2.6. La technologie QuickTime Vr d'Apple a été sélectionnée pour la réalisation des panoramas puisque cette technologie fait partie de la même architecture multimédia déjà sélectionnée pour la sauvegarde des séquences vidéo.

La composition de chacun des nœuds a été élaborée de façon à ce que chacun d'entre eux contienne le nombre de panoramas nécessaire à la représentation de toutes les combinaisons d'aménagement possibles. La figure 3.11 synthétise la structure interne des nœuds de même que la structure globale de la simulation. Le processus d'enrichissement des panoramas étant semblable à celui des séquences dynamiques, il est inutile de détailler encore une fois chacune des étapes de celuici. Le lecteur est plutôt invité à se référer à la section 2.6 de même qu'aux sections précédentes portant sur l'enrichissement des séquences vidéo.

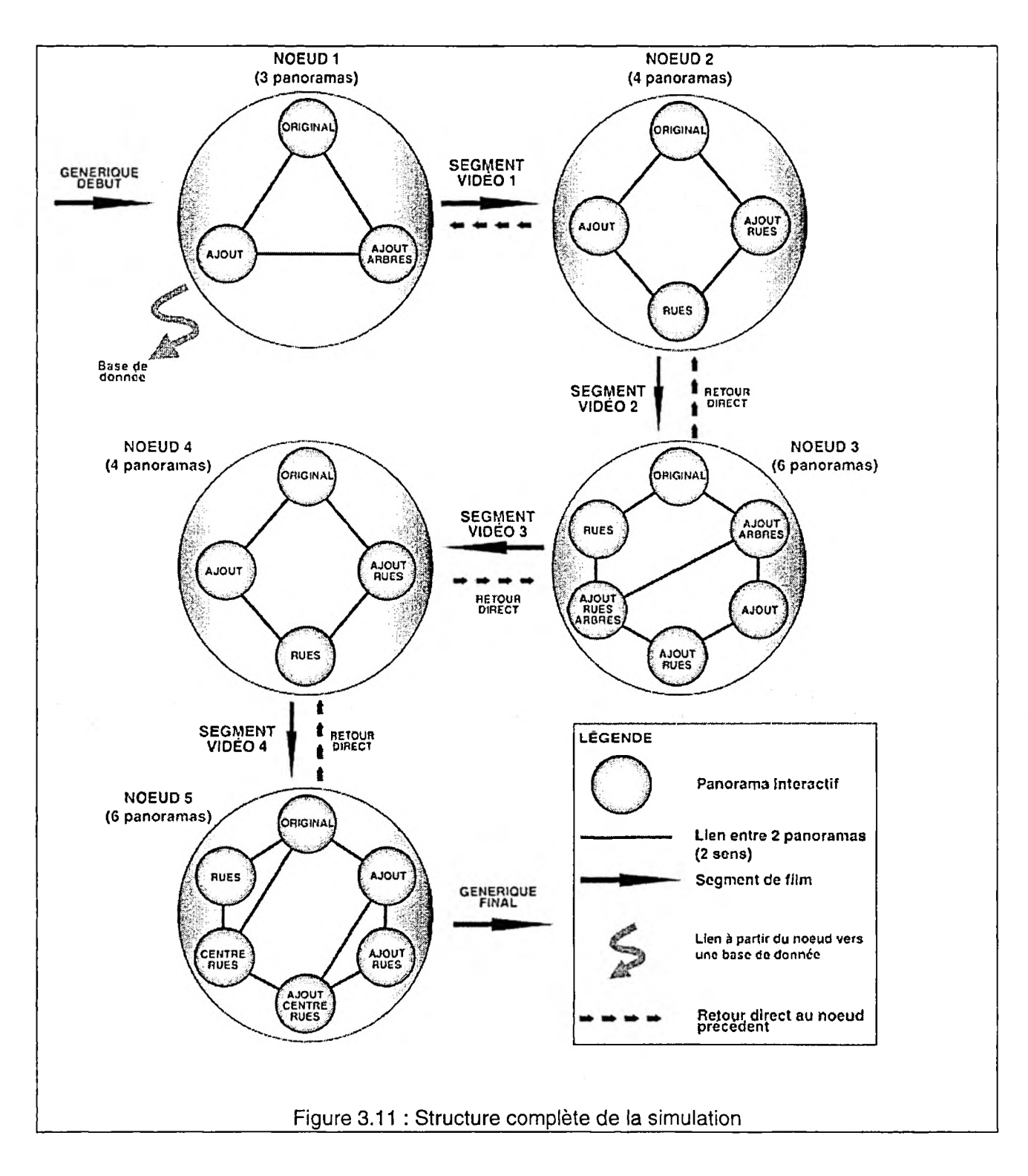

# **3.11 La liaison des médias**

Il a été choisi de développer la liaison des composantes sur le logiciel *Macromedia Director* étant donné que nous étions d'avantage familiers avec cette technologie. De plus, il était souhaitable, dans notre cas, de produire une simulation sur support CD et ainsi de bénéficier d'une qualité visuelle supérieure à celle des simulations destinées au réseau Internet.

Tel qu'abordé au chapitre précédent, la technologie des panoramas interactifs a permis de structurer en grande partie le déroulement de la simulation par la définition de liens d'un panorama vers un autre ou encore vers un autre type de composante du projet. La définition de ces liens a débuté lors de la création des panoramas interactifs à l'aide du logiciel d'assemblage retenu, soit *QuickTime VR Authoring Studio.*

Le premier nœud interactif étant le plus complet des cinq, il servira d'exemple afin d'illustrer le travail de liaison réalisé. Des zones sensibles (hot spots) ont tout d'abord été définies à l'intérieur des panoramas avant leur génération (figure 3.12). Par la suite, un code d'identification a été attribué à chacune de ces zones. Ainsi l'identification «99» a été attribuée à la zone définie sur la maison. La zone située sur la toiture, ainsi que le feuillage, a reçu l'identification «100», tandis que la zone située au-dessus de la maison, où il est inscrit "informations sur l'ajout", s'est vue attribuée l'identification «66». Finalement, l'identification «101» a été attribuée à la zone située dans la rue. Nous verrons plus tard comment définir la destination pointée par ces zones sensibles à l'aide du logiciel de montage multimédia.

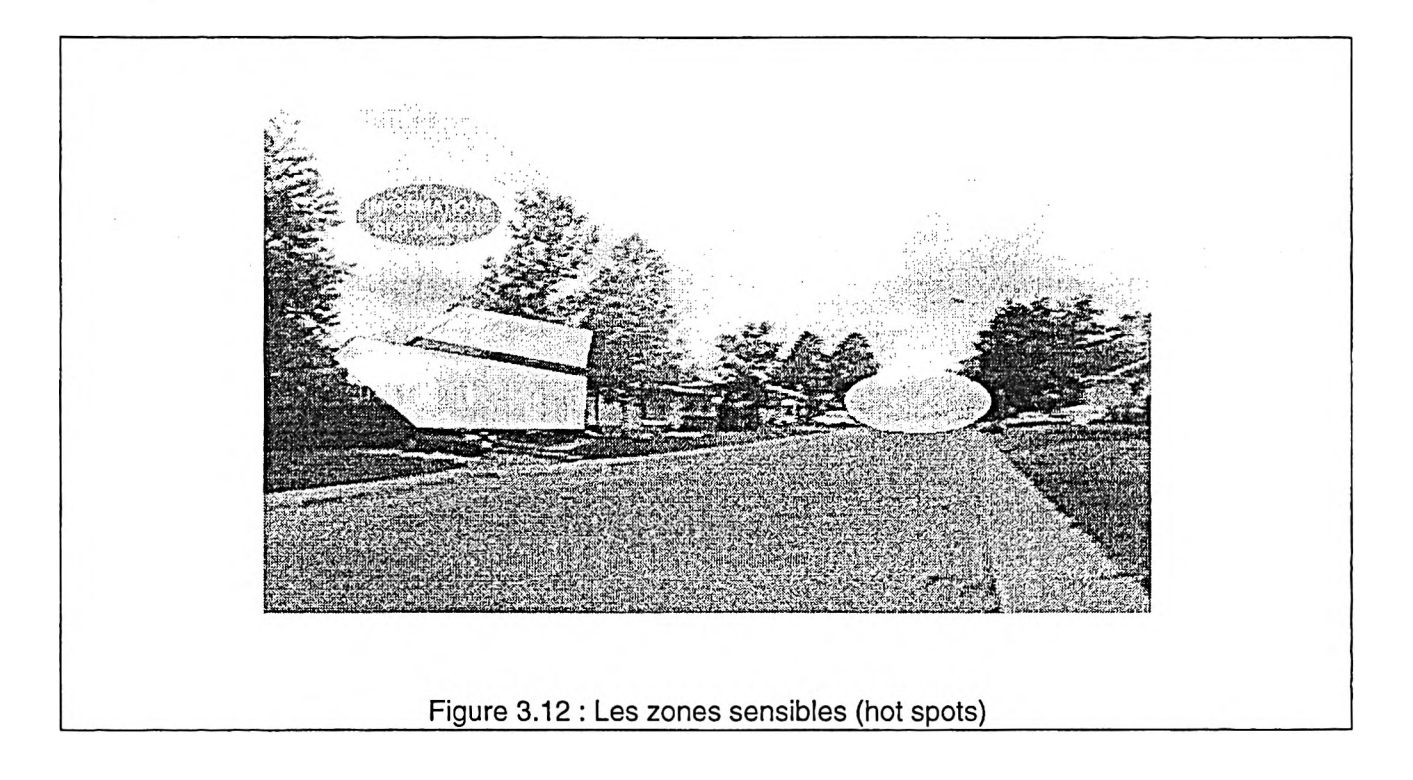

Ce logiciel, *Director,* porte bien son nom. En effet, il fonctionne tel le directeur d'une pièce de théâtre qui appelle tour à tour les acteurs sur la scène afin qu'ils y jouent leur rôle. L'interface de simulation constitue donc la scène et chacune des composantes de la simulation, les acteurs.

L'interface retenue (figure 3.13) a été développée de manière à ce que l'observateur puisse voir à la fois les images du projet et une carte du site lui indiquant sa progression dans l'espace. Une scène équivaut donc à l'ensemble des composantes visibles lors d'un nœud interactif ou encore d'une séquence vidéo.

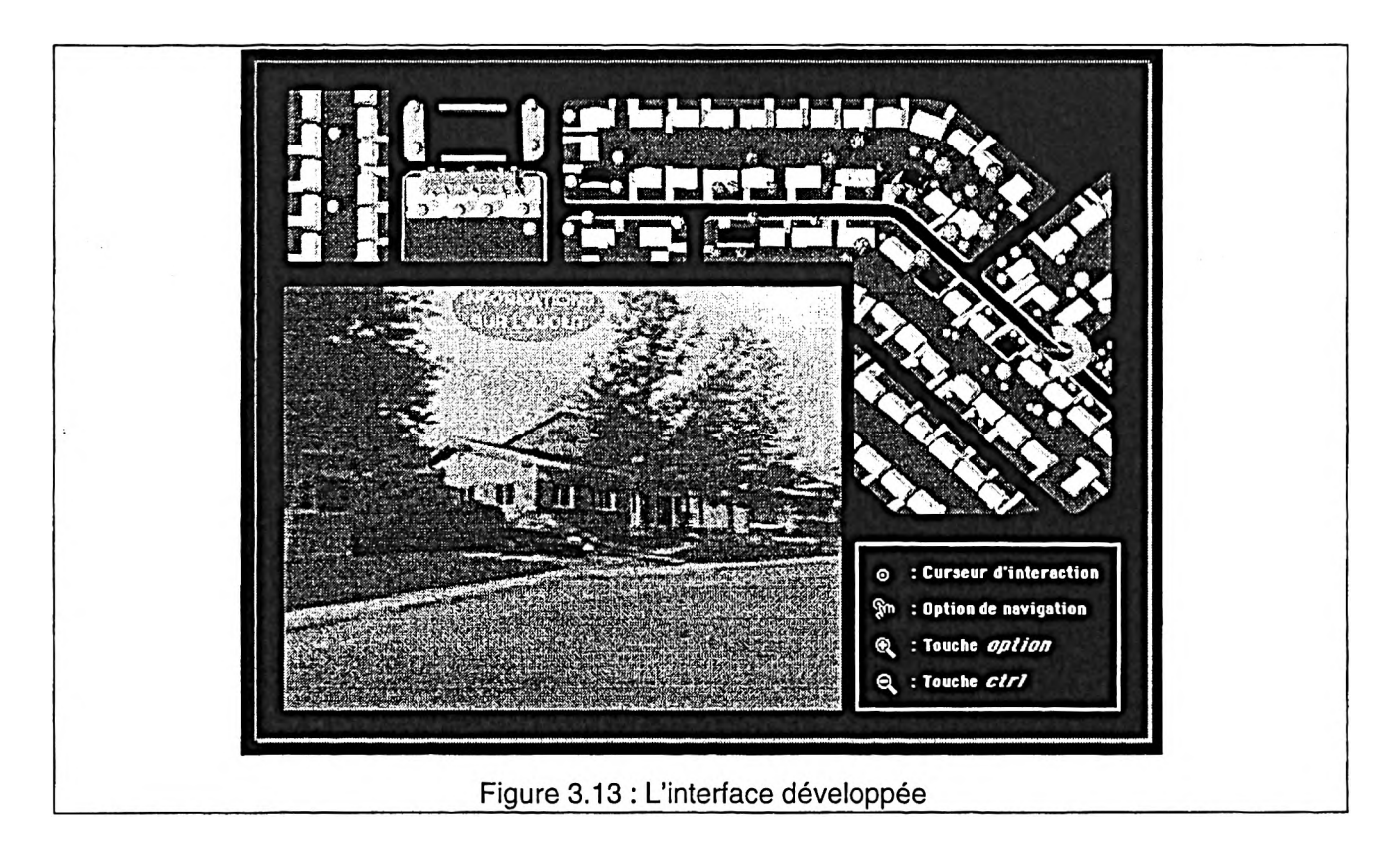

Le fonctionnement de la simulation est somme toute assez simple lors de la présentation des séquences vidéo puisque celles-ci comportent une composante temporelle. La fin d'un film signifie donc l'entrée en scène des acteurs de la scène suivante, soit le panorama et la carte correspondante, ainsi que la fenêtre qui indique les options possibles de navigation à l'intérieur d'un panorama. Il est à noter que l'utilisateur peut cliquer à tout moment pendant le déroulement d'une séquence vidéo afin de sauter directement à la scène suivante. Ce type de fonction est géré directement par *Directore*t ne nécessite par le fait même aucune programmation.

La structure se complique cependant lorsqu'un panorama est présenté à l'observateur. En effet, un panorama ne comporte aucune dimension temporelle, c'est-à-dire que l'utilisateur contrôle non seulement le point de vue désiré, mais également le moment où il déclenche l'événement suivant. Celui-ci peut être un autre panorama, un film ou encore l'ouverture en parallèle d'une base de donnée externe portant sur l'aménagement proposé, comme c'est le cas pour le premier nœud interactif. Cet appel est déterminé par le moment et l'endroit où l'observateur

«clique» sur le panorama. C'est à ce moment qu'il a été nécessaire de programmer, en langage «Lingo», la destination correspondant aux différentes zones sensibles qui avaient été définies sur chacun des panoramas. La totalité du code de programmation se retrouve à l'annexe 2. Par ailleurs, l'extrait suivant permet d'en saisir le fonctionnement.

```
case returnSpot of
"101": SwingPanoMovie "287.3", " 4 " ,"1" ,"44.9" ,"2.2־"," normal" 
 go marker(1)
"100": SwingPanoMovie "287.3", "-2.2", "34.6", "1", "4", "normal"
 go to the frame +1 
"99": SwingPanoMovie "287.3", "-2.2", "34.6", "1", "4", "normal"
 go to the frame +2 
"66": SwingPanoMovie "287.3", "-2.2", "34.6", "1", "4", "normal"
gotoNetPage "file:///Memoire/Simulation/Pagelnfo/ajout.html"
```

```
end case
```
C'est de cette façon qu'une destination a été attribuée au code d'identification spécifique à chacune des zone sensibles.

La fonction «go marker(1)» attribuée au code «101» signifie au programme qu'il doit aller à la scène suivante, en l'occurrence un film, lorsque l'observateur clique sur la zone correspondante.

La fonction «go to the frame +1» attribuée au code «100» signifie au programme qu'il doit ouvrir un autre panorama à l'intérieur de la même scène *(i.e.* du même nœud interactif).

La fonction «go to the frame +2» attribuée au code «99» signifie au programme qu'il doit ouvrir un autre panorama à l'intérieur de la même scène *(i.e.* du même nœud interactif).

La fonction «gotoNetPage»attribuée au code «66» signifie au programme qu'il doit ouvrir le navigateur Internet par défaut de l'ordinateur utilisé et ouvrir une page Web située dans le dossier Simulation sur le CD.

La fonction SwingPanoMovie sert au repositionnement du panorama dans le point de vue initial et ce avant que l'événement suivant ne soit déclenché.

Une fois la liaison entre toutes le composantes réalisée, un projecteur a été créé afin de pouvoir visualiser la simulation. Le projecteur est une application qui en gère le déroulement. Il va donc chercher tour à tour toutes les composantes de la simulation et les affiche à l'écran selon les liens créés ainsi que les actions de l'observateur. Il a finalement été nécessaire de sauvegarder toutes ces composantes, c'est-à-dire les films, les panoramas, les cartes de navigation de même que les pages Web, dans le même dossier que la simulation afin que le projecteur puisse s'y référer au besoin.

**Conclusions**

La méthode de représentation élaborée dans le cadre de cette recherche nous a permis de rencontrer les objectifs de départ définis à partir du projet à l'intérieur duquel elle s'insère. D'une part, le prototype de simulation développé permet de visualiser de façon réaliste l'impact d'aménagements proposés dans le cadre d'une réflexion sur la requalification des banlieues des années 50 et 60. D'autre part, elle constitue un outil convivial permettant d'évaluer la réceptivité des intervenants concernés par de telles transformations. Le niveau de réalisme des images et des séquences obtenues nous permet de croire à l'exactitude de la représentation des aménagements qui sont présentés.

En définitive, nous croyons nous être approché de ce que nous avions défini au départ comme le réalisme photographique, tout en réussissant à inclure une dimension interactive et dynamique aux images présentées (figure 4.1). La principale réussite de cette simulation est d'avoir réussi à faire le lien entre deux types de médias à prime abord incompatibles soit la vidéo en mouvement et la modélisation tridimensionnelle. Ceci a été réalisé tout en respectant les contraintes matérielles imposées, c'est-à-dire par l'utilisation d'ordinateurs personnels et de logiciels commerciaux.

Le prototype de simulation développé a déjà été utilisé afin de présenter les hypothèses de requalification de la banlieue dans le cadre communications lors de colloques scientifiques<sup>12</sup> ainsi que dans le cadre de présentations visant à sensibiliser la population et les divers paliers gouvernementaux concernés à la problématique du vieillissement des banlieues. Elle servira aussi à présenter le projet aux municipalités de l'agglomération de Québec concernées par ce phénomène afin d'évaluer la pertinence de développer de nouveaux règlements d'urbanisme favorisant ce type de modification au paysage urbain. La Société d'Habitation du Québec désire également mettre la simulation à la disposition de municipalités désirant évaluer ou soumettre un tel projet à la population.

<sup>&</sup>lt;sup>12</sup> Després, C., Laquerre, D., Saint-Pierre, L. (1999). La requalification et la densification des banlieues pavillonaires, Québec. Communication présentée au *Colloque International sur les enjeux du XXIe siècle pour un développement durable des agglomérations urbaines,* Québec, 3-6 novembre 1999.

Després, C., Saint-Pierre, L., Laquerre, D. (1999). Densifying Postwar Suburbs in North America. A Case Study in Charlesbourg, Québec. Communication présentée à la *30e conférence de !'Environmental Design Research Association,* Orlando, Floride, 2-6 juin 1999.

Després, C., Saint-Pierre, L., Laquerre, D. (1999). Visualizing the adaptatation of postwar suburbs : Enhanced reality as a tool for consultation. A Case Study in Charlesbourg, Québec. « Poster » présenté à la 30e conférence de !'Environmental Design Research Association, Orlando, Floride, 2-6 juin 1999.

Després, C., Saint-Pierre, L., Laquerre, D. (1999). La retouche d'image vidéo: Une méthode de simulation urbaine pour l'évaluation d'hypothèses de requalification et de transformation de milieux existants. Communication présentée au 67e congrès de l'ACFAS, Section architecture et études urbaines, Ottawa, 10-15 mai 1999.

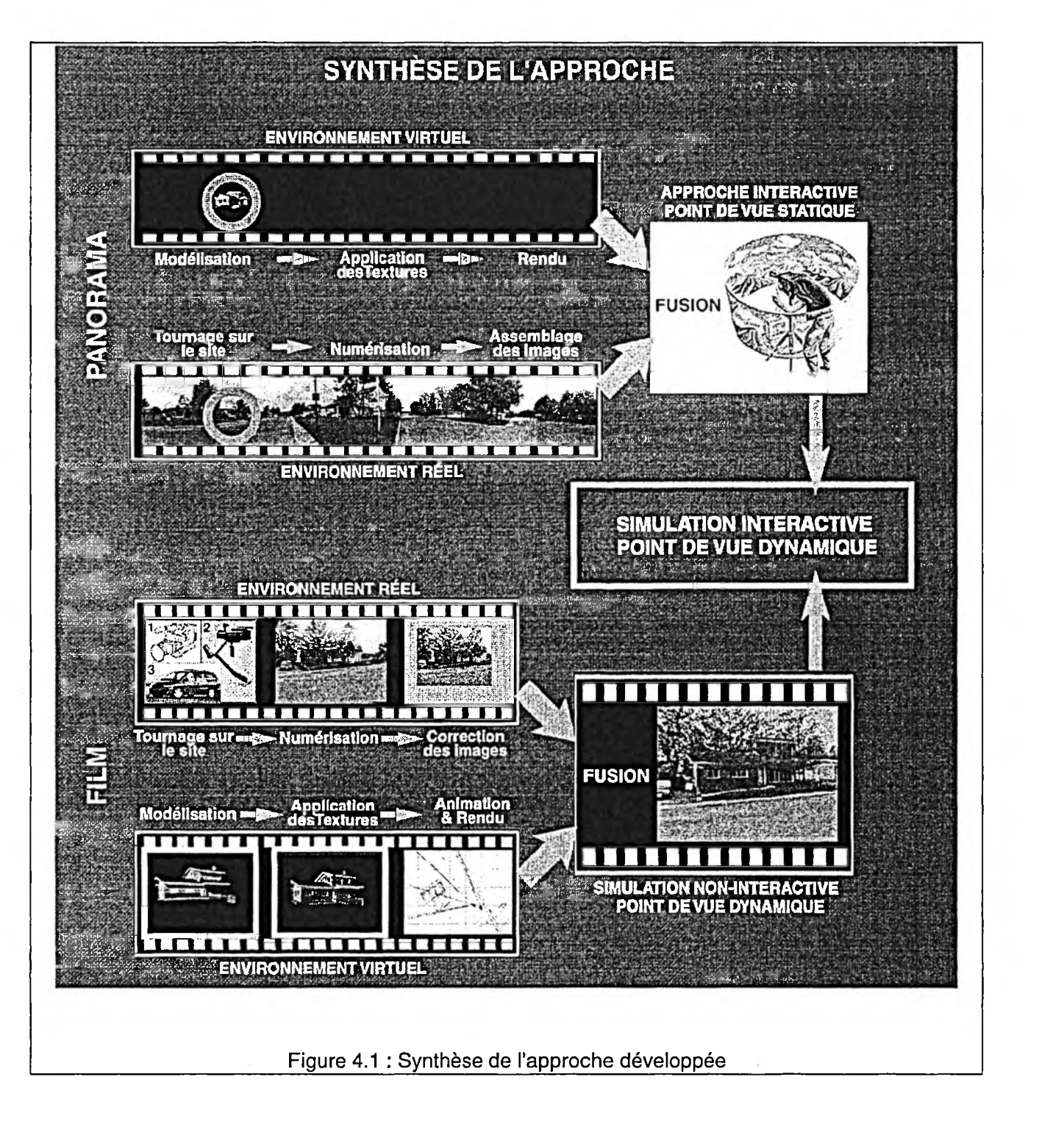

Nous conclurons d'abord sur les aspects reliés à la méthode de production pour ensuite revenir sur l'objectif fondamental de départ, à savoir le réalisme des images.

## **I Le tournage des images**

Notre premier constat est d'ordre plus technique. Il met en évidence toute l'importance que prend le tournage des séquences de base par rapport aux autres étapes de réalisation de la simulation. La stabilité des images de départ est le facteur-clé venant déterminer la complexité ainsi que la durée des étapes subséquentes. En effet, des images de départ stables ont pour effet de minimiser la perte au niveau de la taille des images lors de l'étape de stabilisation. Ceci permet d'éviter l'usage d'une lentille de type grand angle au tournage, réduisant ainsi la déformation des images au niveau de la courbure des fuyantes. En définitive, la quantité de travail nécessaire à la production d'une simulation est inversement proportionnelle au temps et aux moyens investis dans le tournage.

Nous avons tout de même démontré que même si les images de départ sont très instables, la technologie de stabilisation de l'image permet la production de simulations assez précises et convaincantes. Ceci ouvre donc la porte à l'utilisation de séquences produites dans des conditions de tournage difficiles ou encore par «monsieur tout le monde», comme toile de fond de la simulation.

Notre expérimentation avec différentes techniques de tournage, ainsi qu'avec les manipulations ultérieures sur les séquences tournées a permis de conclure que certains mouvements sont à privilégier et d'autres sont à éviter. Plusieurs principes s'appliquent également et ce, sans égard à la méthode de tournages utilisée. Le tableau 4.1 résume l'ensemble des recommandations générales à suivre lors d'un tournage, tandis que le tableau 4.2 synthétise nos conclusions par rapport aux quatre principaux types de mouvements utilisés.

# **Tableau 4.1 : Recommandations générales pour le tournage**

- a) Utiliser un véhicule ou encore un dispositif de stabilisation pour la caméra lorsque cela est possible ;
- b) Planifier soigneusement le parcours et le tournage ;
- c) Garder les séquences dynamiques les plus courtes (distance) possibles ;
- d) Éviter les mouvements inutiles ;
- e) Éviter les mouvements brusques ;
- f) Éviter les mouvements "complexes", référant à plusieurs types de mouvements simultanés (section 2.4.3) ;
- g) Utiliser une lentille grand angle lorsque la stabilité de la caméra, lors du tournage, n'est pas assurée ;
- h) Utiliser les mouvements panoramiques strictement lorsque la caméra est fixée sur un trépied.

 $-1$ 

# **Tableau 4.2 : Analyse des mouvements lors d'un tournage**

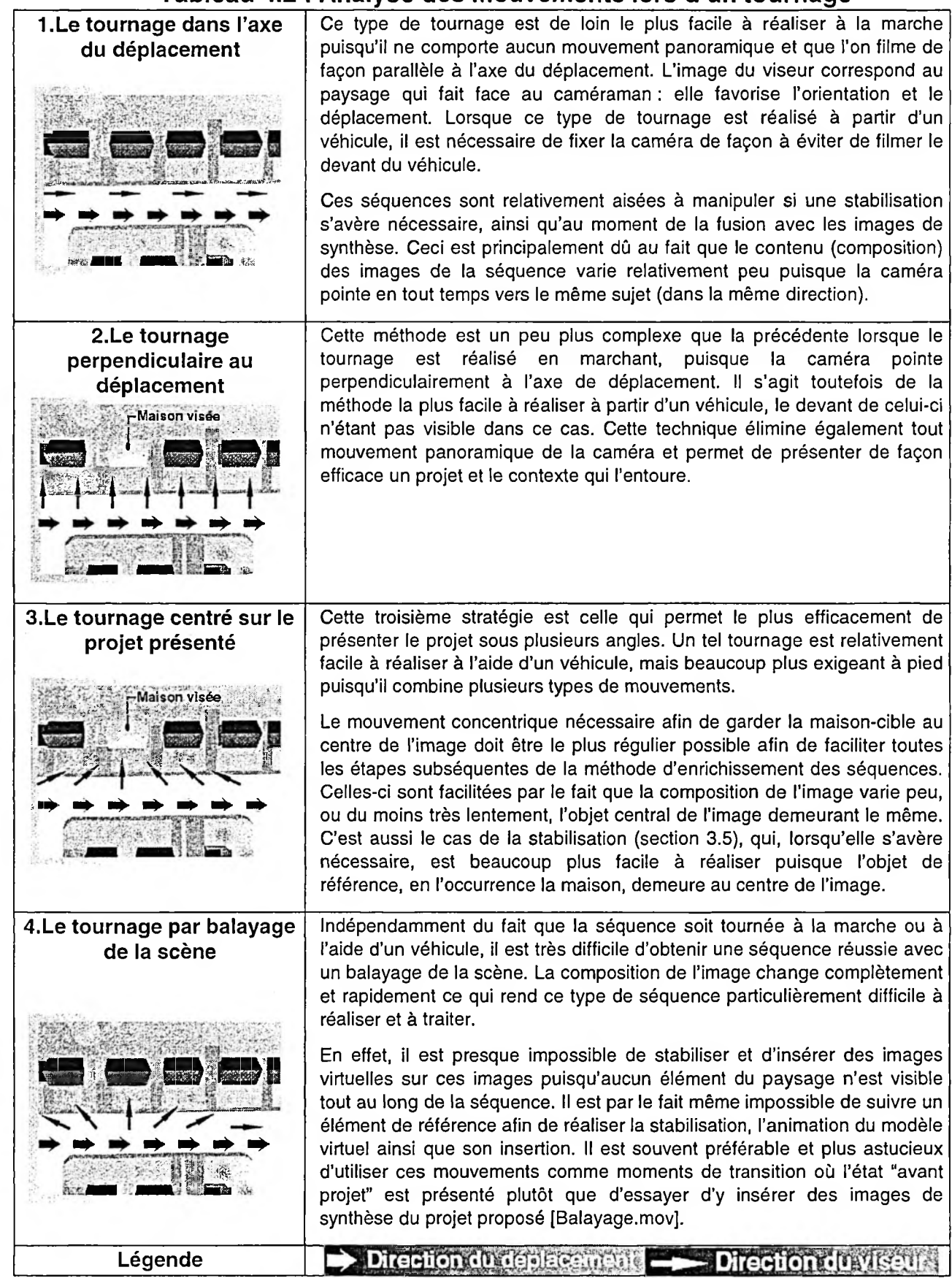

## **II Le réalisme de la représentation**

Concernant le réalisme de la représentation, nous évaluerons notre travail à partir des cinq critères d'évaluation d'une simulation efficace développés par Sheppard (1989) et énoncés au chapitre premier.

#### **• La représentativité des vues**

Le parcours dans les rues de Charlesbourg correspond fidèlement à la perception qu'aurait un piéton tant au niveau de son point de vue, de son champ de vision que de la vitesse de ses déplacements. L'utilisation de vues panoramiques interactives nous a notamment permis de présenter adéquatement le contexte dans lequel chacun des ajouts venait s'insérer.

#### **• La précision**

L'ensemble des transformations urbaines et architecturales furent modélisées fidèlement à partir des plans, coupes et élévations des différents éléments. Ces derniers furent positionnés précisément sur le site conformément à la carte vectorielle fournie par la Ville de Charlesbourg. Le niveau de détail en terme de modélisation du bâti, le réalisme de la représentation de la végétation, la qualité des textures, ainsi que le type de rendu assurent la précision du produit. L'option d'enlever le feuillage masquant par moment les propositions de logement supplémentaire contribue également à la perception du détail et à une meilleure compréhension de l'ensemble par l'observateur. Bien entendu, il aurait été souhaitable d'arriver à éliminer complètement les légères imperfections relatives au sautillement des images virtuelles par rapport aux images réelles. Il semble toutefois que la précision des équipements et logiciels utilisés ne le permettait pas. Nous croyons cependant, d'après les présentations jusqu'ici réalisées, que ces imperfections ne viennent pas (ou du moins de façon négligeable) diminuer la compréhension des scènes présentées.

#### **• La crédibilité**

La superposition des modèles tridimensionnels sur le film tourné *in situ* permet de vérifier facilement la crédibilité des images présentées. En effet, l'observateur peut se référer au véritable contexte d'intégration du projet tout au long de la simulation. En outre, la représentation vidéo nous a permis de conserver les imperfections des matériaux ainsi que de présenter le site tel qu'approprié par les résidants. Le contexte architectural et urbain du projet est véridique : l'observateur ne se voit donc pas proposé un environnement où tout a l'air neuf. Dans le même ordre d'idée, le vieillissement graduel de la végétation tout au long de la promenade permet à l'observateur d'apprécier l'évolution du projet à travers les années.

#### **• La compréhension**

Le média de présentation principal retenu, soit la vidéo, est familier à la majorité de la population. De plus l'usage des panoramas interactifs est de plus en plus répandu sur le réseau Internet dans l'industrie touristique ainsi que dans le domaine de la vente immobilière.

Le plan de navigation ajouté à l'interface de simulation permet également à l'observateur de se situer dans l'espace tout au long de son cheminement. Il aurait cependant été souhaitable de développer d'avantage les outils de navigation afin que la simulation puisse être visionnée par une personne n'étant pas familière avec ce type de présentation. Ainsi, il aurait été possible d'animer les icônes de navigation sur le plan du site afin que l'observateur puisse en tout moment s'y référer afin de connaître sa position ainsi que l'orientation du point de vue. Des contraintes de temps nous ont forcé à sacrifier cette option.

#### **• Objectivité**

Les options d'aménagement sont présentées de manière objective dans le but de laisser à l'observateur le soin de développer un jugement personnel. La représentation dynamique vient assurer en partie cette objectivité. En effet, le changement de point de vue assure l'utilisateur que l'objet architectural ne lui sera pas présenté à partir d'un point de vue unique et avantageux visant à influencer son

jugement. Le recours à une bande sonore intégrée à la simulation aurait pu s'avérer une solution judicieuse, afin d'assurer l'objectivité du propos accompagnant la visualisation. Encore une fois, les contraintes de temps nous ont mené à abandonner cette avenue.

# **III Perspectives d'avenir**

Somme toute, cette évaluation du prototype démontre que l'objectif de créer une simulation réaliste et précise d'un projet urbanistique fut atteint. Il serait cependant pertinent de vérifier dans quelle mesure le type de présentation développé vient améliorer le processus de communication entre le concepteur, les différents intervenants ainsi que les populations concernées. Cette évaluation permettrait en outre de définir de nouvelles bases sur lesquelles pourraient s'appuyer les développements futurs.

Il est cependant difficile de savoir dans quel sens vont évoluer les technologies de représentation de l'espace. En effet, nous sommes souvent à la merci des choix de développement des géants du multimédia. L'industrie choisira-t-elle de concentrer ses efforts sur le développement d'outils de modélisation? Une chose est certaine. Les efforts consacrés à cette recherche nous ont convaincus de la pertinence d'utiliser le potentiel de la représentation par images du monde réel à son maximum. Les recherches envisagées dans le cadre d'études doctorales seront donc consacrées à poursuivre la démarche actuelle. Elles viseront à améliorer le potentiel interactif de la simulation, possiblement par l'usage de bandes vidéo panoramiques au lieu de simples panoramas statiques. Une seconde avenue sera de profiter des développements au niveau du réseau Internet afin de rendre ce type de simulation accessible simultanément à de larges segments de la population.
**Bibliographie**

#### **Ouvrages**

Berger, M. O. *et al.* 1999. "Mixing Synthetic and Video Images of an Outdoor Urban Environment." *Machine Vision and Applications,* Vol. 11, No 3, pp. 145-159.

Bertol, D. 1997. *Designing Digital Space. An Architect's Guide to Virtual Reality.* New-York, John Wiley et sons, 327 p.

Bosselmann, P. et K. H. Craik. 1985. *Perceptual Simulations of Environments.* Berkeley, University of California Press, 24 p.

Bosselmann, P. 1998. *Representation of Places: Reality and Realism in City Design.* Berkeley, University of California Press, 228 p.

Bosselmann, P. 1990. *Dynamic Simulation of Urban Environments : Twenty Years of Environmental Simulation at Berkeley.* Berkeley, Institute of Urban and Regional Development, University of California Press, 25 p.

Bouillot, R. 1989. *Camescopes : toute la vidéo.* Paris, Éditions Paul Montel, 269 p.

Cervero, R. et P. Bosselmann. 1998. "Transit Villages: Assessing the Market Potential Throught Visual Simulation." *Journal of Architectural and Planning Research,* Vol. 15, No 3, p.181-196.

Compesi, R. J. et R. E. Sherriffs. 1997. *Video Field Production and Editing.* Boston, Allyn and Bacon, 463 p.

Craik, K. H., D. Appleyard et G. E. McKechnie. 1980. *Impressions of a Place : Effects of Media and Familiarity among Environmental Professionals.* Berkeley, University Of California Press.

Després, C. et A. Fortin. 2000. "De la recherche fondamentale à l'intervention. Points de rencontres entre la connaissance théorique et le projet urbain". In O. Soderstrom et al (eds) *Pratiques et projets. Analyser les pratiques sociales et concevoir le projet architectural et urbain.* Payot.

Després, C., P. Larochelle, M. Biais, et P. Murphy. 2000. *Ajout d'un logement supplémentaire à la maison unifamiliale de type bungalow. Développement et application de directives de design.* Rapport de recherche, ACT-Ville de Charlesbourg. Centre de recherche en aménagement et en développement, Université Laval, 79 p.

Foley, J. D., *et al.* 1995. *Introduction à l'infographie.* Paris, Éditions Addison-Wesley France, SA, 573 p.

Fox, D. et M. Waite. 1984. *Computer Animation Primer.* New-York, McGraw-Hill Book Company, 501 p.

Kitchens, S. A. 1998. *The QuickTime VR Book.* Berkeley, Peachpit Press, 260 p.

Kubota Y et H. Kubota. 1994. "Effectiveness of the LANDSCAD System for the Citizen-Participation Process in Traffic-Environmental Improvements in Residential Areas." *Environment and Planning B : Planning et Design,* vol. 21, numéro 1, p. 109-120.

Laboratoire d'Étude des Techniques de Réalisation Audio et Vidéo et, Université de Bretagne Occidentale. 1995. *Étude Méthodologique pour la Simulation Urbaine. Rapport première phase du conseil scientifique et technique.* Brest, Communauté Urbaine de Brest, Agence d'urbanisme de la Communauté Urbaine de Brest et Caisse des dépôts et consignations, 40 p.

Levy, R. M. 1995. "Visualization of Urban Alternatives." *Environment and Planning B : Planning et Design,* vol. 22, numéro 3, p. 343-358.

Liggett, R. S. et W. H. Jepson. 1995. "An Integrated Environment for Urban Simulation." *Environment and Planning B : Planning et Design,* vol. 22, numéro 3, p. 291-302.

London, S. et E. Reinfeld. 1997. *Real World After Effects.* Berkeley, Peachpit Press, 458 p.

Magnenat-Thalmann, N. et D. Thalmann. 1996. *Interactive Computer Animation.* London, Prentice Hall, 296 p.

McKechnie, G.E. 1977. "Simulation Techniques in Environmental Psychology." In D. Stokols (éd.), *Perspectives on Environment and Behavior: Theory, Research and Applications.* New York, Plenum Press, p. 169-190.

Millerson, G. 1988. *Techniques de la caméra vidéo.* Paris, Éditions Dujarric, 156 p.

Mitchell, W. J. et M. McCullough. 1991. *Digital Design Media : a Handbook for Architects and Design Professionals.* New-York, Van Nostrand Reinhold, 439 p.

Moore, F. L. 1984. *The Video Moviemaker's Handbook.* New-York, New American Library, 278 p.

Orland, B. 1986. "Image Advantage". *Landscape Architecture,* Vol. 76, No. 1, p. 58-63.

Orland, B. 1988. "Video Imaging : A Powerful Tool for Visualization and Analysis". *Landscape Architecture,* Vol. 78, No. 5, p. 78-88.

Orland, B. 1993. "Synthetic Landscapes." In Robert. W. Marans et Daniel Stokols (éd.), *Environmental Simulation : Research and Policy Issues.* New York, Plenum Press, p. 213-251.

Perrin, J.-P. et I. Fasse. 1998. "Simulation d'architectures en synthèse d'image. Projets, monuments et ambiances lumineuses. " *Les cahiers de la recherche architecturale,* No 42-43, p. 105-115.

Porter, T. 1997. *The Architect's Eye. Visualization and Depiction of Space in Architecture.* London, E et FN Spon, 160 p.

Sanoff, H. 1991. *Visual Research Methods in Design.* New-York, Van Nostrand Reinhold, 223 p.

Shang, H.-D. 1992. "A Method for Creating Precise Low-cost Landscape Architecture Simulations - Combining Computer-aided Design with Computer Video-imaging techniques." *Landscape and Urban Planning,* Vol. 22, p. 11-16.

Sheppard, S.R.J. 1989. *Visual Simulation.* New York, Van Nostrand Reinhold, 216 p.

Söderström, O. (1996) *Sélectionner et projeter : les visualisations dans la pratique de l'urbanisme,* manuscrit, 10 p.

Starr, M. 1997. "Computers, Drawings that Work". *Canadian Architect,* Octobre 1997, p 40-55.

Suttle, C. 1997. *Fundamentals of Real Time Modeling.* San Jose, MultiGen, 7 p.

Thurston, J. 1996. *La réalité virtuelle dans le logement et l'urbanisme.* Canada, Société canadienne d'hypothèques et de logement, mars 1996, 38 p.

## **Sites Internet**

http://www.cs.rochester.edu/u/vallino/research/AR/, visité en mars 1998 [http://www.dmc.dit.ie/guests/eirenet/eirenet/eirenet/thic.htm,](http://www.dmc.dit.ie/guests/eirenet/eirenet/eirenet/thic.htm) visité en janvier 1998 [http://www4.ced.berkelev.edu:8004/research/simlab//.](http://www4.ced.berkelev.edu:8004/research/simlab//) visité en janvier 1998 <http://www.artcom.de/contacts/citv-and-architecture/>. visité en janvier 1998 <http://www.asaup.ucla.edu/bill/uSim.html>. visité en mars 1998 http://www.igd.fhg.de/www/igd-a4/projects/docs/frankfurt/frankfurt.html, visité en janvier 1998 <http://www.ecrc.de/staff/gudrun/ar/tracking.htm>. visité en mars 1998 <http://www.gsd.harvard.edu/~malcolm/DDM/DDM> 13.html. visité en avril 1998 <http://www.atias.favtech.cc.nc.us>. visité en mars 1998 [http://www.ecrc.de/staff/gudrun/ar/tracking.html.](http://www.ecrc.de/staff/gudrun/ar/tracking.html) visité en février 1998 [http://www.videomaker.com.](http://www.videomaker.com) visité en mai 1998 [http://www.igd.fhg.de.](http://www.igd.fhg.de) visité en février 1998

<http://www.cs.rit.edu/~irv/research/ar/introduction.html>. visité en mars 2000

# **Manuels électroniques de référence**

Adobe, *After Effects Production Bundle Guide,* version 3.1, 1996

Adobe, *After Effects User Guide,* version 3.1, 1996

Macromedia, *Director Manual,* version 6.0, 1997

Terran Interactive, *Media Cleaner Pro Manual,* version 4.0,

Electric Image, *Using Electric Image Broadcast,* version 2.8, 1996

# **Équipement informatique**

## **Ordinateur**

·Apple Macintosh G3

- 300 MHZ
- disque dur 4 G ultra fast wide SCSI
- mémoire vive 256 M SDRAM
- moniteur 17" Apple Colorsync
- 2 moniteurs 13" Apple
- carte vidéo ATI Xclaim VR 8 M SGRAM et ATI Xclaim 3D 8 M SGRAM
- Graveur de CD Yamaha CDE 100 II
- Lecteur de disques éjectable Syquest EZ Drive

### **Logiciels**

- Modélisation :
	- Autodessys *Form* Z 2.9.5
- Textures et Animation:
	- Electric Image Broadcast 2.8
	- Onyx Tree *EIAS Tree storm* 4.0.6
	- QTVR Authoring Studio 1.0.1
- Retouche d'image:
	- Adobe *Photoshop 4*
- *•* Effets spéciaux et insertion vidéo:
	- Adobe *After Effects* 3.1

## **Code de programmation «Lingo»**

```
global gQTVRObj
```
on **rectToStr** myRect

set myString = string(myRect)

delete char 1 to 5 of myString

delete char (the length of myString) of myString

return myString

end

on **beginsprite** me global gQTVRObj QTVREnter(xtra "QTVRXtra") set gQTVRObj = new(xtra "QTVRXtra") put empty into member "test box" -- nom du fichier qui apparait en premier put the pathName et "Nœud1a.mov" into member "filename" -- nom du membre (complet) QTVRCIose(gQTVRObj) set qtvrRect =  $rectToStr(the rect of sprite 10)$ set qtvrFile = the text of field "fileName" QTVROpen(gQTVRObj, qtvrFile, qtvrRect, "visible") Updatestage

on **endsprite** me

QTVRCIose(gQTVRObj) QTVRExit(xtra "QTVRXtra") end

on **exitframe** me

if isQTVRMovie(gQTVRObj) then

if rollover(10) then

put QTVRMouseOver(gQTVRObj) into retumVar

put returnVar et RETURN after field "test box"

if returnVar <> 0 then

put offset("," returnVar) into place

put char (place+1) to length(returnVar) of returnVar into returnSpot -- contient le no du hotspot end if

put the text of member "fileName" into lenom

case returnSpot of

"101": SwingPanoMovie "287.3", "-2.2", "44.9", "1", "4", "normal" go marker(1)

"100": SwingPanoMovie "287.3", "-2.2", "34.6", "1", "4", "normal"

go to the frame +1

"99": SwingPanoMovie "287.3", "-2.2", "34.6", "1", "4", "normal" go to the frame +2

"66": SwingPanoMovie "287.3", "-2.2", "34.6", "1", "4", "normal" gotoNetPage [״file:///Memoire/Simulation/Pagelnfo/ajout.html״](file:///Memoire/Simulation/Pagelnfo/ajout.html%D7%B4)

end case

else QTVRIdle(gQTVRObj) cursor 200 cursor -1 end if end if go the frameend

\_\_\_\_\_\_\_\_\_\_\_\_\_\_\_\_\_\_\_\_\_\_\_\_\_\_\_\_\_\_\_\_\_\_

-- SwingPanoMovie

- pHPan is the destination horizontal pan angle
- pVPan is the destination vertical pan angle ..
- pZoom is the destination zoom angle  $\overline{\phantom{a}}$
- pSwingSpeed is the speed at which to swing  $\overline{\phantom{a}}$
- $\overline{\phantom{a}}$ pSwingQuality is the quality at which to swing
- pFinalQuality is the quality at which to re-update the destination view --

- Swings the view around to a specified direction. Has the side effect of
- ״ changing the current quality level to pFinalQuality

on **SwingPanoMovie** pHPan, pVPan, pZoom, pSwingSpeed, pSwingQuality, pFinalQuality

global gQTVRObj

if IsQTVRMovie(gQTVRObj) then

- -- Set up the destination pan and zoom angles
- QTVRSetFOV(gQTVRObj,pZoom)
- QTVRSetTiltAngle(gQTVRObj,pVPan)
- QTVRSetPanAngle(gQTVRObj,pHPan)

- For performance, you can use lower quality during the swing

QTVRSetQuality(gQTVRObj, pSwingQuality)

QTVRSetTransitionMode(gQTVRObj, "swing")

QTVRSetTransitionSpeed(gQTVRObj, pSwingSpeed)

QTVRUpdate(gQTVRObj)

- Set transition mode to normal

- -- QTVRSetTransitionMode(gQTVRInstance, "normal")
- Only do a reupdate if the quality values are different
- if pFinalQuality <> pSwingQuality then
- ״ QTVRSetQuality(gQTVRInstance, pFinalQuality)
- QTVRUpdate(gQTVRInstance)
- -- end if

end if

end